## 5 **CAPÍTULO PÍTUL**  $\lhd$

#### **ÍNDICE**

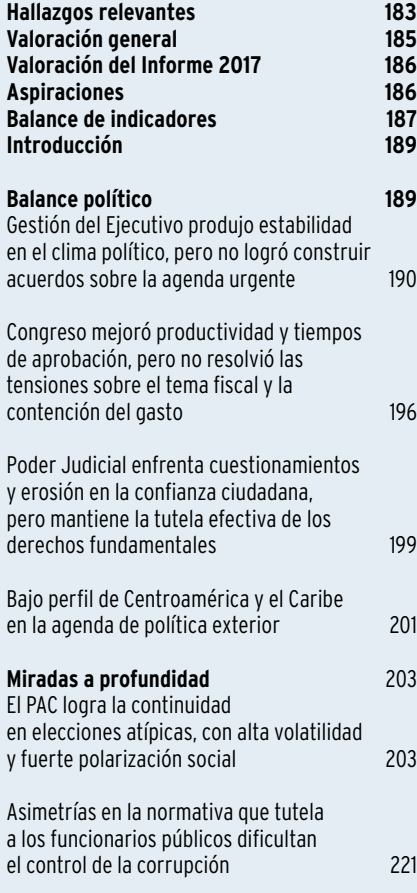

# Fortalecimiento de la democracia

#### **HALLAZGOS RELEVANTES**

**>>** Por tercer año consecutivo, se registró una notable disminución de las acciones colectivas en el país. De 323 movilizaciones en 2016 se pasó a tan solo 176 en 2017.

**>>** La rotación del Gabinete alcanzó sus valores más altos en las administraciones Rodríguez Echeverría (1998-2002) y Chinchilla Miranda (2010-2014), con 21 cambios de jerarcas en ambos casos. En el gobierno Solís Rivera hubo 16.

**>>** La administración Solís emitió la menor cantidad de decretos ejecutivos desde 1990, con 2.012 en total. El gobierno más productivo en este sentido fue el de Figueres Olsen, en el período 1994-1998, con 3.575 órdenes.

**>>** En la última legislatura (2017-2018), la promulgación de una ley tomó, en promedio 20 meses. Con respecto al resto del período 2014-2018, ese valor representa 6 meses menos que en el primer año, 4 menos que en el segundo, y 2 menos que en el tercero.

**>>** El 50% de las leyes sustantivas aprobadas en el período 2017-2018 no especifica las fuentes de recursos para su cumplimiento.

**>>** La elección de 2018 fue una de las más atípicas de la historia nacional. Luego de un siglo, un partido religioso volvió a ser protagonista en la arena política. Las dos agrupaciones tradicionales quedaron fuera de la primera ronda por primera vez desde 1953, y también por primera vez la participación electoral no se redujo en la segunda ronda.

**>>** El PAC ganó el 73% de los distritos en la segunda ronda y logró así la continuidad en el gobierno. Para ello tuvo que recuperar 103 distritos (21% del total) que había perdido en la primera vuelta, la mayoría de ellos en el Valle Central y Guanacaste.

**>>** De acuerdo con un panel electoral realizado para este Informe, poco más de un millón de personas (un tercio del padrón electoral) decidió su voto en los días previos a la elección de febrero de 2018.

**>>** De acuerdo con los resultados del "Votómetro", un cuestionario en línea aplicado por el PEN durante la campaña, el ítem con mayor coincidencia entre los participantes fue la posibilidad de destituir a los diputados por mala gestión, idea que obtuvo una aprobación del 96%. El tema con más polarización fue la propuesta de eliminar la religión oficial del Estado, con 52% de respuestas a favor y 48% en contra.

**>>** El análisis del "Votómetro" muestra que el electorado es predominantemente estatista (74%) y que existe un amplio consenso para apoyar reformas que mejoren la eficiencia política (98%), pero hay polarización en torno a temas de convivencia social, entre conservadores (34%) y progresistas (46%).

**>>** Considerando la afinidad política de quienes respondieron el "Votómetro", los candidatos del Frente Amplio (75%) y Renovación Costarricense (74%) tuvieron mayores coincidencias con sus simpatizantes. En cambio, los de Liberación Nacional (57%) y el Movimiento Libertario (55%) registraron los menores grados de concordancia con sus bases partidarias.

**>>** Solo un 13% de los programas de gobierno presentados en la campaña plantearon políticas y acciones concretas.

**>>** Los candidatos con los mejores balances de comentarios en la red social Facebook a lo largo del proceso electoral fueron Fabricio Alvarado y Carlos Alvarado. Ambos llegaron a la segunda ronda.

**>>** La revisión de 49 normas que tutelan el régimen disciplinario en 24 instituciones públicas, detectó vacíos legales que dificultan el control de conductas como la negligencia o la desviación de poder, por parte de los funcionarios.

#### CUADRO 5.1

#### **Resumen de indicadores políticos. 2000-2017**

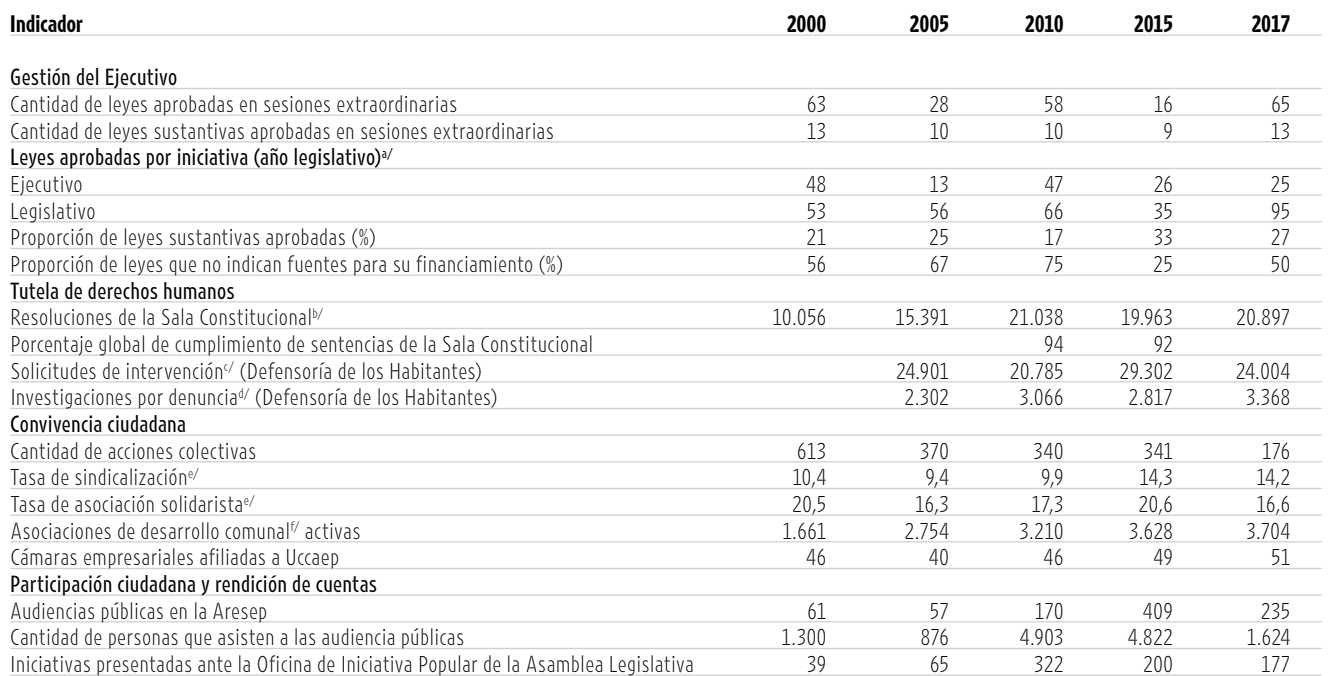

a/ La legislatura del año i comprende el período del 1 de mayo del año i al 30 de abril del año i + 1.

b/ Se obtiene de sumar las resoluciones de recursos de amparo, acciones de inconstitucionalidad y hábeas corpus dictadas por la Sala

Constitucional. Se incluyen todos los casos fallados con lugar, con lugar parcial, sin lugar, rechazados de fondo y rechazados de plano.

c/ Concentra todas las solicitudes presentadas por los habitantes durante todo el año; incluye consultas, denuncias y asesorías, entre otras.

d/ Son las investigaciones que generan la apertura de casos en áreas específicas de la Defensoría de los Habitantes.

e/ Se calcula como la relación del número de afiliados con respecto a las personas ocupadas a septiembre de cada año. El dato de población ocupada proviene, a partir de 2011, de la Encuesta Continua de Empleo (ECE); antes de esa fecha se utilizaba la Encuesta de Hogares de Propósitos Múltiples (EHPM), ambas del INEC. f/ A partir de 2003 se incluyen CEN-Cinai, reservas integrales y reservas específicas.

#### **Valoración general**

Durante el 2017 e inicios de 2018 el régimen de derechos y libertades políticas sobre el que se sustenta la democracia costarricense se mantuvo vigoroso. En este período se celebró un nuevo proceso electoral limpio, transparente y sin cuestionamientos, el decimoséptimo consecutivo desde la guerra civil de 1948, pese a la desarticulación del sistema de partidos y la polarización durante la campaña.

Sin embargo, en términos de su aporte al desarrollo humano la democracia como sistema de gobierno, en el balance, tuvo un desempeño mayoritariamente negativo. Por una parte, escándalos públicos vividos en forma simultánea por los tres poderes de la República pusieron en tela de juicio la gestión de sus autoridades y erosionaron la confianza ciudadana en la institucionalidad. Por otra, el Ejecutivo –como cabeza de gobierno– y el Legislativo no lograron articular respuestas a problemas urgentes y estructurales del estilo de desarrollo nacional. Esta inacción contribuyó a los retrocesos en ámbitos clave documentados en los capítulos anteriores de este Informe, como la falta de solvencia de las finanzas públicas, la disminución de oportunidades de empleo y el deterioro de la inseguridad ciudadana. No fue posible llegar a acuerdos interpartidarios de amplio alcance para resolver estos problemas. Y, para complicar más la situación, el Poder Judicial entró en una crisis de gobernanza política que provocó la renuncia de su Presidente y nuevas plazas vacantes en la Corte Suprema de Justicia.

Pese al escenario de bloqueo político antes descrito, en el período bajo análisis el Ejecutivo logró atenuar las resistencias a su gestión, sorteando fuertes oposiciones y conflictos mediante la acción en tres flancos: en su relación con movimientos sociales, en su manejo del Gabinete y en su imagen ante la ciudadanía. En efecto, la convergencia de su agenda política con la de las cúpulas gremiales del sector público produjo una reducción significativa de la protesta social: en 2017 se registró la menor cantidad de movilizaciones de los últimos veintisiete años. Además, la inestabilidad en el Gabinete ministerial fue menor que en la administración Chinchilla Miranda, y el presidente Solís terminó su mandato con un balance intermedio en la evaluación ciudadana y comparativamente mejor que el gobierno previo, aunque con fuertes altibajos a lo largo del período.

Con perspectiva de mediano plazo, los cuatro años de la administración Solís Rivera se caracterizaron por un inicio lento y con menor eficacia para impulsar su proyecto político, y una recuperación en los últimos dos años, aunque menor si se compara con la experimentada por gobiernos anteriores. Se emitieron menos decretos con efectos

significativos sobre el desarrollo humano (lo que en este capítulo se denomina "decretos de alto alcance"). Se redujo la proporción de leyes aprobadas que fueron iniciativa del Ejecutivo y también hubo pérdida de efectividad para impulsar la agenda en las sesiones extraordinarias de la Asamblea Legislativa.

En estos resultados, insuficientes, influye la falta de poder real del Ejecutivo ante el Congreso. El partido oficialista consiguió apenas la segunda minoría de escaños en la conformación parlamentaria, lo cual acrecentó las dificultades para generar apoyos duraderos en ese contexto. Y a esto se suman otros factores específicos, propios de la forma de conducción política de la administración Solís Rivera, como por ejemplo la inestabilidad en la agenda impulsada en el Congreso. Múltiples convocatorias y desconvocatorias de proyectos durante los períodos de sesiones extraordinarias entorpecieron el trámite legislativo, tal como se reseñó en entregas anteriores de este capítulo.

El desenlace de los comicios de 2018 complicó aun más la gobernanza política del país. El PAC logró la continuidad en el Ejecutivo, pero su presencia legislativa se debilitó una vez más, pues pasó de la segunda a la tercera posición entre las fuerzas representadas en el Congreso. En tal escenario de desventaja, la alternativa fue la conformación de una alianza con el PUSC, en la coyuntura de la segunda ronda electoral. Esta alianza también determinó la conformación del Gabinete para el período 2018-2022, cuyos resultados serán objeto de análisis en la próxima entrega de este Informe.

Además del deterioro de la correlación de fuerzas del partido de gobierno en la Asamblea Legislativa, los partidos no lograron proponer medidas específicas para atender los problemas del país: la revisión comparada de os programas de gobierno muestra que, en el proceso de 2010, solo un 7% de las acciones planteadas se asoció a una política concreta. Esa proporción subió al 20% en la elección de 2014, y en la de 2018 volvió a disminuir, a 13%. Debido a ello, el nuevo Gobierno y el Congreso tendrán que articular respuestas para los desafíos del desarrollo nacional en condiciones aun más difíciles que en el pasado.

Estas fueron una de las elecciones más atípicas que ha vivido Costa Rica en las últimas décadas. El proceso estuvo marcado por una amplia oferta de partidos –trece aspirantes presidenciales– que, sin embargo, no lograron motivar a la ciudadanía. Alrededor de un millón de personas, que representan una tercera parte del padrón, decidieron su voto en los últimos días. Esto confirma los altos niveles de volatilidad electoral observados en un estudio de panel realizado para este capítulo. Además, un partido de base evangélica se posicionó como uno de los favoritos, y aumentó la polarización en torno a temas

de convivencia social, como el matrimonio entre personas del mismo sexo, el aborto y el Estado laico, de acuerdo con los análisis del "Votómetro", un cuestionario en línea aplicado por el PEN durante la campaña. En la segunda ronda los dos partidos con mayor tradición política, el PLN y el PUSC, quedaron fuera de la contienda.

Un factor de corto plazo que agrava la situación política es la ya mencionada erosión de la confianza ciudadana en el Poder Judicial. Al momento de editarse este informe, 8 de las 22 plazas de magistrados se encontraban vacantes y deberán ser llenadas por los y las legisladoras del período 2018-2022. Ello pone al Congreso en una inusual coyuntura para influir sobre la conformación y dirección de la Corte Suprema de Justicia.

Las dificultades del sistema político no impidieron algunos avances destacables, sobre los cuales deben construirse las mejoras futuras. Entre 2017 y 2018 se aprobó más legislación con efectos positivos sobre el desarrollo humano. También disminuyeron los tiempos requeridos para aprobar leyes, aunque siguieron estando levemente por encima del promedio. En el Ejecutivo se redujo la cantidad de recursos de inconstitucionalidad contra los decretos firmados, lo cual podría reflejar un proceso de aprendizaje y una observancia creciente de los preceptos constitucionales, y en el Judicial se mantuvieron los altos niveles de cumplimiento de las sentencias de la Sala Constitucional, con lo cual se garantiza la tutela efectiva de los derechos fundamentales.

También hubo avances en materia electoral. Este capítulo encontró que las fronteras del "país político" –como se denomina a las regiones geográficas que más concurren a las urnas– tuvieron una expansión territorial más allá del Valle Central. Aunado a ello, por primera vez se registraron altos niveles de participación ciudadana en la segunda ronda electoral. Estos dos hechos confirman la solidez de los fundamentos democráticos del país.

Una reflexión final: en el escenario actual de alta fragmentación política y erosión de los partidos, es clave la capacidad del Ejecutivo para canalizar las demandas de amplios sectores, algunos de ellos antagónicos, y sintetizarlas en acciones viables. Una opción para ello es institucionalizar espacios de diálogo, con el compromiso de llegar a acuerdos concretos, para crear confianza en los distintos actores, nacionales e internacionales, de que el sistema político costarricense puede generar resultados en este escenario de creciente pluralidad política y social. La otra vía, no excluyente, es la capacidad del Ejecutivo de trazar un rumbo claro, con un proyecto gubernamental bien definido y logros tangibles, durante su mandato.

#### **Valoración DEL INFORME 2017**

El balance político durante el 2016 e inicios de 2017 da cuenta de una mejora relativa en la gestión de los asuntos gubernamentales, tanto del Ejecutivo como del Legislativo, con respecto a lo ocurrido en los dos años anteriores. No obstante, esa mejora no condujo a destrabar el sistema político, ni a resolver otros problemas crónicos que afectan a la sociedad costarricense. Sin ser desdeñables, los resultados aún resultan insuficientes para avanzar en la aspiración de una gestión política responsable y oportuna.

Por otra parte, el país se apresta a elegir un nuevo gobierno en un ambiente más favorable que el de hace cuatro años. La mejora se debe al aumento de la tolerancia política y el apoyo ciudadano a la democracia, con respecto a lo observado en 2014. Sin embargo, al mismo tiempo hay condiciones adversas para la competencia política: prevalecen débiles vínculos entre ciudadanos y partidos, un fuerte desalineamiento electoral, la persistente insatisfacción con las instituciones democráticas y, por último, agrupaciones políticas altamente desacreditadas.

En vista de lo anterior, resulta crucial que las agrupaciones y actores en competencia manejen con sumo cuidado el tono y las tácticas electorales que vayan a emplear. La descalificación como herramienta discursiva y la evasión del debate sobre asuntos de fondo, entorpecerán las inevitables negociaciones poselectorales que la nueva administración deberá realizar para atender los urgentes problemas que enfrenta el país, especialmente en el terreno fiscal.

#### **Aspiraciones**

#### ❚ **Sistema electoral y de partidos políticos**

El sistema electoral garantiza el ejercicio de un voto libre, informado y respetuoso de los derechos civiles y políticos de todas las personas. Crea las más amplias oportunidades de participación ciudadana en los procesos de deliberación y escogencia de los representantes políticos, y garantiza resultados electorales que responden fielmente a las preferencias ciudadanas. Existen y se aplican mecanismos eficaces de control sobre el financiamiento político de los partidos, que fomentan la honestidad y la independencia de los líderes políticos y sancionan los hechos delictivos. Existen y se aplican mecanismos eficaces de control sobre el cumplimiento de las normas democráticas internas de los partidos, para la escogencia de sus candidatos y candidatas.

#### ❚ **Democracia participativa**

La Constitución Política y la legislación garantizan, como complemento de la democracia representativa, mecanismos de democracia directa y semidirecta en los ámbitos nacional y local. La ciudadanía participa activamente en consultas populares que promueven espacios plurales de deliberación pública, cuyos resultados reflejan la voluntad de las mayorías.

#### ❚ **Administraciónde la justicia**

Un sistema de administración de la justicia autónomo y abierto al escrutinio público protege los derechos de la población, en especial el derecho a la debida defensa, y combate eficazmente cualquier forma de discriminación contraria a la Constitución; garantiza la aplicación de una justicia pronta, cumplida e igual para todas las personas, impone las sanciones correspondientes y repara los daños.

#### ❚ **Gestión y representación política responsables**

La aprobación y ejecución de leyes y políticas públicas, nacionales y locales, se realiza mediante la aplicación de las normas democráticas y el ejercicio de la representación política responsable de los intereses ciudadanos. Estas leyes y políticas garantizan la separación y control recíproco entre los poderes del Estado, amplían las oportunidades de la ciudadanía para proteger sus derechos y crean nuevas oportunidades para mejorar las condiciones de habilitación ciudadana de la población. En particular, el Poder Ejecutivo organiza y conduce la administración del Estado y ejerce iniciativa ante el Poder Legislativo, para impulsar sus prioridades con apego a la Constitución Política. El Poder Legislativo ejerce un control político oportuno y eficaz, rinde cuentas a sus electores, aprueba leyes que promueven el desarrollo humano y su organización interna respeta los derechos de las mayorías y las minorías.

#### ❚ **Participación y rendición de cuentas**

Las instituciones públicas ofrecen amplias y cada vez más eficaces oportunidades de

participación a las y los ciudadanos en la discusión, formulación, ejecución y evaluación de las políticas públicas. Los representantes políticos y los funcionarios públicos rinden cuentas de manera veraz, completa, oportuna y responsable, a la vez que respetan la dignidad de las personas, en un marco legal y administrativo que garantiza la máxima transparencia de la gestión pública y la efectiva protección de los derechos y libertades civiles y políticos de la población.

#### ❚ **Convivencia ciudadana**

La convivencia ciudadana respeta los derechos y la dignidad de las personas (nacionales y extranjeras). Las y los ciudadanos tienen una fuerte creencia en la democracia y participan activamente en la formación de una opinión pública pluralista, que realiza un escrutinio efectivo y permanente de los asuntos públicos. Los ciudadanos ejercen de manera eficaz su derecho a la libre organización, mediante la creación de múltiples y dinámicas organizaciones de la sociedad civil, y hacen uso de las oportunidades para participar en la gestión pública.

#### ❚ **Política exterior**

La política exterior promueve valores y temas acordes con la vivencia democrática del país. Es un instrumento activo y eficaz en el plano internacional para el impulso de los derechos humanos, el desarrollo sostenible y la paz, así como para la protección y tutela de los intereses nacionales, expresados en la necesidad de supervivencia económica y progreso material.

### Balance de indicadores

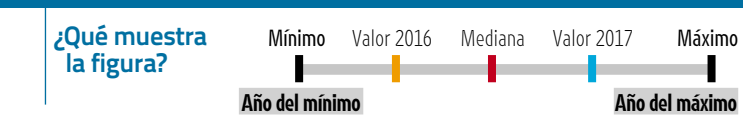

Este panel de indicadores resume el comportamiento del sistema político en cuatro grandes áreas: convivencia ciudadana, formación de leyes, gestión del Ejecutivo, y resultados electorales. Las primeras tres cubren el período 1990-2017 y, en el caso electoral, incluye los datos para las elecciones nacionales entre 1953 y el 2018. No es una línea cronológica. Los extremos de las figuras muestran los valores mínimo y máximo de cada indicador, junto a los años respectivos. Además se presentan las cifras registradas por cada variable en 2016 y 2017, que en el caso electoral refieren a las elecciones del 2014 y 2018 respectivamente. Por último se incluye la "mediana", que representa el punto central del conjunto de datos, ordenados de menor a mayor.

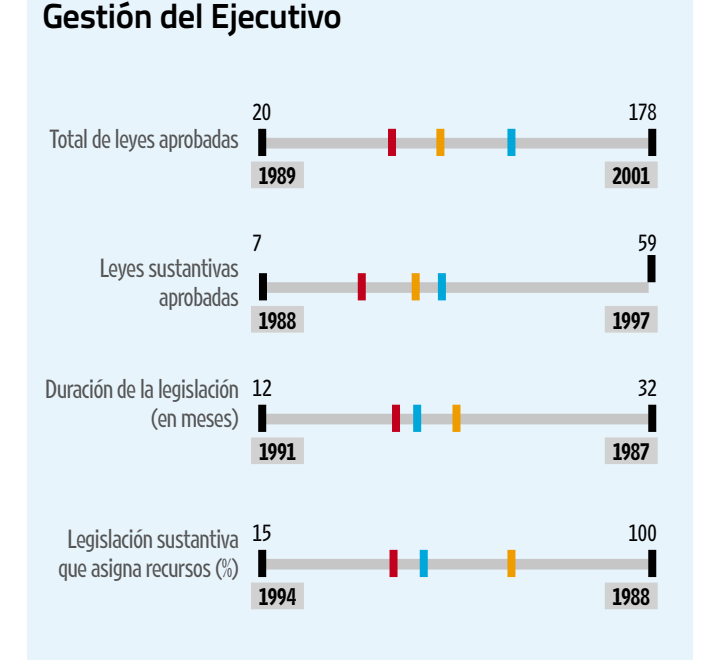

#### **Formación de leyes** Cantidad de decretos 340 340 1060 ejecutivos 2016 1993  $\overline{0}$  11 Cambios en el Gabinetea/ 1978-1982-1987-2006 1996 Proporción de leyes iniciadas 14 14 75 por el Ejecutivo (%) 2009 1986 Leyes aprobadas en 8 8 92 sesiones extraordinarias ı 2014 2001

a/ Los datos del indicador "cambios en el gabinete" corresponden al período 1978- 2018.

#### **Indicadores electorales**

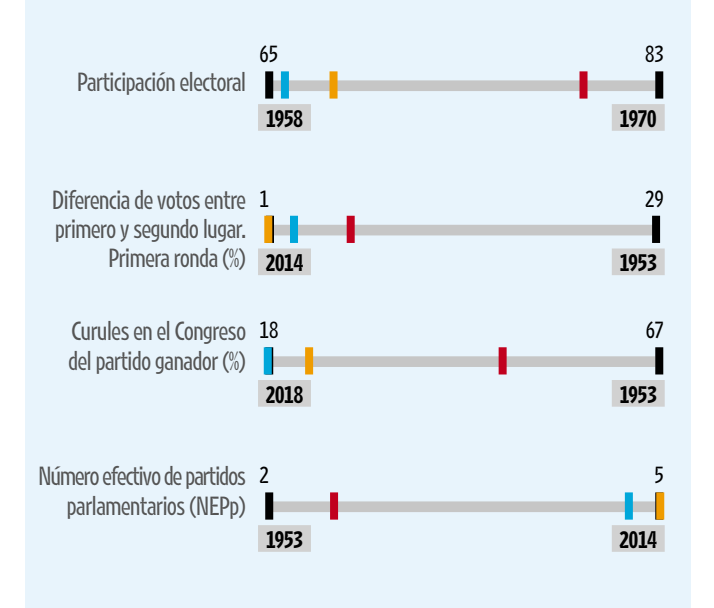

#### **Convivencia ciudadana**

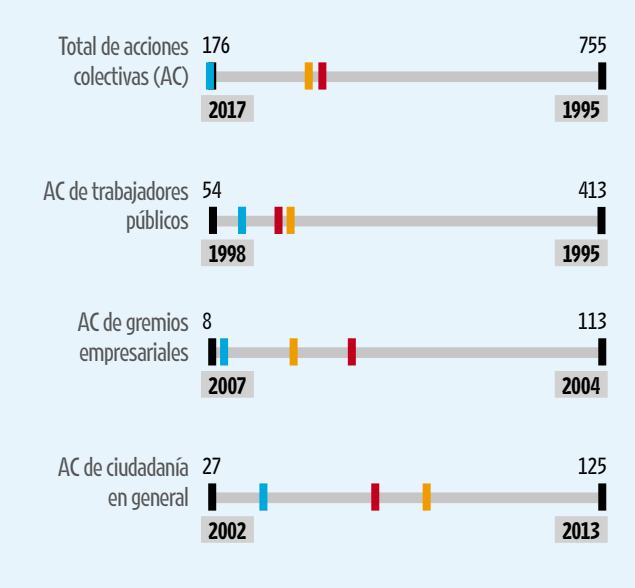

**CAPÍTULO DILID**  $\triangleleft$ 

# 5 Fortalecimiento de la democracia

#### **Introducción**

El presente capítulo busca determinar en qué medida, en el año 2017, la democracia costarricense se acercó a las siete aspiraciones que en este ámbito orientan el *Informe Estado de la Nación*, y cuál fue su contribución al desarrollo humano del país. En algunos temas, como el legislativo, el de acciones colectivas y el electoral, el período de estudio se extiende a los primeros meses de 2018.

El documento se nutre de dos tipos de aportes. Por un lado están los indicadores que son objeto de seguimiento y actualización anual, y brindan la base empírica para la primera parte del capítulo, denominada "Balance político". Por otro lado están los análisis que se presentan en la segunda sección, "Miradas a profundidad"; algunos son primeras aproximaciones a asuntos complejos y otros son el resultado de investigaciones exhaustivas, con nuevas herramientas metodológicas, sobre temas abordados tradicionalmente por este Informe (diagrama 5.1).

#### **Balance político**

Como se mencionó, en esta primera parte del capítulo se hace un balance general con los indicadores que dan seguimiento a la gestión política en los tres poderes del Estado, aunque con intensidades distintas: con mayor detalle para el Ejecutivo y el Legislativo y menos para el Judicial, debido a que este último cuenta con su propio informe, el *Estado de la Justicia*, que se centra exclusivamente en el desempeño del sistema de administración de justicia.

Además, esta sección da seguimiento a la conflictividad social ocurrida en el último año y la compara con los registros históricos que lleva el Programa Estado de la Nación (PEN). Por último, ofrece un balance sobre las acciones de mayor trascendencia en materia de política exterior.

Los principales hallazgos muestran avances en varios indicadores de gestión del Ejecutivo y una reducción significativa en la protesta ciudadana durante el cuatrienio 2014-2018. Sin embargo, las mejoras no estuvieron asociadas a respuestas de política pública a los temas más sensibles que amenazan la sostenibilidad del Estado de bienestar, específicamente la situación de las finanzas públicas. La Asamblea Legislativa fue partícipe del

inmovilismo en torno a este problema, que además se agravó con la aprobación de más exoneraciones fiscales y más leyes sin fuentes de financiamiento para su concreción. En el marco de un proceso electoral polarizado, un escándalo de tráfico de influencias salpicó a los tres poderes de la República: deterioró la aprobación ciudadana de la labor del Ejecutivo y, en especial, sumió al Poder Judicial en una seria crisis política que culminó con la salida del máximo jerarca de la Corte Suprema de Justicia. Sin embargo, ello no parece haber afectado la tutela de los derechos fundamentales, área en la que el balance es positivo, pues las sentencias de la Sala Constitucional, en su mayoría, se cumplen. Con ello, se mantiene la fortaleza del

#### DIAGRAMA 5.1

**Estructura del capítulo "Fortalecimiento de la democracia"**

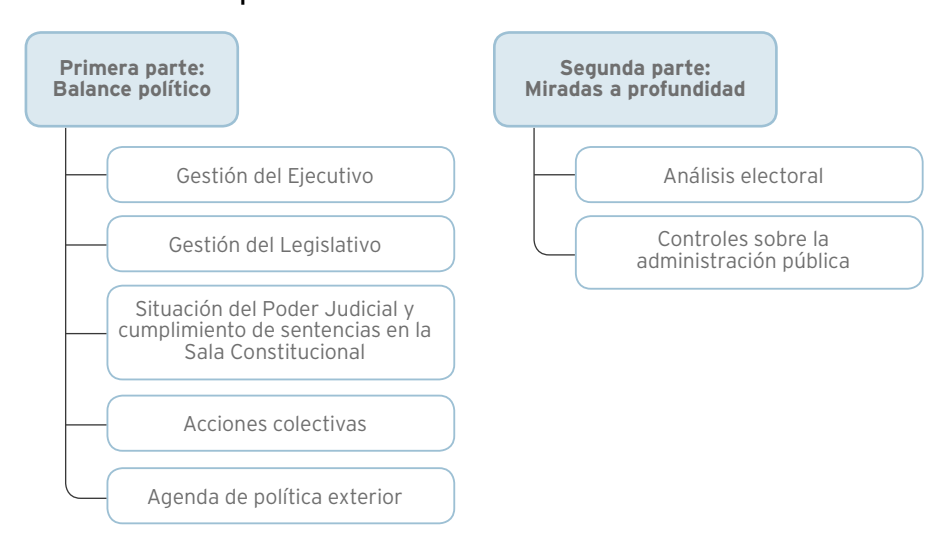

Estado de derecho sobre el que se asienta la democracia costarricense.

#### **Gestión del Ejecutivo produjo estabilidad en el clima político, pero no logró construir acuerdos sobre la agenda urgente**

El análisis de la gestión del Ejecutivo durante el 2017 e inicios del 2018 muestra una convergencia entre la agenda política del Gobierno y las asociaciones de trabajadores públicos, que influyó sustancialmente en la fuerte reducción de la conflictividad social, medida a partir de la base de datos de acciones colectivas del PEN.

Los resultados al final del período presidencial revelan, además, que descendió la rotación en el Gabinete, con lo cual el Gobierno experimentó menos *shocks* políticos que la administración anterior. En la evaluación ciudadana, el mandatario Solís Rivera terminó su labor con niveles de aprobación cercanos al promedio de las últimas décadas, luego de una notable caída a la mitad de su gestión, en una situación comparativamente mejor que la de la presidenta Chinchilla Miranda.

La combinación de estos tres indicadores −reducción de la conflictividad social, menor rotación en el Gabinete y mejores niveles de aprobación− refleja que el Gobierno procuró asegurar cierta estabilidad en el clima político y social al finalizar su mandato. Otros indicadores, como la emisión de decretos ejecutivos y los proyectos tramitados en el Congreso, muestran que la administración Solís Rivera terminó su período constitucional con una deuda sustantiva: sus esfuerzos no lograron forjar acuerdos con diversos actores políticos y sociales, fundamentalmente en la Asamblea Legislativa, sobre la agenda fiscal y de contención del gasto público, que se volvió prioritaria durante su gestión. No comprometió su capital político en temas complejos en los que existen altos niveles de polarización, cuyo abordaje ponía en riesgo los positivos resultados en los ámbitos de conflictividad social y calificación ciudadana.

#### Convergencia entre la agenda del Gobierno y los sindicatos genera fuerte reducción de la conflictividad

Por tercer año consecutivo se registró un descenso significativo en las acciones colectivas: de 323 en 2016, a tan solo 176 en 2017. Esto convierte el año en estudio en el más bajo de la serie histórica disponible. Este hallazgo coincide con

los estudios realizados por el Instituto de Investigaciones Sociales de la Universidad de Costa Rica (IIS-UCR), que también identifican el 2017 como el año de menor protesta ciudadana. El análisis que se realiza en esta sección se nutre de la base de datos sobre acciones colectivas del PEN, que tiene registros desde enero de 1992 (recuadro 5.1).

¿Por qué ocurrió, por primera vez en los veintiséis años de registros disponibles, una reducción de la conflictividad social durante tres años sucesivos? (gráfico 5.1). La revisión a profundidad de los datos y entrevistas a los actores muestra que ello obedeció, en gran medida, a la convergencia de agendas entre el Gobierno y sectores sindicales. Si bien durante el año en estudio los trabajadores públicos se mantuvieron como el grupo que más se manifiesta, seguido por los grupos de ciudadanos, la intensidad de sus expresiones se redujo significativamente durante el 2017.

Como se consignó en el Vigesimosegundo Informe (2016), entrevistas a representantes del gobierno Solís Rivera y de asociaciones de trabajadores públicos, confirmaron un cambio de tono en las relaciones entre ambos sectores durante esa administración. El partido

#### RECUADRO 5.1

#### **Base de datos de acciones colectivas**

El Programa Estado de la Nación (PEN) tiene como una de sus áreas prioritarias de investigación la dinámica de la acción colectiva en el país. Cada año se hace una revisión de las versiones impresas de tres periódicos de circulación nacional y líneas editoriales distintas: La Nación, Diario Extra y Semanario Universidad. Con ello se alimenta una base de datos que actualmente tiene información de enero de 1992 a mayo de 2018, es decir, veintiséis años.

La base de datos tiene al menos dos limitaciones generadas por subregistros. Una de ellas tiene que ver con la cantidad de acciones colectivas, y depende enteramente de la selección de eventos noticiosos por parte de los medios escritos. Como se dijo, el PEN utiliza tres periódicos de líneas editoriales muy distintas, a fin de evitar la tendenciosidad. Pese a ello, siempre hay eventos no reportados por la prensa que, por ende, no se registran. La base de datos es la aproximación más cercana posible a la magnitud real de la movilización social en el país.

Como las notas periodísticas no mantienen el mismo formato ni las mismas características, la otra limitación es lograr que la información recogida cubra todas las variables incluidas en la base de datos. Por ejemplo: en un bloqueo en el cual hubo presencia policial, un periódico podría informar sobre lo primero, pero no sobre lo segundo. En tal caso habría un subregistro de la característica de esa acción.

En total se tiene información de 10.175 acciones colectivas, cada una con 21 características o variables. En el sitio web del PEN (www.estadonacion.or.cr) se puede descargar la base de datos y el manual metodológico con los respectivos códigos.

Se entiende por acción colectiva "la actuación conjunta de las personas en la consecución de un interés común. La acción colectiva que interesa es aquella que es contenciosa, es decir, que implica un carácter político, el que usualmente está determinado por la presencia o apelación a gobiernos" (Tilly y Tarrow, 2007). Considerando este marco conceptual, para efectos operativos el PEN define la acción colectiva, como "aquel evento limitado a un mismo espacio-tiempo, en el cual participa una colectividad o grupo de personas que expresan ante alguna entidad pública o privada una demanda o reivindicación de alcance colectivo. Se incluyen todas aquellas acciones desplegadas por dos o más individuos organizados formal e informalmente. Se toma como unidad de análisis la acción colectiva porque constituye una categoría amplia, que puede abarcar tanto acciones aisladas y efímeras como acciones de movimientos sociales".

Fuente: Elaboración propia, con información de la base de datos de acciones colectivas del PEN.

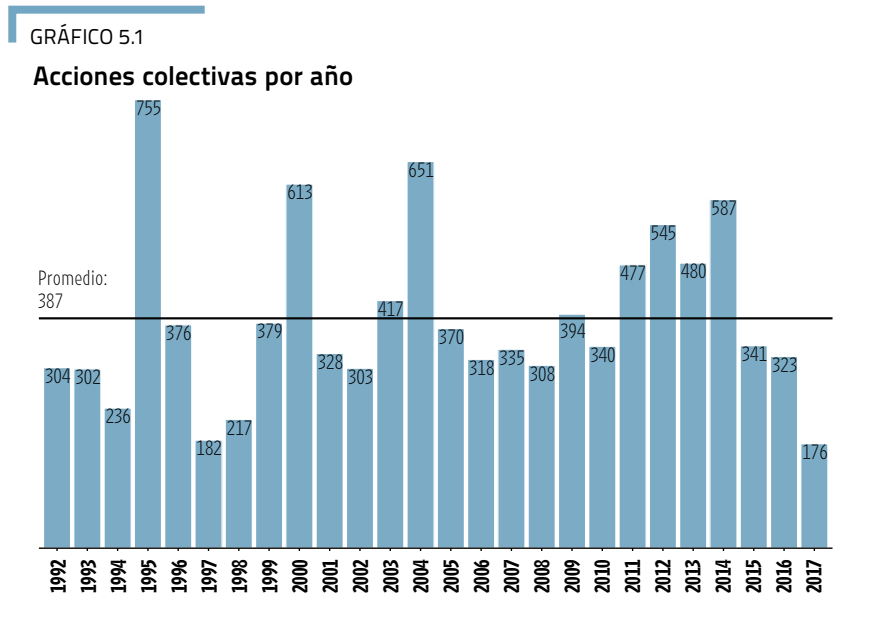

Fuente: Gómez Campos, 2018a, con información de la base de datos de acciones colectivas del PEN.

#### GRÁFICO 5.2

**Tendenciaa/ de las acciones colectivas durante la administración Solís e inicios de la administración Alvarado, según grupo. Mayo de 2014-julio de 2018**

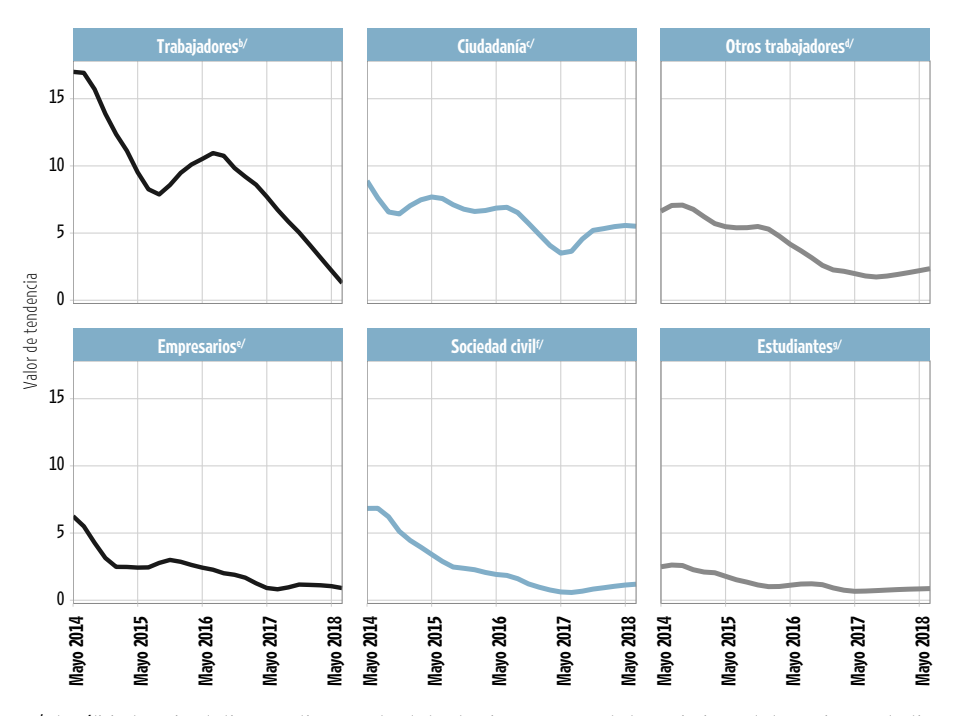

oficialista y varios sindicatos tienen una historia común de organización coyuntural ante eventos políticos de alcance nacional. Por ejemplo, la oposición contra el tratado de libre comercio con Estados Unidos, o el acuerdo entre el PAC, el Frente Amplio y el bloque sindical Patria Justa, denominado "Una agenda patriótica para el bien común".

Estas y otras acciones conjuntas impulsadas en los últimos veinte años por los líderes sindicales y del PAC, facilitaron el diálogo y la convergencia en torno a temas que en otros gobiernos fueron más polémicos. Eso no significa ausencia de conflictos; los hubo, pero los análisis realizados para este capítulo confirman que su intensidad fue menor que en las dos administraciones previas.

Los factores mencionados propiciaron una "estructura de oportunidad política abierta". Esta noción refiere al grado de apertura y estabilidad de los alineamientos políticos, a la presencia de aliados o grupos de apoyo y la capacidad de formación de políticas de los gobiernos, entre otros (Tarrow, 1988). Con base en ello se puede concluir que la administración Solís Rivera mantuvo una relación cercana, de diálogo y convergencia con la agenda de los bloques sindicales, a diferencia de administraciones anteriores que tuvieron una posición de más controversia con esas agrupaciones.

El gráfico 5.2 muestra la tendencia de cada grupo durante la administración Solís Rivera y el primer trimestre del gobierno Alvarado Quesada (mayo de 2014 a julio de 2018). Los trabajadores públicos siguen siendo el principal grupo movilizador, pero es notable el descenso en la intensidad de sus acciones, en particular durante 2016, 2017 y los primeros tres meses de la nueva administración. Por el contario, la ciudadanía mostró un claro aumento en sus protestas durante el último año.

a/ El análisis de series de tiempo estima un valor de tendencia que representa las variaciones de las acciones colectivas en el largo plazo. Se considera la serie histórica que inicia en enero de 1992. Acá se presenta únicamente el período de la administración Solís Rivera.

b/ Ciudadanía: vecinos, madres y padres de familia, jóvenes, grupos de ciudadanos y personas privadas de libertad.

c/ Empresarios: empresarios, productores industriales y agropecuarios.

d/ Estudiantes: estudiantes de secundaria y universitarios.

e/ Otros trabajadores: trabajadores del sector informal, desempleados, extrabajadores, grupos de profesionales y empleados del sector privado.

f/ Sociedad civil: organizaciones defensoras del ambiente, la equidad de género y los derechos humanos, de grupos étnicos y de personas con alguna discapacidad, asociaciones pro vivienda, religiosas y antiguerra, así como usuarios de diversos servicios.

g/ Trabajadores: funcionarios públicos, generalmente organizados en sindicatos.

Fuente: Gómez Campos, 2018a, con información de la base de datos de acciones colectivas del PEN

¿Cuáles fueron las principales movilizaciones sociales durante el 2017 e inicios del 2018? Tres acontecimientos destacaron por su intensidad, aunque en ninguno de ellos se logró por completo el objetivo buscado.

El primer caso es el de las manifestaciones en contra de los programas de afectividad y educación sexual aprobados por el MEP, que ocasionaron 25 acciones colectivas. Madres y padres de familia se movilizaron en conjunto con representantes de organizaciones civiles como Despierta Costa Rica y el líder Fabricio Alvarado, diputado (2014-2018) y candidato presidencial del partido Restauración Nacional. No obstante, al final del período analizado los programas del MEP seguían vigentes (Cerdas, 2018).

El segundo evento ocurrió por la discusión legislativa de una reforma al régimen de pensiones y jubilaciones del Poder Judicial. La Comisión Especial de Pensiones del Congreso acogió una moción para introducir un texto sustitutivo del proyecto de ley que se analizaba en ese momento, elaborado con la asesoría de la Superintendencia de Pensiones. La nueva propuesta descartaba la iniciativa anterior y el acuerdo que se había alcanzado con los representantes sindicales del Poder Judicial, según el cual esa sería la base de discusión para la reforma. Sin embargo, esto no fue tomado en cuenta por algunos legisladores. Como respuesta, los trabajadores judiciales protagonizaron una huelga entre el 19 y el 31 de julio de 2017, exigiendo la aprobación de su proyecto, lo que finalmente no ocurrió. Este movimiento generó, en total, 21 acciones colectivas (Cerdas, 2018).

La tercer mayor protesta fue ocasionada por las reformas al régimen de invalidez, vejez y muerte (IVM) planteadas por la Junta Directiva de la CCSS. El punto de discordia fue el aumento de un punto porcentual en el aporte de las y los trabajadores al sistema de seguridad social. De acuerdo con los registros disponibles, los sindicatos Bussco, el Colectivo Patria Justa y Undeca, entre otros, organizaron ocho movilizaciones durante el mes de mayo de 2017. A pesar de esa oposición, e incluso la del Presidente de la República, la decisión de la CCSS se mantuvo.

- 11

PARA MÁS INFORMACIÓN SOBRE **ACCIONES COLECTIVAS** Véase Cerdas, 2018, en www.estadonacion.or.cr

#### Gobierno concluye con niveles intermedios en rotación del Gabinete y calificación ciudadana

El Poder Ejecutivo está expuesto a *shocks* internos y externos que lo obligan a reaccionar. Un presidente puede destituir a sus ministros para que recaiga en ellos la responsabilidad por escándalos o fracasos de la gestión gubernamental, o bien cuando no ejercen de manera satisfactoria su rol como intermediarios ante las distintas fuerzas sociales y políticas (Martínez-Gallardo, 2011; Indridason y Kam, 2008). La situación se torna problemática cuando una alta proporción de las salidas se asocia a crisis políticas, pues en esos casos el recambio añade inestabilidad a los cuerpos encargados de conducir los asuntos de Estado, y puede afectar la legitimidad del gobierno y el mandatario (PEN, 2012).

La base de datos sobre rotación en el Gabinete del PEN, que tiene una cobertura de cuarenta años (1978-2018) −complementada con información de Hernández (2015)− indica que los dos puntos álgidos en esta materia ocurrieron en gobiernos que enfrentaron aumentos significativos de la protesta ciudadana. Ello denota que épocas de alta conflictividad social afectan la estabilidad del Gabinete Presidencial. Fueron los casos de la administración Rodríguez Echeverría (1998-2002), con las manifestaciones por el "combo del ICE" en el 2000, y la Chinchilla Miranda (2010-2014), que experimentó movilizaciones constantes durante buena parte de su mandato. En cada uno de esos gobiernos se sustituyó a veintiún jerarcas. El Gabinete del presidente Solís Rivera estuvo levemente por encima del promedio, y en niveles intermedios con respecto a la serie histórica. Fue la segunda administración más estable desde 1994, solo superada por la de Arias Sánchez en el período 2006-2010 (gráfico 5.3).

¿Cuáles fueron los ministerios más inestables durante el período en estudio? Hay instituciones donde la permanencia del jerarca es altamente transitoria, porque es casi una regla que en cada gobierno se dé al menos un relevo. Sobresalen en este

#### GRÁFICO 5.3

#### **Cambios en el Gabinete, por administración. Mayo de 1978 a abril de 2018**

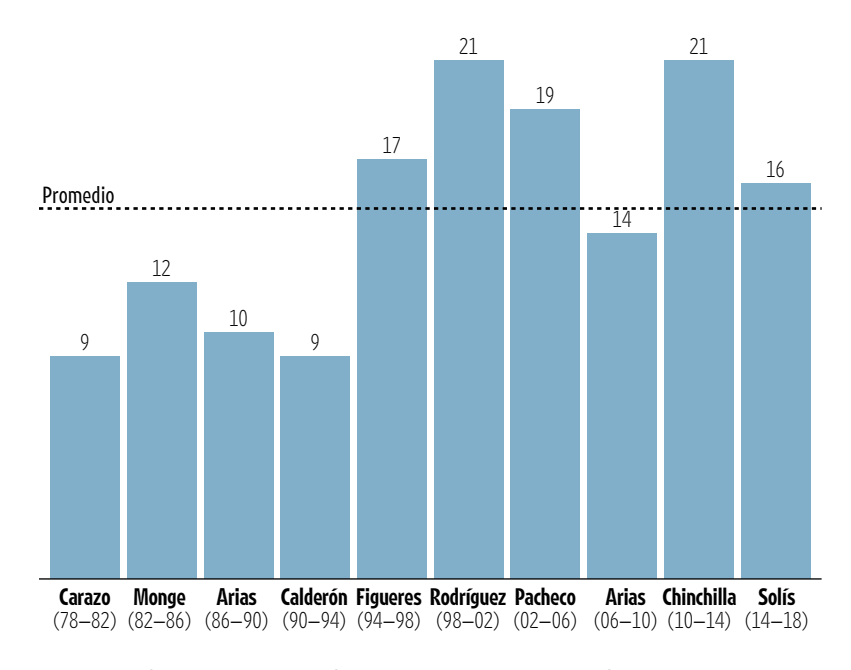

Fuente: Elaboración propia con información de la base de datos sobre rotación en el Gabinete del PEN, y Hernández, 2015.

sentido las carteras de Seguridad y de Obras Públicas y Transportes (MOPT), con 14 sustituciones cada una. El Ministerio de Hacienda registra 13 cambios, y los de Presidencia y Comunicación, en conjunto, contabilizan 12. Por el contrario, los más estables son el de Educación, con solo 2, y Salud, Ambiente y Energía con 3.

El otro dato relevante para medir el clima político es la calificación ciudadana sobre los presidentes de la República. Con base en la serie histórica de los estudios de opinión de Unimer (1995-2012), y más recientemente del CIEP-UCR (2012- 2018), es posible reconstruir más de veinte años de evaluación en este ámbito. Se trata de un indicador muy volátil y con diferencias significativas según el gobierno evaluado. Figueres Olsen y Chinchilla Miranda tuvieron, persistentemente, los niveles más bajos de apoyo popular, mientras que Rodríguez Echeverría y Pacheco de la Espriella alcanzaron los "picos" de mejor calificación. Pacheco y Chinchilla experimentaron las caídas más estrepitosas en la aprobación pública. Arias Sánchez fue el más constante en niveles altos.

Solís Rivera tuvo altibajos: inició con una valoración ciudadana cercana al promedio, luego sufrió un deterioro importante durante 2015 y 2016, y se recuperó a inicios de 2017. Hacia el final de su mandato, entre mediados de 2017 y marzo de 2018, las calificaciones sobre su gestión volvieron a caer por debajo del promedio histórico. Esto ocurrió en un contexto de cuestionamientos por su presunta participación y conocimiento de una red de tráfico de influencias, asociada a préstamos otorgados por un banco del Estado a un empresario para la importación de cemento desde China, sin las garantías que demanda la normativa del sistema financiero nacional.

El gráfico 5.4 muestra el porcentaje de calificaciones "buena" y "muy buena" para toda la serie histórica disponible. Si el gráfico se lee como una representación de los cambios en la altimetría de un terreno, es claro que el período 2001-2009 fue uno de "altas cumbres", con caídas dramáticas como la que experimentó Pacheco. A partir del 2011 se hicieron más comunes los "valles de baja altura", que reflejan un descenso del apoyo ciudadano. En esta nueva

realidad, en mayo de 2018 el presidente Alvarado Quesada inició su labor como uno de los mandatarios peor calificados desde el principio de su mandato.

#### Ejecutivo con menor uso del decreto como herramienta de política pública

De acuerdo con la Ley General de Administración Pública (LGAP), el decreto es un acto que produce normativa jurídica con efectos generales sobre la colectividad y busca regular conductas sociales en una diversidad de situaciones futuras. El Poder Ejecutivo tiene la potestad de promulgar numerosos actos administrativos por este medio, lo que le permite impulsar su agenda política, siempre que no exceda los límites previstos por la Constitución Política, los convenios internacionales y la legislación vigente (Ramírez, 2018). Así, tiene amplias opciones para dar órdenes que abarcan desde asuntos de bajo alcance y afectación para la sociedad, hasta la posibilidad de llenar vacíos normativos por vía reglamentaria, incluso en ámbitos que implican el reconocimiento de derechos ciudadanos y, por ende, tienen un alto impacto social.

#### GRÁFICO 5.4

**Calificación ciudadana "buena" y "muy buena" para el Presidente de la República. Enero de 1995 a agosto de 2018** (porcentajes)

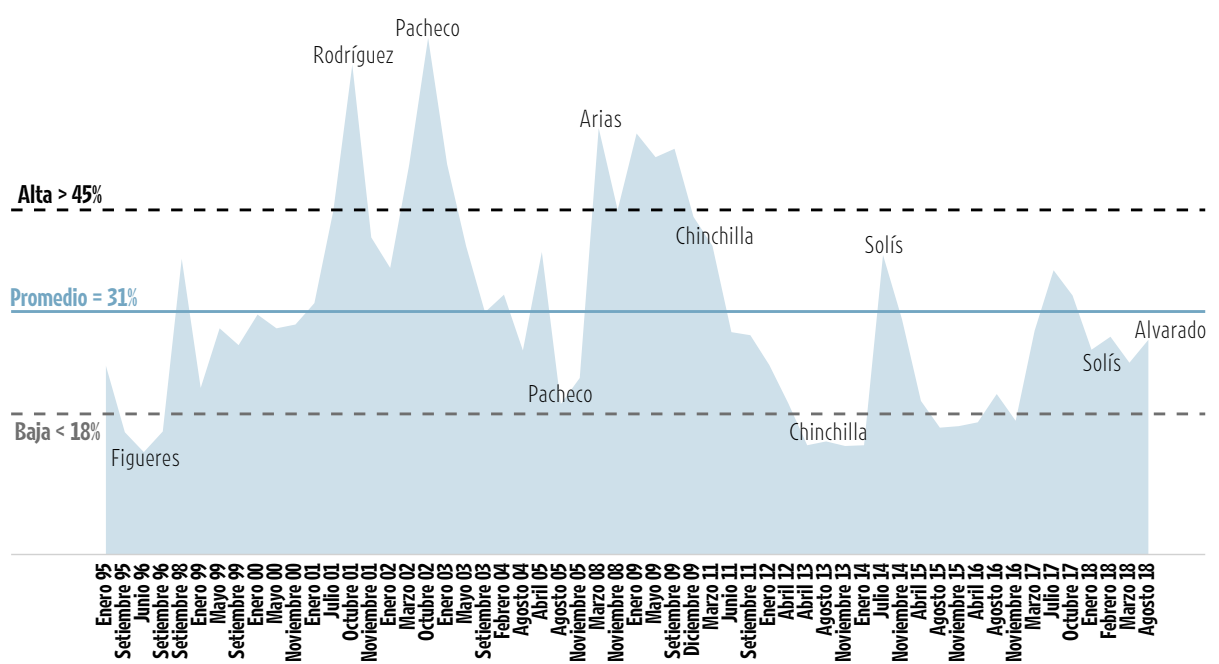

Fuente: Elaboración propia con base en los estudios de opinión pública de Unimer (1995-2012) y del CIEP-UCR (2013-2018).

Dada la importancia de esta herramienta, el PEN construyó una base de datos que contiene 19.550 decretos ejecutivos emitidos entre mayo de 1990 y abril de 2018. La serie de veintiocho años muestra que el uso de este instrumento se ha reducido considerablemente en las últimas administraciones. El presidente Solís fue el que menos lo utilizó, con 2.012 decretos en total, y el gobierno de Figueres Olsen, en el período 1994-1998, fue el más productivo, con 3.575.

Los decretos ejecutivos pueden clasificarse según su alcance y afectación. Muchos tienen bajo impacto, pues inciden sobre pocas personas o grupos e incluso en ocasiones tienen un valor simbólico. Otros, sin embargo, tienen un alto alcance, pues regulan la acción pública sobre amplios segmentos de población (recuadro 5.2).

Desde esta perspectiva, en el gobierno Solís Rivera se mantuvo la tendencia descrita en entregas previas de este capítulo, pues imperaron los decretos de bajo alcance. Sin embargo, en ese período fue particularmente notable la reducción de las órdenes de alto alcance, la herramienta más relevante para la emisión de política pública por parte del Gabinete (gráfico 5.5). Este comportamiento reafirma la conclusión de que, al final de su mandato, esa administración se abstuvo de impulsar acciones que pusieran en riesgo el apaciguamiento de la protesta social.

Es importante señalar que parte de esta reducción se explica, al menos en el caso de las decisiones de bajo alcance, por reformas efectuadas en las últimas décadas en el complejo entramado que regula el uso del decreto ejecutivo. Cambios en las leyes han permitido que ciertas disposiciones que antes debían pasar por el presidente, hoy sean ejecutadas por normativa específica. Por ejemplo, durante los años noventa, el Ejecutivo debía decretar las expropiaciones necesarias para construir obra pública. Actualmente hay procedimientos legales definidos, en los que no se requiere la participación presidencial.

El número de decretos es insuficiente para evaluar la gestión del Ejecutivo. Hacen falta estudios cualitativos, a profundidad, para determinar si fueron decisiones que afectaron o beneficiaron a la sociedad en su conjunto, y cuál fue su resultado en términos comparativos. No obstante, la actividad gubernamental brinda algunas pistas de las áreas en que se emiten más órdenes que tienen efectos significativos. Desde esta óptica destaca el Ministerio de Comercio Exterior, que produce ocho decretos de alto alcance por cada diez promulgados. Le siguen el Ministerio de Salud y el MEIC, con cuatro decretos de alto alcance por cada diez emitidos, y luego el MAG y el MEP, con tres y dos por cada diez (Ramírez, 2018).

Lo que la base de datos sobre este tema sí permite analizar es la conflictividad jurídica que generan los decretos, un indicador de discrepancia entre la agenda del Gobierno y algún actor social o político.

Esto puede analizarse mediante la observación de las acciones presentadas ante la Sala Constitucional, que constituyen una herramienta judicial −y política− para ejercer control sobre el quehacer del Ejecutivo.

La información del período 1990-2018 muestra que el alcance de los decretos determina el grado de conflictividad que generan. En toda la serie histórica, solo dos de cada cien órdenes de bajo alcance fueron sometida al control constitucional, mientras que para las de alcance alto la relación fue de una de cada once.

En el análisis por gobierno, los datos señalan que en los más recientes disminuyó la cantidad de recursos de inconstitu-

#### RECUADRO 5.2

#### **Análisis y base de datos de decretos ejecutivos**

La base de datos de decretos ejecutivos del PEN se construyó a partir de la revisión del diario oficial La Gaceta. Se recopilaron todos los mandatos emitidos, por año de gobierno, desde 1990, para un total de veintiocho años. La información está desagregada en 34 variables y comprende 19.550 decretos hasta el 30 de abril de 2017.

Una descripción en detalle de la metodología de análisis, la discusión teórica alrededor de este tema y los criterios exactos para la clasificación de los decretos por su alcance, con ejemplos, se puede encontrar en el capítulo "Fortalecimiento de la democracia" del Informe Estado de la Nación 2017.

En esta entrega se utilizó la misma clasificación<sup>1</sup> presentada en la edición anterior, pero se fusionó en tres grandes grupos para facilitar su comprensión. Vale recordar, brevemente, que la tipología se construyó a partir de tres preguntas. La primera y más importante refiere a la **afectación social**: ¿la acción del decreto se circunscribe a efectos sobre la administración pública, o trasciende y genera un impacto en las dimensiones social, económica, política o ambiental de la vida de las personas fuera de la Administración? La segunda pregunta alude a la **normatividad** del decreto y, en particular, a la pretensión de generalidad en su aplicación jurídica. La pregunta es:

¿tiene el decreto un alcance general, de manera que ofrece un marco regulatorio para definir la acción pública sobre una variedad de situaciones jurídicas, o es concreto, por lo que su pretensión es aplicar ese marco a un acto o caso particular? Y la tercera interrogante está relacionada con la **discrecionalidad** del acto administrativo: ¿es el decreto utilizado de forma facultativa por el Poder Ejecutivo, o su emisión se deriva de una obligación jurídica establecida previamente?

Con base en estos criterios inicialmente se definieron seis categorías o tipos de decretos (muy alto, alto, medio-alto, medio-bajo, bajo y muy bajo), que en esta edición se convirtieron en tres grupos: alto, medio y bajo.

Con la serie histórica es posible plantear una discusión distinta sobre la gestión política del Ejecutivo. Hasta hace poco el país no contaba con un sistema de seguimiento que permitiera evaluar los efectos de las decisiones gubernamentales a través de los decretos. Con este acervo disponible, el siguiente paso es determinar si la tendencia decreciente que se observa en el uso de este instrumento significa que los gobiernos están cediendo parte de sus prerrogativas de emitir política pública.

Fuente: Elaboración con base en PEN, 2017, y Ramírez, 2018.

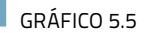

**Cantidad de decretos ejecutivos por administración, según alcancea/**

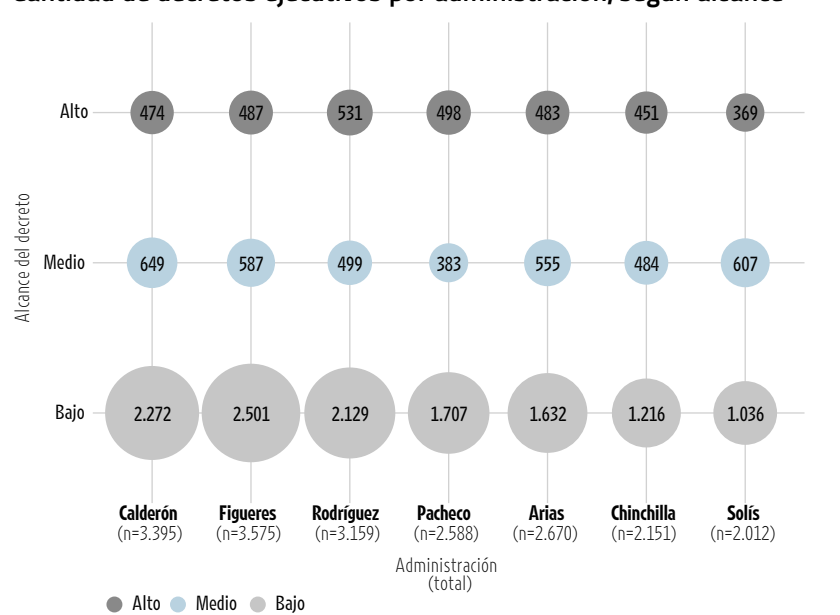

a/ El alcance de los decretos se establece con base en tres criterios: i) afectación social, ii) ámbito de aplicación jurídica, o normatividad, y iii) discrecionalidad del Ejecutivo para activarlo.

Fuente: Elaboración propia con información de Ramírez, 2018, y la base de datos de decretos ejecutivos del PEN.

#### GRÁFICO 5.6

**Recursos de inconstitucionalidad contra decretos ejecutivos, por administración, según alcance. 1990-2018**

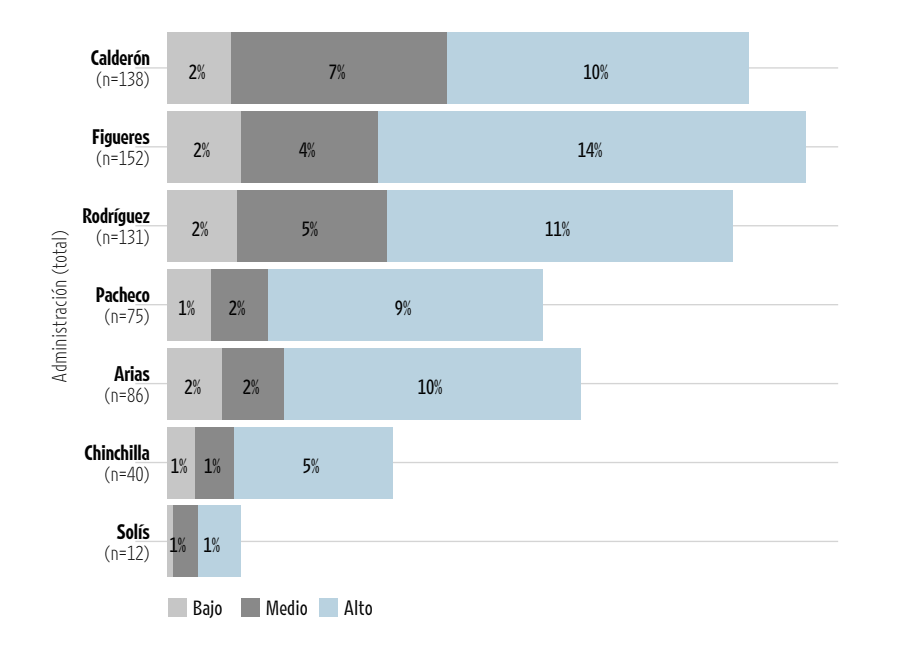

Fuente: Elaboración propia con información de Ramírez, 2018, y las bases de datos de decretos ejecutivos y de control constitucional del PEN.

cionalidad interpuestas contra los decretos, lo cual podría reflejar un proceso de aprendizaje del Ejecutivo y una observancia creciente de los preceptos constitucionales. Las administraciones con más órdenes impugnadas fueron las de Figueres y Calderón, al inicio del período bajo estudio. Los de menor incidencia fueron la Solís Rivera y la Chinchilla Miranda, al final de la serie (gráfico 5.6). Vale aclarar que la reducción ocurre tanto en valores absolutos como relativos (con respecto al total de decretos emitidos). Ahora bien, incluso dentro de este comportamiento tendencial, la administración Solís Rivera sobresale por registrar la menor cantidad de decretos recurridos (menos de una tercera parte que el gobierno precedente), un resultado que también se alinea con la tesis de la importancia que tuvo para ese gobierno la prevención de conflictos, aun a costa de frenar su agenda de política pública.

PARA MÁS INFORMACIÓN SOBRE **USO DEL DECRETO EJECUTIVO** Véase Ramírez, 2018, en www.estadonacion.or.cr

- 1

#### Se profundiza la debilidad del Ejecutivo ante el Congreso

Entregas anteriores de este capítulo han llamado la atención sobre el adverso escenario que, en las últimas décadas, ha enfrentado el Ejecutivo en la gestión de su proyecto político ante el Congreso. Al menos dos factores influyen significativamente en tal situación. El primero es la ausencia de mayorías parlamentarias del partido oficialista, que dificulta el trámite expedito de su agenda. El segundo, más estructural, se relaciona con la baja capacidad que tiene el gobierno para impulsar sus propuestas en la Asamblea Legislativa, dada la reducida potencia institucional del Ejecutivo. Los indicadores sobre el tema ubican a Costa Rica, junto a México, entre los más bajos de América Latina (Santos et al., 2014).

Antes del 2002 los partidos de gobierno solían tener altas proporciones de diputados, o incluso la mayoría en el Congreso, lo que, en principio, facilitaba el trámite y aprobación de sus proyectos. Con la llegada del multipartidismo aumentó la pluralidad política y, con ello, se fortaleció la representación de una sociedad cada vez más diversa. No obstante, al mismo tiempo se redujo el tamaño de los bloques oficialistas y, por ende, se hizo más difícil la gestión de la agenda gubernamental.

Esta situación se agravó durante el último año de la administración Solís Rivera. En la legislatura 2017-2018 solo un 21% de las leyes aprobadas correspondió a iniciativas del Ejecutivo. Es el tercer valor más bajo de toda la serie histórica que inicia en 1986. Los otros dos casos de baja producción legislativa a instancia del Ejecutivo fueron el cuarto año del gobierno Pacheco de la Espriella (2005-2006), con un 19%, y el último del gobierno Arias Sánchez (2009-2010), con tan solo un 14%.

Por el contrario, los mandatarios que lograron mayor efectividad fueron Monge Álvarez (en las legislaturas 1986- 1987 y 1989-1990) con más del 70% de su agenda aprobada, y Rodríguez Echeverría (1998-2002), con un 48% anual en promedio. El gráfico 5.7 muestra los porcentajes de leyes promulgadas que fueron iniciadas por los poderes Legislativo y Ejecutivo, y la progresiva pérdida de efectividad de este último.

La segunda variable relevante en este ámbito es la efectividad del Ejecutivo en la negociación de apoyos para su agenda durante las sesiones extraordinarias. Vale recordar que, según el artículo 18 de la Constitución Política, por seis meses al año2 , el Poder Ejecutivo convoca a la Asamblea Legislativa a sesiones extraordinarias y define la agenda de proyectos por discutir, mediante decretos ejecutivos.

El análisis de largo plazo (1990-2018) evidencia que la agenda del Ejecutivo en el Congreso tuvo mayor éxito durante la época del bipartidismo (1990-2002), que en la fase de consolidación del sistema multipartidista (2002-2018). Durante las sesiones extraordinarias, los presidentes del primer período lograron la aprobación de más leyes, en especial de tipo sustantivo, es decir, que tienen amplios efectos para el desarrollo humano (barras azul oscuro en el gráfico 5.8). El mejor resultado en este rubro lo obtuvo el gobierno de Figueres Olsen (1994-1998), con 85 leyes sustantivas, y el más pobre

#### GRÁFICO 5.7

**Legislación aprobada, según iniciativa**

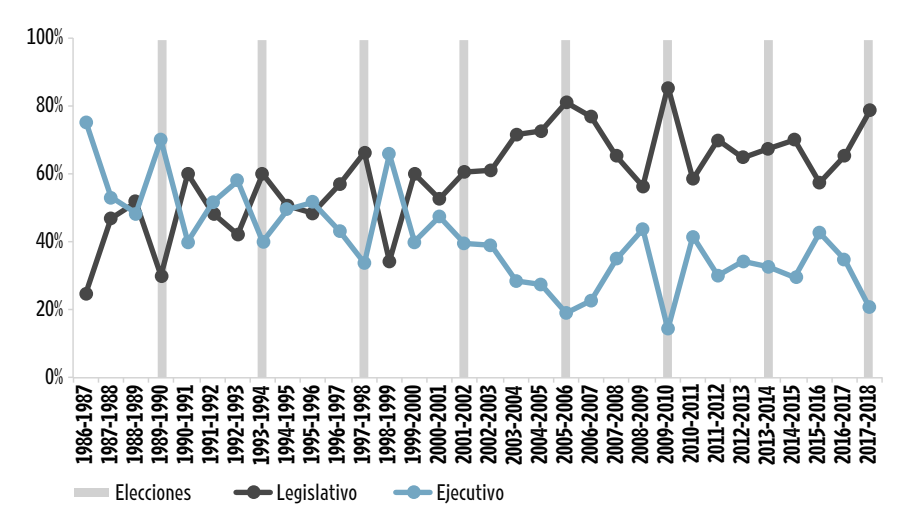

Fuente: Gómez Campos y Herrera, 2018, con datos del Departamento de Servicios Parlamentarios de la Asamblea Legislativa.

fue el de Pacheco De la Espriella (2002- 2006), con tan solo 27.

En el caso de la administración recién finalizada, del presidente Solís Rivera, destacan dos hallazgos. El primero es que, al considerar todo el mandato, se observa un inicio deficiente y un desempeño bastante más positivo hacia el final. Solo en el cuarto año logró superar el promedio de legislación sustantiva. El segundo hallazgo es que, a pesar de la mejora, al revisar la producción de la última legislatura, es claro que el Ejecutivo no consiguió negociar la agenda prioritaria para el país. De las 65 leyes aprobadas en sesiones extraordinarias en el período 2017-2018, apenas 13 tienen efectos sobre el desarrollo humano, por el reconocimiento de derechos a amplios sectores de la población y/o la creación de nuevas competencias estatales. Y de esas, solo una está directamente relacionada con la agenda fiscal y de contención del gasto, que el mismo presidente Solís identificó como urgente en la segunda mitad de su gobierno. Se trata de la ley 9544, de Reforma del Régimen de Jubilaciones y Pensiones del Poder Judicial (gráfico 5.8).

Estos datos muestran que las acciones de la administración Solís −que reconoció un serio problema fiscal− fueron insuficientes para impulsar acuerdos sustantivos en la agenda de racionalización del gasto público, el aumento de impuestos y las mejoras en la administración tributaria.

#### **Congreso mejoró productividad y tiempos de aprobación, pero no resolvió las tensiones sobre el tema fiscal y la contención del gasto**

El principal hallazgo de esta sección es que, en el último año de gestión del Congreso conformado para el período 2014-2018, hubo mejoras en indicadores como la normativa que amplía los derechos de la población –que este Informe denomina "legislación sustantiva"− y los tiempos requeridos para promulgar las leyes. También cabe reconocer la aprobación del procedimiento conocido como "vía rápida", para acelerar la discusión y votación del proyecto de reforma fiscal que se empezó a debatir en la última legislatura.

No obstante, en el balance general, la Asamblea Legislativa no logró avanzar en la atención de la agenda prioritaria para el país. Culminó sus labores constitucionales en abril de 2018 sin un acuerdo sobre el tema fiscal, más allá de la disposición, en el último momento, de aplicar la "vía rápida" (artículo 208 bis del Reglamento Legislativo) para que el nuevo Congreso discutiera la reforma. Aprobó cuatro leyes sobre la materia, pero ninguna atacó el tema medular del déficit fiscal que, en la lista de prioridades de una amplia lista de formadores de opinión, seguía en el primer lugar y sin respuesta al redactarse este Informe.

90 80 70 60 50 40 30 20 ä, 10 0 1 2 3 4 1 2 3 4 1 2 3 4 1 2 3 4 1 2 3 4 1 2 3 4 1 2 3 4 Chinchilla Calderón Rodríguez Pacheco Arias Solís Figueres −2010) (2010−2014) (2014−2018) (1990−1994) (1994−1998) (1998−2002) (2002−2006) Promedio sustantivas - - Promedio total Leyes sustantivas Dotras leyes

**Legislación aprobada en sesiones extraordinarias por año de gobierno, según tipo**

Fuente: Elaboración propia con información de las bases de datos de legislación del PEN y el Departamento de Servicios Parlamentarios de la Asamblea Legislativa.

En su último año, el Congreso 2014- 2018 más bien se movió en sentido contrario al objetivo de sanear las finanzas públicas: por una parte, aprobó más leyes sin contenido económico para su cumplimiento y, por otro, durante todo el cuatrienio volvió a aumentar la cantidad de exenciones fiscales, de las cuales el 72% no define con claridad el impuesto que se exonera, tal como se detalla en el capítulo 3 de este Informe. Esta combinación incrementa las presiones financieras sobre el Estado y menoscaba la sostenibilidad de la política pública contenida en la nueva normativa.

Este análisis se nutre de la base de datos de legislación que el Departamento de Servicios Parlamentarios de la Asamblea Legislativa provee al PEN, el cual amplía esta sección con otras variables. Este año se logró extender la serie cuatro años hacia atrás, de manera que se cuenta con registros para el período 1986-2018. Este insumo permite realizar un estudio de más amplio alcance sobre el desempeño del Congreso en la legislatura 2017-2018 y compararlo con la serie histórica, a partir de cuatro variables: cantidad, duración, relevancia y calidad de las leyes.

#### Aumentó la cantidad de legislación sustantiva y el trámite fue más expedito

Como todos los años, este Informe efectuó una revisión de la producción legislativa y su tipología. Si bien la cantidad no es el único –ni el más importante– indicador para esta evaluación, el seguimiento por tipos de leyes sí permite una aproximación a los asuntos que fueron prioritarios durante el año en estudio.

Se distingue entre leyes sustantivas y otro tipo de normas (autorizaciones locales, presupuestos, derogaciones, entre otras). Las primeras inciden de manera directa en el desarrollo humano de amplios sectores de la sociedad, porque reconocen nuevos derechos, amplían derechos previamente concedidos, o extienden las competencias del Estado. Por ejemplo, la "Ley de incentivos y promoción para el transporte eléctrico" (nº 9518), aprobada en diciembre de 2017, es una ley sustantiva porque busca mejorar el desarrollo y la sostenibilidad ambiental del país; genera derechos para ciertos grupos (incentivos para los consumidores) y también nuevas competencias para el Estado: promover el mercado de vehículos eléctricos.

Los datos muestran que en los dos primeros años del período 2014-2018, el Congreso tuvo una baja producción de normativa, tanto en términos absolutos como de legislación sustantiva. En la segunda mitad hubo un incremento en ambos rubros, incluso por encima del promedio histórico.

En el último año (2017-2018), del total de 121 leyes aprobadas, 31 fueron sustantivas. Sobresalen al menos cinco instrumentos normativos sobre temas de seguridad ciudadana y crimen organizado, como la Ley de Creación de la Academia Nacional de Policía (nº 9552). Otras cuatro se refieren a impuestos y reducción de gastos, entre ellas la Reforma del Régimen de Jubilaciones y Pensiones del Poder Judicial (nº 9544). También hubo al menos cuatro piezas importantes sobre asuntos ambientales, de conservación y movilidad urbana, como la ya citada Ley 9518. El gráfico 5.9 muestra la cantidad de leyes aprobadas desde 1986, según tipo.

Otro efecto positivo durante la última legislatura fue la reducción en los tiempos de aprobación de las leyes. En el período 2017-2018 los acuerdos tomaron, en promedio 20 meses, 6 menos que en el primer año, 4 menos que en el segundo y 2 meses menos que en el tercero. Este comportamiento no es común en la serie histórica. En esta oportunidad las y los legisladores mejoraron los tiempos de votación a medida que avanzó su mandato. Aun así, registraron valores por encima de la media, como es usual desde que se arraigó el multipartidismo (gráfico 5.10).

#### Sectores sociales demandan respuestas en lo fiscal y en la contención del gasto

Desde 2011, y con base en la metodología de Feoli (2011), este capítulo da seguimiento a las iniciativas y temas que diversos grupos de la sociedad piden que se apruebe o se rechace en el Congreso. Este ejercicio permite medir la relevancia de la acción legislativa con un método sencillo: se comparan las leyes aprobadas (oferta) con una agenda de proyectos que distintos actores consideran prioritarios (demanda).

Para determinar la demanda legislativa se realizan dos pasos: primero se recopilan los asuntos y proyectos planteados en las

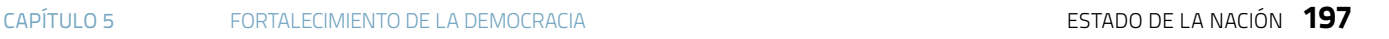

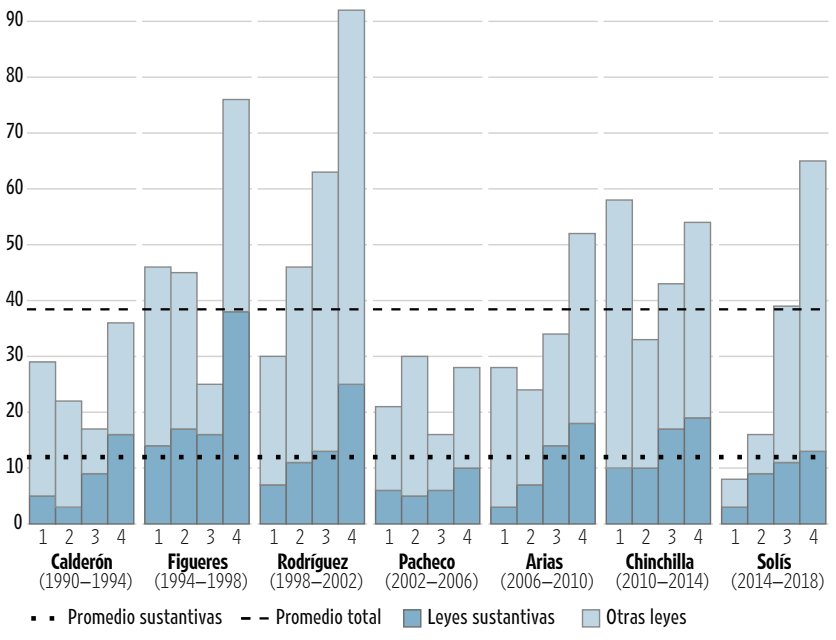

0 20 40 60 80 100 120 140 160 180 2017-2018 2016-2017 2015-2016 2014-2015 2013-2014 2012-2013 2011-2012 2010-2011 2009-2010 2008-2009 2007-2008 2006-2007 2005-2006 2004-2005 2003-2004 2002-2003 2001-2002 2000-2001 1999-2000 1998-1999 1997-1998 1996-1997 1995-1996 1994-1995 1993-1994 1992-1993 1991-1992 1990-1991 1989-1990 1988-1989 1987-1988 1986-1987  $\blacksquare$  Sustantiva  $\blacksquare$  Otros tipos  $\blacktriangleright$   $\blacktriangleright$  Promedio sustantivas  $\ldots$  Promedio total

**Cantidad de leyes aprobadas por año legislativo, según tipo**

Fuente: Gómez Campos y Herrera, 2018, con datos del Departamento de Servicios Parlamentarios de la Asamblea Legislativa.

#### GRÁFICO 5.10

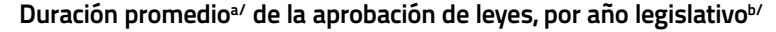

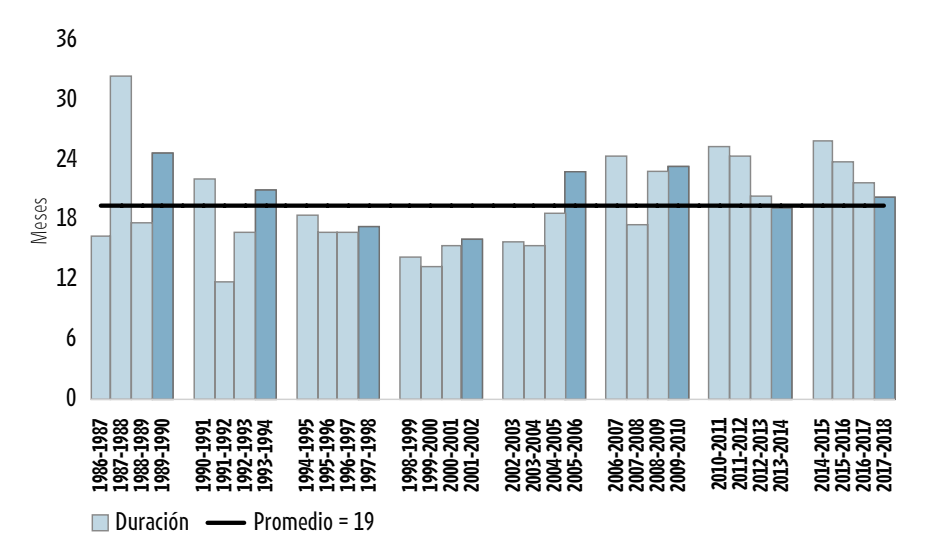

a/ Se reporta el promedio de duración acotado. De las 2.529 leyes registradas en la base de datos, se excluyeron 115 casos (4,6%) que presentan valores extremos.

b/ Se resalta en color la cuarta legislatura de cada período constitucional.

Fuente: Gómez Campos y Herrera, 2018, con datos del Departamento de Servicios Parlamentarios de la Asamblea Legislativa.

páginas editoriales de dos de los principales periódicos del país: *La Nación* y *Diario Extra*, por ser fuentes que tienen una considerable influencia en la opinión pública. Se crea un primer listado de prioridades de acuerdo con la frecuencia de aparición. Posteriormente, por medios digitales se aplica un cuestionario anónimo dirigido a representantes de distintos grupos: líderes de cámaras y empresas, altos mandos en organizaciones no gubernamentales que trabajan asuntos públicos, académicos y docentes universitarios, funcionarios públicos de alto rango y periodistas que cubren la política nacional en distintos medios. Este año se obtuvo treinta respuestas representativas de todos los sectores consultados. La selección de personas no constituye una muestra probabilística; es definida con criterio experto por el PEN y se actualiza todos los años. Como sostiene Feoli (2011), estos datos deben verse como una base –limitada– de inferencia y comparación, pero no por ello menos válida para aproximarse a una revisión sistemática de la relevancia de las leyes aprobadas.

Los datos históricos, que inician en el período 2010-2011, muestran que, en promedio, solo un 16% de los temas identificados como urgentes estuvo incluido en la agenda de proyectos aprobados por el Congreso. En la última legislatura, 2017- 2018, el grado de coincidencia entre oferta y la demanda fue del 16%.

Pero, ¿qué es lo que tanto demandan estos grupos y que el Congreso no atiende? Entre 2006 y 2014 el abanico de proyectos demandados era muy variado, aunque siempre gravitaron en los primeros lugares iniciativas para reformar el Reglamento Legislativo y el tema fiscal.

No obstante, en los últimos tres años aumentó la prioridad de la agenda fiscal. Desde 2015, siete de los diez proyectos de ley más demandados tienen que ver con ese tema o con la contención del gasto público. En la legislatura 2017-2018 el primer lugar lo ocupó la iniciativa denominada "Ley de fortalecimiento de las finanzas públicas", con énfasis en el aumento de impuestos. En segundo lugar se ubicó una reforma fiscal que incluya recorte de gastos y mayores impuestos. En tercer lugar estuvo el cierre de Bancrédito y sus efectos sobre el gasto público, y en el cuarto la

reforma al régimen de pensiones del Poder Judicial (gráfico 5.11).

Así pues, en los últimos años predominaron las voces que colocan el tema de las finanzas públicas en el centro de la discusión, hecho que no ocurría desde hace más de veinte años. Algunos actores piden reformas que aumenten los impuestos y otros se inclinan por iniciativas que aseguren reducciones en el gasto público. Sin embargo, al culminar su período constitucional, el Legislativo fue incapaz de resolver las tensiones y atender, de manera sustantiva, este problema estructural.

#### Legislación aprobada genera nuevas presiones fiscales sobre el Estado

En esta sección se mide la calidad de la legislación aprobada con el indicador llamado "promesa democrática". Consiste en determinar cuántas de las leyes sustantivas requieren financiamiento u otro tipo de apoyo, y si estas disponen la asignación de tales recursos.

Cuando no se asignan recursos, la norma aprobada se convierte en "promesa democrática sin sustento económico". Estos casos reflejan problemas en la calidad de la legislación, dado que pueden reducir las probabilidades de cumplimiento. Además aumenta la presión sobre las entidades públicas, a las cuales se les asignan nuevos mandatos, pero sin dotarlas de capacidades para ello. Y, en la población, se crean condiciones para el malestar con el sistema político, por su incapacidad para hacer efectivos los derechos reconocidos.

El comportamiento de largo plazo de este indicador (1986-2018) muestra que, en los años posteriores a la crisis económica de inicios de los años ochenta, la promesa democrática sin sustento económico no era un problema serio: más del 75% de la legislación identificaba las fuentes de recursos para cumplir los nuevos mandatos (color azul en el gráfico 5.12). A partir de 1990 la tendencia se invirtió y creció la proporción de leyes sustantivas que no especificaba los canales de financiamiento o los insumos requeridos para su concreción (color naranja en el gráfico 5.12). En la época del bipartidismo (1990- 2002), el 59% de las normas promulgadas presentaba ese problema. Bajo el esquema de fragmentación política en el Congreso

#### GRÁFICO 5.11

**Proyectos de ley más demandados por la sociedad civila/, según tema** (posición según frecuencia)

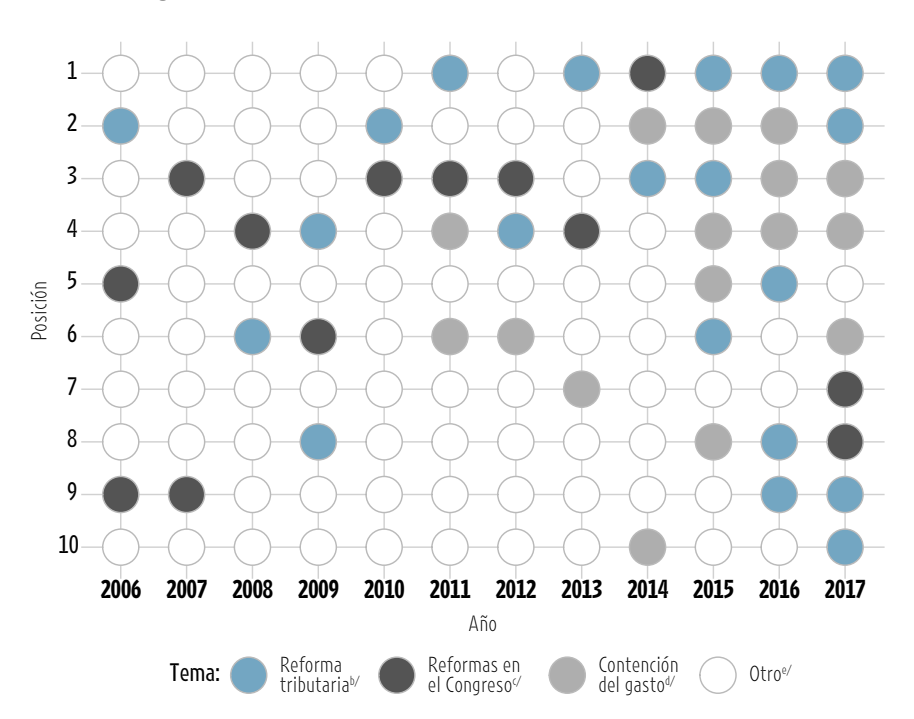

a/ Los proyectos demandados (demanda legislativa) refieren al conjunto de iniciativas que, a juicio de expertos y sectores de la opinión pública, son prioritarios para el país, de acuerdo con las revisiones y consultas realizadas por el PEN. Se presentan los diez proyectos más demandados en cada año.

b/ Incluye todas las propuestas de reforma fiscal, así como proyectos específicos sobre impuestos y administración tributaria.

c/ Alude a iniciativas de reforma al Reglamento Legislativo y controles sobre la gestión de los diputados.

d/ Incluye los proyectos de empleo público, sostenibilidad de los regímenes de pensiones y reducción del gasto público en general.

e/ La categoría "Otro" agrupa al resto de proyectos demandados que no tuvieron una presencia constante en el período analizado.

Fuente: Gómez Campos y Herrera, 2018, con datos del Departamento de Servicios Parlamentarios de la Asamblea Legislativa.

el panorama se mantuvo relativamente constante hasta las legislaturas 2015-2016 y 2016-2017. En esos dos años hubo un cambio positivo, pues la promesa democrática sin sustento económico decreció al 28% en promedio, el nivel más bajo desde 1990. Sin embargo, en la última legislatura (2017-2018) la tendencia se revirtió de nuevo y la mitad de las leyes volvió a carecer de recursos para su cumplimiento. En otras palabras, en ese año, mientras arreciaba el problema de las finanzas públicas, la Asamblea Legislativa tuvo un comportamiento más irresponsable desde el punto de vista fiscal. Este fenómeno es más grave al considerar que, en el período 2014- 2018, el Congreso aprobó la mayor cantidad de exoneraciones fiscales desde 2002.

PARA MÁS INFORMACIÓN SOBRE **DESEMPEÑO LEGISLATIVO** véase Gómez Campos y Herrera, 2018, en www.estadonacion.or.cr

- 1

**Poder Judicial enfrenta cuestionamientos y erosión en la confianza ciudadana, pero mantiene la tutela efectiva de los derechos fundamentales** 

Entre julio de 2017 y agosto de 2018 el Poder Judicial fue objeto de fuertes cuestionamientos públicos derivados de crisis políticas en dos de sus órganos: la Corte Suprema y el Ministerio Público. Esta situación tuvo efectos sobre los niveles de

**Legislación sustantiva que requiere recursos, según asignación**

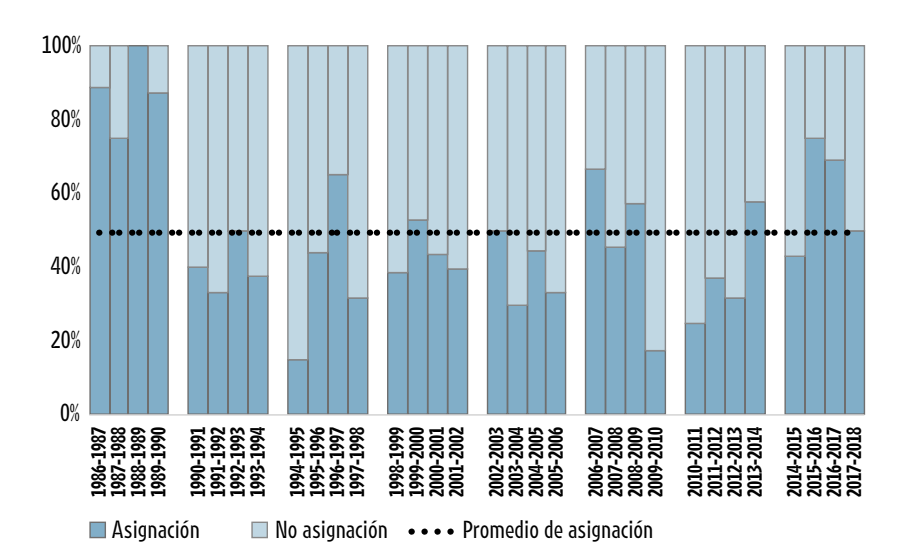

Fuente: Gómez Campos y Herrera, 2018, con datos del Departamento de Servicios Parlamentarios de la Asamblea Legislativa.

confianza ciudadana y fue tema de discusión en la campaña electoral.

Dos eventos destacan en este período. El primero inició en julio de 2017, se prolongó durante el 2018 y se mantenía vigente a la fecha de edición de este Informe. Se trata de la presunta participación de altos jerarcas del Poder Judicial en una red de tráfico de influencias relacionada con el escándalo de corrupción conocido como "El cementazo". Este episodio tuvo varios momentos importantes:

- • Se denunció públicamente que un magistrado propietario de la Sala Tercera y el Fiscal General habrían incurrido en un posible tráfico de influencias al desestimar una causa penal contra diputados del PAC y el ML, por las supuestas relaciones con un empresario cuestionado por recibir, de manera irregular, préstamos para la importación de cemento desde China. Esta denuncia provocó la conformación de la Comisión Legislativa Especial Investigadora de Créditos Bancarios, que rindió informe sobre este caso en enero de 2018. En diciembre de 2017 el magistrado fue destituido y el Fiscal General se pensionó mientras cumplía una sanción de tres meses impuesta por la Corte Suprema.
- • La nueva Fiscala General, que asumió en febrero de 2018, hizo una serie de denuncias sobre la forma en que se tramitaban los casos de corrupción bajo la conducción del jerarca anterior. Una de sus acciones fue demandar penalmente a su antecesor.
- • Los cuestionamientos de la Fiscalía se extendieron a los otros integrantes de la Sala Tercera que participaron en la desestimación de la causa antes mencionada. La sanción disciplinaria que el pleno de la Corte Suprema impuso a los implicados abrió un nuevo flanco de críticas contra el Poder Judicial y cuestionamientos a su independencia. Ante esta situación, dos de las personas sancionadas se acogieron a sus pensiones (una de ellas era además el Presidente de la Corte y la otra la Presidenta de la Sala Tercera). Estas dos vacantes de magistrados propietarios se suman a otras seis que la Asamblea Legislativa tiene pendientes de nombrar, lo cual crea dificultades operativas para la Corte. Pero, a la vez, pone al Congreso en una inusual posición para influir sobre la conformación y dirección de la Corte Suprema de Justicia.

Para tratar de controlar esta crisis, la cúpula política del Poder Judicial tomó diversas medidas, entre ellas la creación de diez grupos de trabajo para proponer reformas urgentes al sistema de administración de justicia, y para definir políticas y lineamientos que mejoren la transparencia, tales como la política de "Justicia Abierta". El *Tercer Informe Estado de la Justicia*, que se publicará a principios del 2020, dará cuenta de los resultados de estas intervenciones, que estaban en desarrollo al momento de redactarse este capítulo. Ese Informe también incluirá un estudio a profundidad sobre la lucha contra la corrupción desde y dentro del Poder Judicial.

El segundo evento que provocó críticas al Poder Judicial se originó internamente y ocurrió entre marzo y abril de 2018. Se trata de la protesta –ya comentada en una sección anterior− por la reforma al régimen de pensiones que se discutía en la Asamblea Legislativa. Ello dio lugar a la primera huelga de trabajadores que registra esa institución, agrupados en el Frente Gremial del Poder Judicial, que paralizó los servicios por doce días. En un escenario de crisis fiscal, el citado régimen generó fuertes cuestionamientos, por la existencia de pensiones de lujo (en especial de exmagistrados y jerarcas) y tempranas (personal de 50 años o menos). En segunda instancia, hubo reclamos por la suspensión de labores de la Medicatura Forense, incluyendo la entrega de cadáveres a las familias. El movimiento se depuso sin logros, dado que en abril de 2018 el Congreso dejó en firme la reforma, con un texto muy similar al que generó la huelga. El tema sigue sin resolverse en lo sustantivo. En agosto de 2018 la Asociación Costarricense de la Judicatura (Acojud), informó que había presentado una acción de inconstitucionalidad y catorce recursos de amparo contra la nueva ley, que aún no han tenido respuesta de la Sala Constitucional.

La crisis interna en el Poder Judicial ha tenido repercusiones en la confianza ciudadana. Después de cinco años de relativa estabilidad, entre marzo y agosto de 2018 ese indicador cayó por debajo de seis puntos (gráfico 5.13). Esto además puede incidir en la efectividad del Estado de derecho, debido a que la pérdida de

**Confianza ciudadana en la institucionalidad democrática, por institución** (escala de 0 a 10)

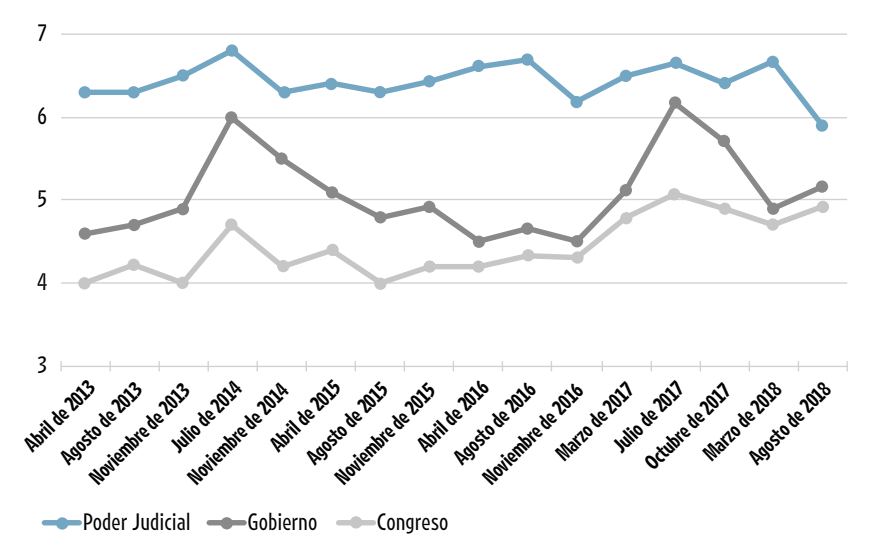

Fuente: Elaboración propia con datos del CIEP-UCR, 2018.

#### GRÁFICO 5.14

#### **Cumplimiento de sentencias de la Sala Constitucional, según institución recurrida. 2016 y primer trimestre del 2017a/**

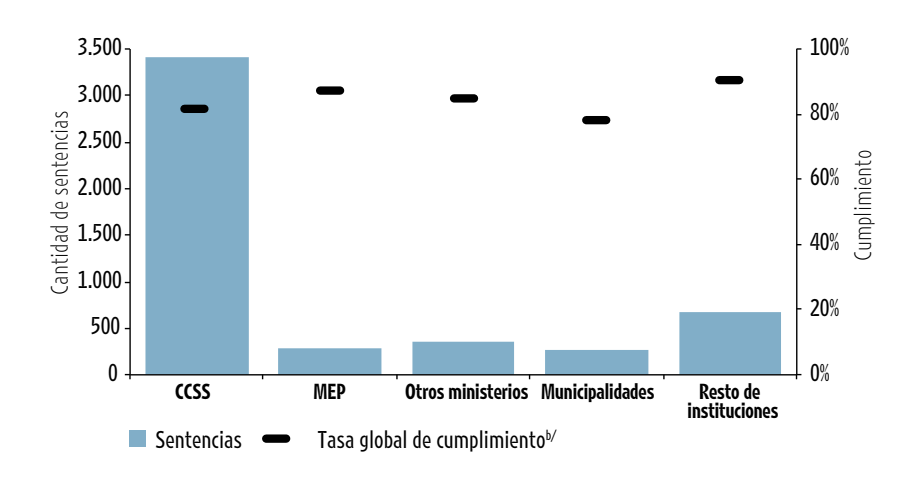

a/ Los números reportados corresponden a las sentencias emitidas en 2016 y el primer trimestre de 2017. b/ Es la relación entre sentencias cumplidas y el total de sentencias contra cada institución.

Fuente: Segura, 2018, con datos de la Sala Constitucional.

confianza también deteriora la percepción sobre la calidad de las leyes, de acuerdo con estudios del "Barómetro de las Américas" para toda la región latinoamericana (Seligson y Smith, 2010).

#### Se mantiene la tutela efectiva de los derechos fundamentales por parte de la Sala Constitucional

Desde 2009, el Poder Judicial y el PEN desarrollaron un sistema de información sobre el cumplimiento de las sentencias del tribunal constitucional. Se trabaja

con un procedimiento sencillo: se realizan llamadas telefónicas a los recurrentes y los recurridos para conocer el grado de acatamiento de cada fallo –completo, incompleto o no cumplido– y, en los casos en que la orden fue acatada, determinar si ello ocurrió dentro del plazo señalado. Las llamadas se hacen de manera aleatoria, con el fin de obtener muestras representativas. Con la información así recogida, la Sala ha construido una base de datos que también sirve como insumo para este capítulo.

En esta edición se cuenta con datos actualizados para el año 2016 y el primer trimestre de 2017, a partir de los cuales es posible confirmar que se mantiene el alto grado de cumplimiento global de las órdenes emanadas de la Sala Constitucional. Durante el 2016 el 83% de las sentencias se hizo efectivo. Aunque sigue siendo un nivel elevado, este es el valor anual más bajo de la serie histórica. Los fallos emitidos durante el primer trimestre del 2017 muestran un acatamiento del 85%.

Desde el punto de vista de las entidades recurridas el acatamiento también es alto, aunque con algunas variaciones. Comparativamente, las municipalidades son las que menos cumplen las órdenes, con un 78% de obediencia. Todas las demás instituciones están por encima del 80%. Sobresale la CCSS, que concentra el 68% de los mandatos emitidos por la Sala y mantiene un alto nivel de cumplimiento (82%). Este es un dato relevante, porque se trata de la tutela del derecho fundamental a la salud, uno de los pilares fundamentales del Estado de bienestar costarricense (gráfico 5.14).

#### **Bajo perfil de Centroamérica y el Caribe en la agenda de política exterior**

El balance general en materia de política exterior durante la administración Solís Rivera confirma el apego a los valores y principios tradicionalmente promovidos por Costa Rica. Pese a su pequeñez territorial y limitadas capacidades materiales, el país mantiene una imagen de nación respetuosa del Derecho Internacional, defensora de los derechos humanos y responsable con el ambiente. No obstante, cuando se examinan las acciones realizadas, se observa que la administración recién concluida prestó menos atención a Centroamérica y el Caribe, que representa un socio estratégico en la agenda de política exterior.

El análisis de este capítulo se alimenta de dos bases de datos construidas por el PEN: la de comunicados de prensa publicados por el Ministerio de Relaciones Exteriores y Culto, cuyos registros abarcan el período 2014-2017, y la de votos de Costa Rica en la Asamblea General de la ONU para el período 2014-2018.

Es importante indicar que el país carece de herramientas (metodológicas y analíticas) para dar seguimiento y evaluar los procesos relacionados con la política exterior. No es sencillo, por tanto, afirmar si los objetivos de un gobierno se alcanzaron o no al finalizar su mandato. Lo que se presenta en esta sección es un recuento de los principales resultados reportados por la administración, y su comparación con los principios que tradicionalmente Costa Rica ha impulsado en el plano internacional.

En términos generales, el análisis de los comunicados de la Cancillería permite concluir que el 42,6% de las acciones reportadas se relacionó con la participación en foros internacionales y multilaterales. Como es de esperar, sobresalen las menciones a las entidades donde más se concreta esa participación: la Organización de Naciones Unidas (ONU, 42,8%), el Sistema de Integración Centroamericana (SICA, 11,8%), la Organización de Estados Americanos (OEA, 9,6%) y la Comunidad de Estados Latinoamericanos y del Caribe (Celac, 9,6%). Sobre esta última, cabe recordar que Costa Rica ejerció la Presidencia pro Témpore en 2014.

Llaman la atención las pocas menciones al SICA, considerando que el *Plan Nacional de Desarrollo "Alberto Cañas Escalante" 2014-2018* definió como prioridad la integración regional y el acercamiento a las naciones centroamericanas. En 2016 el presidente Solís Rivera retiró a Costa Rica de la mesa política de ese organismo, en respuesta a la escasa cooperación y la tardía reacción por parte de los demás miembros, ante la crisis que desencadenó en el país la inmigración masiva de personas de nacionalidad cubana. También destaca que el

mayor número de alusiones a regiones geográficas corresponde a Europa, Asia y Sudamérica, y en una proporción muy baja al Caribe; esto pese a que también se definió como un objetivo estratégico promover la cooperación y el desarrollo con esa área (Mideplan, 2014).

Desde la perspectiva temática, de los comunicados que registran acciones estratégicas, destacan el 49% que desarrolló aspectos relacionados con la búsqueda de cooperación internacional y los beneficios que obtiene el país producto de esos esfuerzos. También se reporta constantemente la promoción de Costa Rica a nivel internacional (26%), que es la función central de las misiones diplomáticas.

También hay reiteradas menciones al resguardo de la soberanía y la integridad territorial, en concreto sobre dos conflictos fronterizos que ya fueron resueltos. El primero fue la disputa con Nicaragua, tanto por la delimitación marítima en el mar Caribe y el océano Pacífico como por la frontera terrestre en la isla Portillos, que se dirimió con una sentencia emitida por la Corte Internacional de Justicia a inicios de 2018. Si bien ese tribunal consideró "admisible el reclamo de la República de Nicaragua en relación a su soberanía sobre la costa norte de Isla Portillos", en forma paralela dictaminó que "la República de Costa Rica tiene soberanía sobre toda la parte norte de esta isla, incluida su costa hasta el punto en que la margen derecha del río San Juan alcanza la línea de bajamar de la costa del Mar Caribe" y que "al establecer y mantener un campamento militar en territorio costarricense, la República de Nicaragua violó la soberanía de la República de Costa Rica" (CIJ, 2018). Esta resolución fue ampliamente favorable para Costa Rica y zanjó una larga cadena de controversias con el vecino del norte.

El segundo caso es el de los límites marítimos con Ecuador, que se resolvió por la vía de la negociación. En 2016 se ratificó el "Convenio de delimitación marítima en el océano Pacífico entre la República del Ecuador y la República de Costa Rica", con lo que concluyó un proceso iniciado en 1978. Este instrumento se elaboró considerando los parámetros, normas y principios establecidos en la Convención de las Naciones Unidas sobre el Derecho del Mar (Gobierno de Costa Rica, 2016).

En el área administrativa se reportó la apertura de seis nuevas embajadas (Emiratos Árabes Unidos, Kenia, Indonesia, Australia, Azerbaiyán y Turquía), avances en la profesionalización del Servicio Exterior, mediante la capacitación continua del personal diplomático y consular, y la mejora en los trámites consulares. No se registra si se llevó a cabo la implementación de sistemas informáticos de visas y pasaportes en las delegaciones costarricenses.

Finalmente, los comunicados dan cuenta de algunos resultados tangibles de la política exterior del país. Por ejemplo, en la administración Solís Rivera (mayo de 2014 a inicios de mayo de 2018), se suscribieron acuerdos en materias como seguridad pública, cooperación internacional, migraciones y drogas; declaraciones conjuntas y unilaterales sobre educación, cooperación, derechos humanos y pena de muerte; cartas de entendimiento con India, China, Francia y el Principado de Andorra; convenios internos (con el Colegio Federado de Ingenieros y Arquitectos y Procomer, entre otros) y externos (con Cuba, Emiratos Árabes Unidos y Chile, entre otros) y tratados relativos al comercio de armas, acceso a obras literarias, armas nucleares, estupefacientes y sustancias psicotrópicas y traslado de personas condenadas (gráfico 5.15).

Como se dijo, este Informe también aproxima la política exterior por medio del seguimiento a los votos de Costa Rica en la Asamblea General de la ONU. De las 313 resoluciones que se sometieron a votación en el período analizado, Costa Rica estuvo a favor de 303 y se abstuvo en 9 (la resolución restante no se votó). El gráfico 5.16 muestras las áreas temáticas en las que el país votó afirmativamente. La posición nacional fue congruente con los principios que constituyen el marco de su política exterior y su postura tradicional en este ámbito. Entre los asuntos abordados destacan el conflicto entre Israel y Palestina, las armas nucleares, la libre determinación de los pueblos y el derecho humanitario. Todos ellos

#### **Número de instrumentos internacionales adoptados o firmadosa/ por Costa Rica durante la administración Solís Rivera, según tipo**

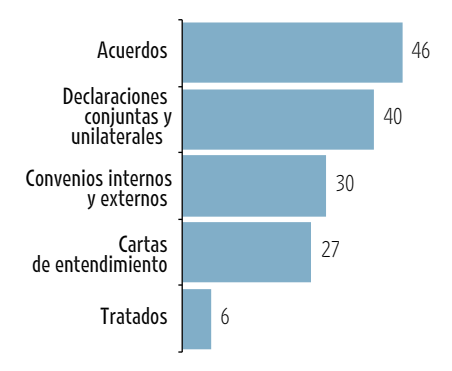

#### GRÁFICO 5.16

D<br>in

 $10$ 

**Votos de Costa Rica en la Asamblea General de la ONU, por área temática. 2014-2018**

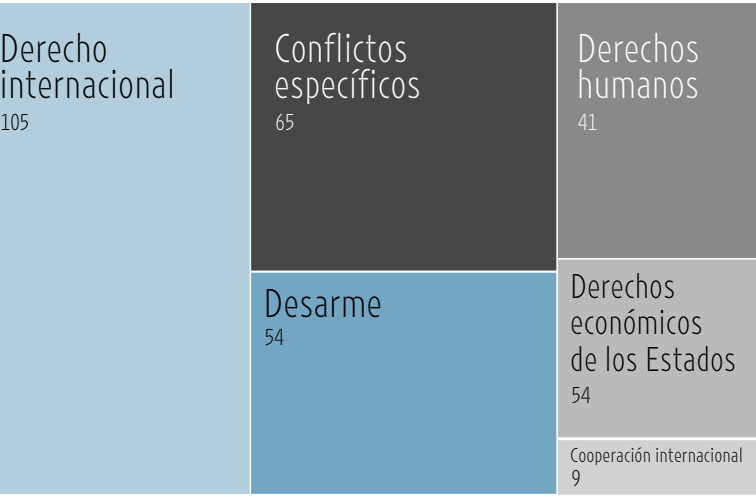

a/ Corresponde únicamente a los instrumentos reportados en comunicados de prensa.

Fuente: Chacón, 2018, con información de Guzmán, 2018, y la base de datos de comunicados de política exterior del PEN.

coinciden con temas que se establecieron como prioritarios en el *Plan Nacional de Desarrollo "Alberto Cañas Escalante"* 2014-2018 y en el Plan de Gobierno del Partido Acción Ciudadana.

-11

PARA MÁS INFORMACIÓN SOBRE **POLITICA EXTERIOR** Véase Guzmán, 2018, en www.estadonacion.or.cr

#### **Miradas a profundidad**

Esta segunda parte del capítulo se concentra en dos temas. El primero, como en todos los años electorales, es el análisis a fondo de los comicios nacionales de 2018. Esto incluye el seguimiento de toda la campaña política, el desenlace de las dos rondas y los indicadores estructurales que describen la situación política resultante. En esta ocasión el análisis se apoya en nuevas herramientas metodológicas.

El segundo tema es nuevo: el alcance de la normativa que tutela las conductas de los funcionarios públicos. Este es un asunto relevante, habida cuenta de los escándalos de corrupción que estallaron en 2017 y que culminaron con el encarFuente: Chacón, 2018, con información de Guzmán, 2018 y la base de datos de votos de Costa Rica en la Asamblea General de la ONU, del PEN.

celamiento de funcionarios, renuncias de miembros del Gabinete y salidas de magistrados de la Corte Suprema de Justicia. El estudio se enfoca en las principales leyes y reglamentos del Derecho Administrativo, y plantea los desafíos para mejorar la eficiencia en el servicio público. La premisa que subyace a este análisis es que, para reducir la corrupción, se deben aplicar controles y mecanismos de sanción consistentes y efectivos. Uno de ellos es el control administrativo. Si este primer nivel jurídico no es claro y eficiente en su aplicación, resulta difícil garantizar el cumplimiento de otra normativa más compleja, de tipo penal. Cabe indicar que la respuesta judicial a conductas contrarias al deber de probidad será objeto de un examen detallado en el *Tercer Informe Estado de la Justicia*, cuya publicación está prevista para el 2020.

#### **El PAC logra la continuidad en elecciones atípicas, con alta volatilidad y fuerte polarización social**

Esta sección muestra que los comicios de 2018 dieron al Partido Acción Ciudadana (PAC) la continuidad en el gobierno, en una de las contiendas más atípicas en la historia reciente del país. Esto se debió a múltiples factores, entre ellos el ascenso de un partido evangélico en las preferencias del electorado y, en el contexto de la segunda ronda, la ausencia de los dos partidos tradicionales y la alta participación ciudadana, aun cuando esa etapa del proceso coincidió con un fin de semana de vacaciones. Pese a la atipicidad, los resultados no variaron los fundamentos de la democracia: fueron elecciones libres, transparentes y ordenadas, cuyos resultados mantuvieron la conformación multipartidista del Congreso y reducidos apoyos en el Legislativo para la nueva administración.

Además, la campaña se caracterizó por una alta volatilidad y una fuerte polarización en la agenda de convivencia social. El análisis que permitió llegar a estas conclusiones se sustenta en un esquema sencillo que considera, por un lado, los resultados de las elecciones de febrero y abril de 2018, y por el otro, los hallazgos obtenidos con base en nuevas metodologías para el estudio de los procesos electorales (diagrama 5.2).

#### Comicios inciertos y segunda vuelta dan reelección al PAC

El 4 de febrero de 2018 Costa Rica efectuó su decimoséptima elección

consecutiva desde 1953. Se eligieron los cargos de presidente, dos vicepresidentes y 57 representantes legislativos. Un repaso a los datos generales del proceso da cuenta de 3.322.329 personas habilitadas para votar. Además, 31.864 costarricenses pudieron ejercer el sufragio en el extranjero, en la segunda ocasión en que esto fue posible. El Tribunal Supremo de Elecciones (TSE) instaló 6.612 recintos en 2.139 centros de votación dentro y fuera del país. Doce candidatos y una candidata compitieron por la Presidencia (cuadro 5.2).

Una vez más, los comicios transcurrieron con calma y normalidad. No se registraron actos de violencia política u otro tipo de situaciones que atentaran contra el proceso. La decisión final reflejó, nuevamente, la voluntad popular. No hubo denuncias a lo largo de la jornada ni durante el conteo de votos, que pusieran en duda la transparencia y validez de los resultados. Desde el punto de vista procedimental, fue una elección libre, limpia y justa, en la que se puso a prueba y se volvió a comprobar la fortaleza de la democracia y las instituciones electorales costarricenses.

La segunda ronda también transcurrió con normalidad, pese a que la polarización política fue más aguda que en la primera. Tal situación se explica, en buena medida, por el impacto que produjo una opinión consultiva<sup>3</sup> emitida por la Corte Interamericana de Derechos Humanos (CIDH), en la cual se indica que Costa Rica debe ampliar los derechos de las personas sexualmente diversas, incluido el llamado "matrimonio igualitario". Este *shock* externo alteró las preferencias de los individuos y polarizó sus posiciones de cara a la segunda vuelta electoral. Al final, el PAC obtuvo 1.322.908 votos, frente a 860.388 de Restauración Nacional (RN), una ventaja superior a veinte puntos porcentuales (61% versus 39% del total de votos válidos). Con este resultado, el PAC logró la reelección en el Poder Ejecutivo.

En síntesis, tanto las garantías a los derechos y libertades políticas durante el proceso electoral, como la aceptación no problemática de los resultados por parte de todas las agrupaciones en pugna confirmaron la plena vigencia de los principios democráticos de la sociedad costarricense.

#### DIAGRAMA 5.2

**Esquema de análisis del proceso electoral**

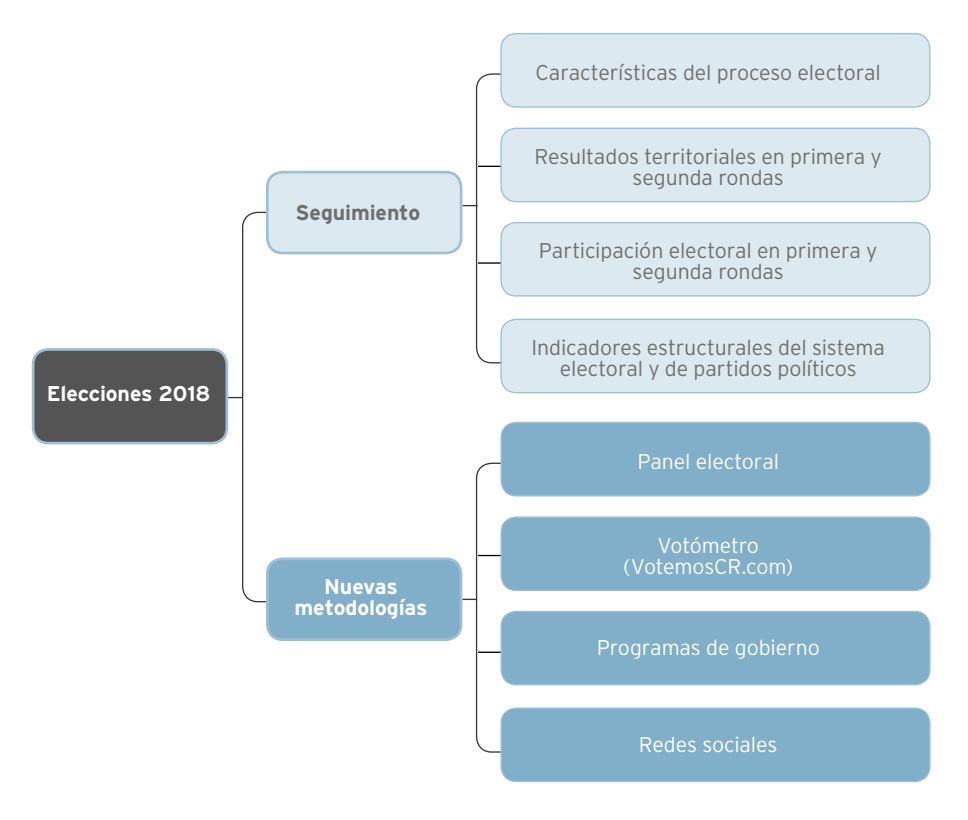

#### CUADRO 5.2

**Resumen de los resultados de las elecciones generales de febrero de 2018**

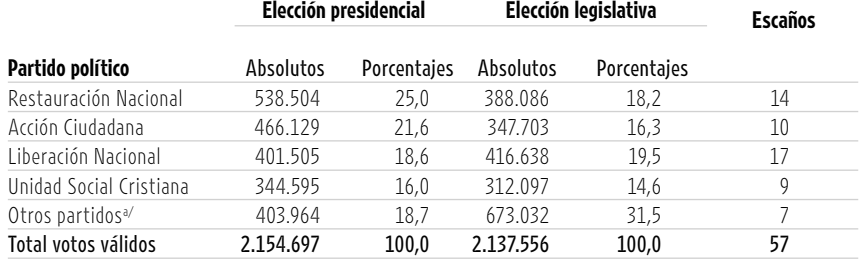

a/ La categoría "Otros partidos" incluye, en la elección presidencial, a las nueve agrupaciones restantes, seis de las cuales no alcanzaron siquiera el 1% de los votos válidos. En el caso de la elección legislativa, la categoría agrupa a los restantes veintiún partidos, tres de los cuales obtuvieron cuatro, dos y un escaño.

Fuente: Alfaro Redondo 2018, con información del TSE.

#### Razones que hacen de las elecciones 2018 las más atípicas de la historia reciente

A pesar de que se desarrolló en un clima de normalidad y de que los resultados reflejaron la voluntad popular, el proceso electoral de 2018 fue uno de los más atípicos desde 1953 por la conjugación de múltiples y complejos factores, como los siguientes:

• En la primera ronda, los dos partidos políticos que encabezaron las preferencias electorales obtuvieron la menor

proporción de votos en 65 años. Juntos, el PAC y RN tan solo alcanzaron un 47% de los sufragios emitidos en el mes de febrero. Los datos históricos muestran que, entre 1953 y 1998, los dos primeros partidos consiguieron no menos del 89%, con dos excepciones: 1962 (76%) y 1974 (75%). En 2002 la cifra disminuyó a 70%, aumentó a 81% en 2006, decreció a 72% en 2010 y en 2014 el Partido Liberación Nacional (PLN) y el PAC concentraron el 60%.

- • Por primera vez en 32 años, las agrupaciones del bipartidismo tradicional, PLN y Unidad Social Cristiana (PUSC), no lograron los dos primeros lugares y, por tanto, quedaron fuera de la segunda ronda.
- • Por tercera ocasión desde 1953, un candidato de un partido con un único diputado en la Asamblea Legislativa (Fabricio Alvarado) tuvo la probabilidad real de llegar a la Presidencia de la República. El antecedente más cercano fue el de José María Villalta, candidato del Frente Amplio (FA) en 2014, y el primero fue el de Mario Echandi, aspirante por el partido Unión Nacional, el único caso exitoso de los tres, pues ganó la Presidencia en 1958.
- RN se convirtió en un fuerte competidor, que desplazó a los partidos tradicionales y conquistó la segunda bancada más numerosa en el Congreso, luego de un siglo de ausencia de grupos religiosos como actores centrales en una competencia electoral. El primer antecedente se remonta a 1889, cuando se fundó la Unión Católica, una organización constituida exclusivamente por el clero y liderada por el obispo Bernardo Augusto Thiel. Esta agrupación compitió en tres comicios: los municipales de 1891, los legislativos de 1892 y los presidenciales de 1893, y alcanzó su mayor apoyo en este último. Otros partidos religiosos, más recientes, como Alianza Nacional Cristiana, que participó en las elecciones nacionales entre 1986 y 2002, y Renovación Costarricense, desde 1998, no superaron el 2% de los votos totales.
- • En la segunda ronda del proceso, en ambos bandos se dio la irrupción de actores "extrapartidarios" que fueron protagonistas y determinantes en el resultado final. La Coalición Costa Rica y las iglesias evangélicas, activadas para fines políticos, jugaron un papel clave en la movilización de los votantes en ausencia de partidos fuertes y bien organizados territorialmente. Debe destacarse la rapidez con que se articularon esas fuerzas, a escasas semanas de la segunda vuelta, la cantidad de electores que fueron capaces de motivar, la beligerancia política que adquirieron y, por último, el protagonismo de la población joven en esa coyuntura. En próximas ediciones de este Informe se estudiará con mayor profundidad este fenómeno y sus implicaciones para la política nacional.
- • Finalmente, con los resultados electorales, es la primera vez desde 1953 que el partido que obtuvo la Presidencia tiene la fracción legislativa más pequeña.

Si bien estos factores marcaron el proceso electoral como atípico, los resultados no modificaron la configuración que ha tenido el sistema político en las dos últimas décadas: se consolidó el multipartidismo instaurado a inicios del presente siglo, una vez más el Poder Ejecutivo recibió un mandato poco robusto y acompañado por la fracción legislativa más pequeña de la historia, y los vínculos de la ciudadanía con los partidos se mantuvieron en sus niveles más bajos. Además, la confianza en las instituciones se erosionó, en un contexto demográfico que no augura aumentos en la participación electoral en el largo plazo, a pesar de que las y los costarricenses siguen teniendo una fuerte adhesión en la democracia electoral.

Tanto la persistencia de estas condiciones estructurales, como los elementos coyunturales de atipicidad, tornan más vulnerables la convivencia y la estabilidad democráticas. A esta situación se suma la convergencia del proceso electoral con los escándalos y la crisis interna en el Poder Judicial.

#### De los resultados: segunda ronda electoral con desenlace inesperado

El balotaje costarricense de 2018 es uno de los pocos casos en Latinoamérica en los que el resultado de la segunda ronda revirtió la tendencia observada en la primera. En perspectiva comparada regional, entre 1978 y 2017 se celebraron 47 segundas vueltas. En 3 de cada 4 de ellas (35) triunfó el candidato más votado en la primera fase incluyendo los comicios de 2002 y 2014 en Costa Rica (Zovatto, 2017). Los resultados de abril de 2018 representan la decimotercera elección en la que triunfa el candidato que ocupó la segunda posición en primera ronda, tal como sucedió con Juan Manuel Santos en Colombia (2014) y Mauricio Macri en Argentina (2015).

Este fenómeno coincidió con otro hecho inédito: a diferencia de lo ocurrido en 2002 y 2014, la participación no disminuyó en la segunda ronda. Esa etapa de los comicios se llevó a cabo en circunstancias poco usuales, pues coincidieron con el domingo de Pascua de la Semana Santa. En principio, esto hacía prever una asistencia reducida, ya que muchas personas aprovechan ese período para vacacionar dentro y fuera del país y, además, en primera ronda la mayoría del electorado había votado por los partidos perdedores. Sin embargo, no fue así. Entre la primera y la segunda vueltas el abstencionismo se redujo alrededor de un punto porcentual: de 34% a 33%. Por el contrario, en 2002 el ausentismo pasó de 31% a 40% y en 2014 de 32% a 44%.

Según los datos del TSE, la mitad de las personas empadronadas en 2002 y 2014 votó en ambas rondas; es decir, son "votantes habituales". En el otro extremo, un 25% de los ciudadanos con derecho a votar se abstuvo de hacerlo en febrero y abril; estos se denominan "abstencionistas habituales". La cuarta parte restante tiene un comportamiento mixto: votó en febrero, pero se abstuvo en abril (18%), o no participó en la primera ronda, pero sí en la segunda (7%). Aún no se cuenta con la información necesaria para determinar qué pasó en 2018 y por qué aumentó la asistencia en la segunda vuelta. No obstante, hipotéticamente se pueden mencionar dos factores.

En primer lugar, tal como se comentó en la "Sinopsis" de la edición anterior de este Informe, los costarricenses siguen teniendo una fuerte cultura cívica y una sólida creencia en el sufragio, pese al desalineamiento partidario. En Costa Rica, un país donde no existen sanciones por no votar, como ocurre en otras naciones, 2 de cada 3 ciudadanos en edad de sufragar asisten habitualmente a las urnas, es decir lo han hecho siempre que han podido o con frecuencia. La mitad de los empadronados ha votado todas las veces en que ha estado habilitado y solo 1 de cada 10 no ha participado nunca (PEN, 2017).

El otro factor que podría haber incidido en los altos niveles de participación en la segunda vuelta es el contexto político. En concreto, cuanto más polarizada sea la competencia electoral, más motivados se sentirán los ciudadanos para emitir su voto. Este factor hace que las personas sean más propensas a involucrarse, pues la polarización contribuye a formar identidades políticas capaces de moldear el comportamiento de los votantes y provocar tasas de participación más altas (Alfaro Redondo, 2016). Al respecto, en el futuro cercano nuevos estudios sobre este tema, patrocinados por el PEN, permitirán comprender mejor lo sucedido en 2018.

#### De los electores: se expanden las fronteras del "país político"

En entregas anteriores, el *Informe Estado de la Nación* ha planteado que las fronteras políticas del país son más pequeñas que sus fronteras geográficas. Desde hace más de seis décadas los mayores niveles de participación electoral se dan en los centros urbanos, particularmente en el Valle Central, mientras que las regiones periféricas siguen presentando altas tasas de ausentismo. Las brechas entre ambas zonas son evidentes, no solo en el ámbito político, sino también en términos de desarrollo económico y social.

Una de las consecuencias de este patrón es el surgimiento de "ecosistemas", que han configurado regiones de alta participación, rodeadas por vastas zonas de baja participación, con personas "desenganchadas" de la democracia electoral.

Lo novedoso del 2018 es que el "país político" tuvo una expansión territorial en comparación con las dos elecciones previas (2010 y 2014). La ampliación se dio

hacia el norte de la provincia de Alajuela, la península de Nicoya, el Pacífico Central y, al sur, hacia la zona de Pérez Zeledón (mapa 5.1). En circunstancias de caída de la participación en el largo plazo, este es un hecho destacable y positivo para la democracia costarricense.

#### Similar distribución territorial de los votos, pero cambios en los partidos que se los disputan

Dado que en Costa Rica existe un claro patrón centro-periferia en la distribución geográfica de los votos, el partido que lidera en el Valle Central triunfa en los comicios, y el que domina en la periferia, para obtener el mismo resultado, debe ganar también en al menos algunas zonas del Valle. Aunque esa distribución ha persistido en el tiempo, el arrastre político de los partidos ha experimentado importantes cambios, sobre todo en los últimos veinte años.

En la segunda mitad del siglo XX, el PLN dominó la mayor parte del territorio nacional y, fundamentalmente, el Valle Central. En esas décadas, las fuerzas antiliberacionistas, en sus diversas

MAPA<sub>51</sub>

**Conglomeradosa/ de juntas y centros de votación con alta y baja participación electoral. 2010, 2014 y 2018**

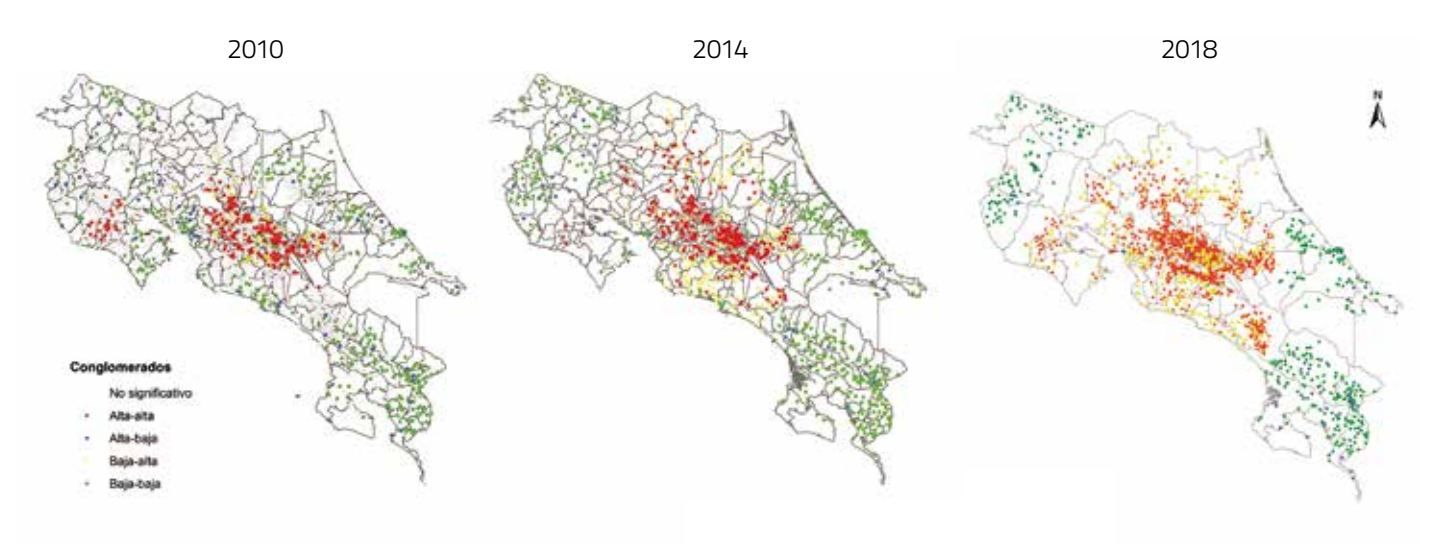

a/ Puntos rojos: centros de alta votación rodeados de centros con niveles similares. Puntos verdes: centros de baja votación rodeados de centros con niveles similares. Puntos azules: centros de alta votación rodeados de centros de baja participación. Puntos amarillos: centros de baja participación rodeados de centros de alta participación.

configuraciones, conquistaron bastiones en las provincias periféricas. En momentos de desgaste y debilidad del liberacionismo, como 1966, 1978, 1990 e incluso 1998, la oposición se expandía hacia el centro del país, lo que le daba el triunfo, permitiendo así la alternancia en el poder.

En el presente siglo ese patrón no ha variado sustancialmente, pero sí los actores que se disputan los apoyos. En 2002, y con mayor fuerza a partir de 2006, el PAC relegó al PLN a las provincias externas al Valle Central y se adueñó del voto urbano, de clase media y con mayor nivel educativo. Desde entonces, el PLN se enfrenta en la periferia con competidores como el PUSC, el FA y, en algún momento, el Movimiento Libertario (ML). El saldo para los liberacionistas es desfavorable: un debilitamiento progresivo de su respaldo en zonas de apoyo electoral, que en 2018 desembocó en el peor resultado de su historia, pues el RN le arrebató el control de la periferia y lo sacó de la contienda.

Una mirada al comportamiento de los microterritorios en la primera ronda muestra que, en un mismo cantón, los apoyos a los partidos varían en función de los niveles de desarrollo socioeconómico de los distritos. Cuatro buenos ejemplos son Tibás, Goicoechea, Moravia y Curridabat. En estos casos el PAC ganó los distritos cabecera (San Juan, Guadalupe, San Vicente y Curridabat, respectivamente) pero perdió en distritos como León XIII, Purral, La Trinidad y Tirrases. El mismo fenómeno, pero en sentido contrario, le ocurrió a RN en los cantones de San José, San Ramón, Alajuela y Vásquez de Coronado, donde la agrupación perdió las cabeceras, pero ganó los distritos más desposeídos.

Para conocer mejor el vínculo entre el triunfo electoral en 2018 y el nivel socioeconómico de los distritos, se efectuaron simulaciones modificando los valores del índice de necesidades básicas insatisfechas (NBI), para estimar la probabilidad de que el PAC o RN ganaran en una localidad determinada. Este ejercicio arrojó una relación inversa entre el desarrollo de la comunidad y el partido ganador. Así, en un distrito donde solo un 10% de los hogares presenta NBI (un distrito de mayor desarrollo) la probabilidad de victoria para el PAC es del 98%. Cuando

#### GRÁFICO 5.17

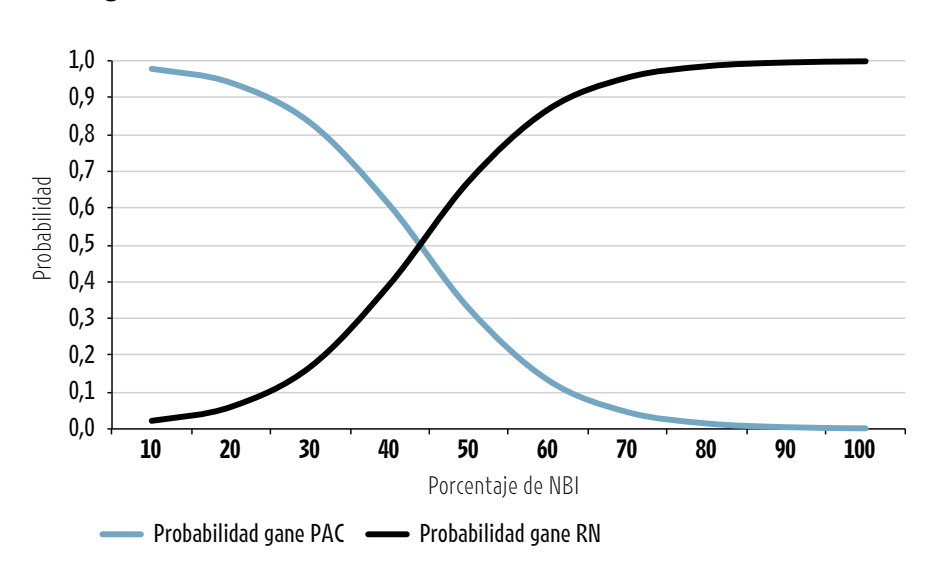

**Probabilidad de que un partido triunfe en un distrito, según porcentaje de hogares con necesidades básicas insatisfechas (NBI). 2018**

Fuente: Alfaro Redondo, 2018.

las NBI alcanzan el 50% (nivel intermedio de pobreza) esa probabilidad disminuye a un 33%. Pero cuando la población es mayoritariamente pobre (90% de hogares con NBI), la probabilidad de que gane el PAC es menor al 1%, mientras que la de RN aumenta casi al 100% (gráfico 5.17).

#### Reconquistar distritos en segunda vuelta, la clave de la victoria del PAC

En las elecciones de febrero de 2018, RN triunfó en 223 distritos (46%) y el PAC en 144 (30%). Las 116 localidades restantes fueron ganadas por otras agrupaciones, en especial el PLN y el PUSC. No obstante, en la segunda vuelta el patrón geográfico se invirtió: el PAC se adueñó de 354 distritos (73%) y RN solamente de 129 (27%).

Este resultado se debió a tres factores principales. Por un lado, en segunda ronda el partido oficialista no perdió ninguno de los distritos que había ganado previamente. Además, dominó una amplia mayoría de localidades que dieron la victoria a otros competidores (107 versus 9). Por ejemplo, triunfó en 86 de los 94 distritos conquistados por el PLN en primera ronda, entre ellos Frailes, San Cristóbal y Rosario, del cantón de Desamparados; San Pablo, San Pedro, San Juan de Mata, San Luis y Carara, del municipio de Turrubares. El PAC también ganó 19 de los 20 distritos

donde dominó el PUSC. Los casos más llamativos fueron Rivas, Barú y Páramo, en Pérez Zeledón; Escazú y San Rafael, en Escazú; Peralta en Turrialba y Diriá en Santa Cruz.

El tercer factor fue que el PAC también obtuvo el apoyo mayoritario en 103 distritos que RN había ganado en primera ronda. Ello le permitió completar la reconquista del Valle Central e incursionar en algunas zonas periféricas. Sobresalen en este grupo doce de los catorce distritos del cantón de Alajuela (con excepción del distrito central y Sarapiquí); nueve de los trece distritos en Desamparados; tres de los cinco distritos de Alajuelita (sin incluir Concepción y San Felipe); Quesada, Venecia y Pital, en San Carlos; Tuis, Tres Equis y La Isabel, en Turrialba; Acapulco, El Roble y Arancibia, en Puntarenas; San Vito y Aguabuena en Coto Brus y Pococí en Guápiles (mapa 5.2).

#### Panel electoral: indecisión y volatilidad marcaron la campaña de 2018 de principio a fin

En 2018 aumentó la volatilidad del comportamiento electoral, una característica que ya se venía manifestando en los procesos del siglo XXI. La fluidez del voto entre una elección y otra convivió con la indecisión de los votantes a lo largo de la

#### MAPA 5.2

#### **Cartograma de partido ganador por distrito. Elecciones de 2018**

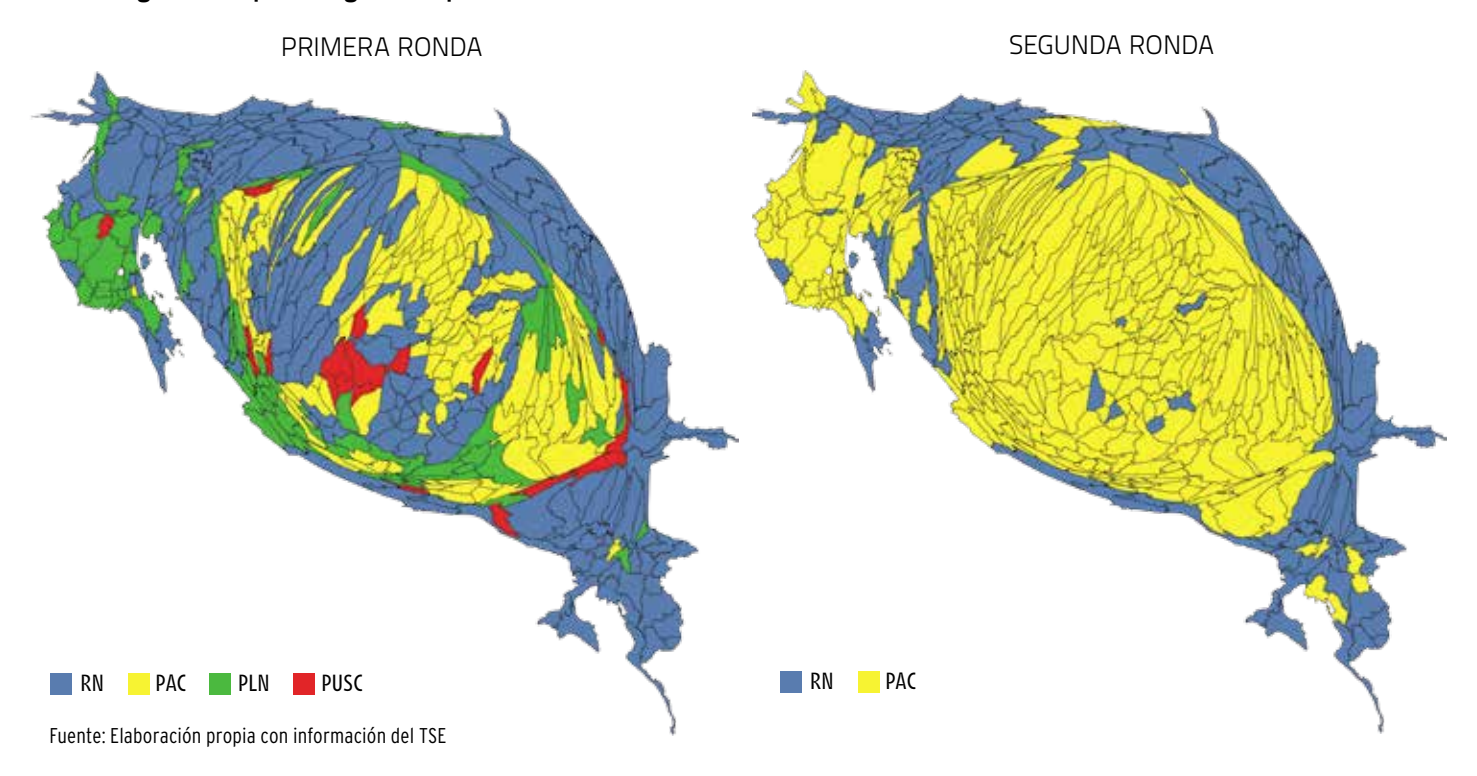

campaña, es decir, hubo volatilidad entre y durante los comicios.

Cuando se analiza la volatilidad a lo largo del tiempo, los datos muestran que los incrementos registrados entre 1953 y 2018 produjeron alteraciones significativas en el sistema de partidos políticos, especialmente en las elecciones de 1958, 1966, 1978 y 2018. En esos años, las decisiones de los votantes originaron no solo la alternancia en el gobierno, sino que las agrupaciones perdieron el control del Poder Legislativo aun habiendo ganado el Ejecutivo. En algunos casos el fenómeno estuvo asociado a la desaparición de partidos entre comicios. Una notoria diferencia del proceso de 2018 es que, a pesar de los altos niveles de volatilidad, el oficialismo logró la reelección en el Ejecutivo.

El indicador de volatilidad en los comicios presidenciales de 2018 revela que, casi la mitad de los votantes (49%) respaldó a un partido distinto a aquel que apoyó en 2014. Este valor se encuentra en su nivel más alto en cuatro décadas (gráfico 5.18).

Como se dijo, la volatilidad no se reflejó solo entre elecciones, sino también durante el mismo proceso. En poco más de cuatro meses, diversos candidatos

GRÁFICO 5.18

**Volatilidad electoral en elecciones presidenciales y legislativas**

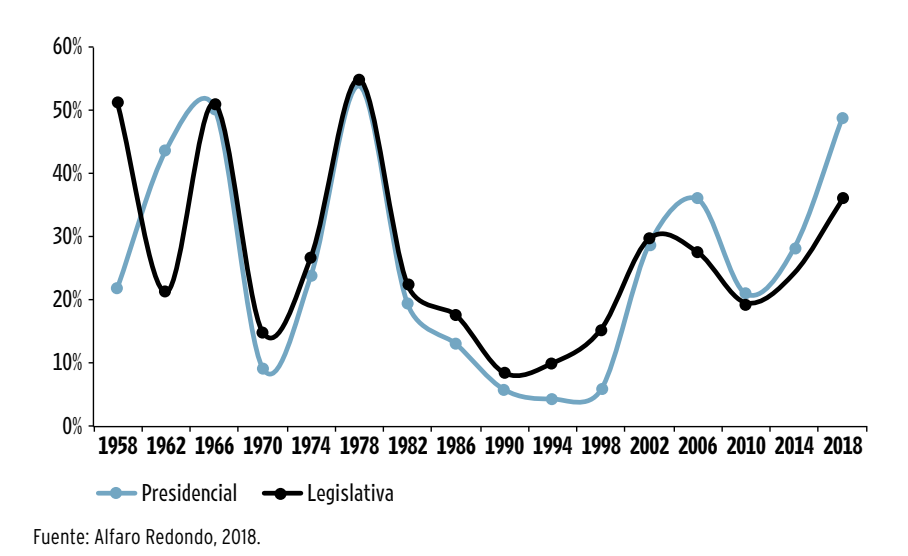

encabezaron las preferencias del electorado, aunque sin superar el 20%. Desde el inicio, los indecisos representaron una amplia proporción y se convirtieron, una vez más, en el grupo determinante en la recta final de la contienda.

En estas circunstancias, los análisis de opinión tradicionales son insuficientes. Las encuestas, cuyas muestras varían entre un estudio y otro, son incapaces de explicar ese dinamismo de la intención de voto. Por ello, por segunda vez en el

#### GrÁFICO 5.19

## Indecisos PAC Cada línea es una persona: 626 en total Cada línea es una persona: 626 en total RN PLN PUSC PIN Otro No vota Nulo Octubre Noviembre Diciembre Enero Febrero−post Abril−post

#### **Cambios en las preferencias de las y los electores. Octubre de 2017 a abril de 2018**

Fuente: Elaboración propia con base en Alfaro Redondo, 2018, con datos del PEN y del CIEP-UCR.

país, el PEN, esta vez en conjunto con el Centro de Investigación y Estudios Políticos (CIEP) de la UCR, llevó a cabo un estudio longitudinal conocido como "panel de electores". El trabajo consistió en entrevistar a los mismos individuos en seis momentos durante la campaña, con lo cual fue posible analizar a profundidad los frecuentes cambios en las preferencias de los votantes y, sobre todo, la dirección de esas variaciones. Sin esta metodología, no habría sido posible documentar las trayectorias del electorado en los comicios más volátiles de los últimos cuarenta años. Incluso, a pocas semanas de la elección el panel permitió concluir que los candidatos y partidos se disputaban el favor

de un millón de indecisos (consúltese la publicación del 26 de enero de 2018 en la sección "Clima electoral" de la plataforma electoral del PEN, en la dirección www. VotemosCR.com).

El panel también permitió identificar, por primera vez, tres tipos de personas indecisas: los *clásicos* (quienes nunca tuvieron un candidato de preferencia), los *swingers* (que cambiaban de parecer constantemente) y los *arrepentidos* (que tuvieron un favorito en algún momento, pero después se declararon indecisos de nuevo; CIEP, diciembre de 2017). El gráfico 5.19 muestra los múltiples cambios en la decisión electoral de las 626 personas que participaron en las cinco rondas del estudio.

#### "Votómetro": agenda de convivencia social (familia y religión) determina los resultados electorales

El estudio a profundidad de los valores y preferencias del electorado demuestra que la agenda sobre la convivencia social marcó el proceso electoral de 2018 como a ningún otro. Los temas de la familia, el matrimonio igualitario, el aborto, las guías de sexualidad y la religión polarizaron la contienda y evidenciaron la existencia de "dos Costa Ricas" claramente definidas: la que profesa los valores más tradicionales y la que adopta posiciones más progresistas en estos asuntos.

Para efectos de este análisis, lo relevante es que esa dicotomía polarizó fuertemente a la sociedad en un período electoral e influyó sobre los resultados, tanto en primera como en segunda ronda, incluso por encima de otros temas críticos como el desempleo, el déficit fiscal o la inseguridad ciudadana, como se verá más adelante, en el apartado sobre redes sociales.

Esta sección describe los grupos de electores y regiones donde se tienden a acentuar las diferencias en ciertos ejes temáticos de interés. Los hallazgos se basan en el análisis estadístico del "Votómetro", una aplicación web desarrollada por el PEN, que a través de un cuestionario en línea permitió conocer el grado de coincidencia de los electores con doce de los trece candidatos en competencia. Solo el aspirante del PUSC se abstuvo de responder las preguntas (recuadro 5.3).

Los resultados se presentan en orden, de acuerdo con el análisis realizado a partir de los siguientes criterios:

- • Ítems en los que hubo mayores coincidencias y diferencias entre los electores que completaron el "Votómetro".
- • Agrupación, mediante técnicas estadísticas, de algunos ítems en tres ejes temáticos de interés (variables del análisis de factores).
- • Distribución de los electores en los tres ejes temáticos (factores).
- Características de los electores (edad, sexo, educación, lugar de residencia y simpatía partidaria) que explican el comportamiento de los ejes temáticos (factores).
- • Coherencia entre las respuestas de los candidatos y las personas que indicaron simpatía partidaria con las agrupaciones respectivas.

De los 32 ítems consultados, en diez hubo coincidencias significativas con base en el total de registros disponibles en el

#### RECUADRO 5.3

#### **VotemosCR.com y el Votómetro**

La plataforma electoral del Programa Estado de la Nación (PEN), alojada en el sitio www.VotemosCR.com, es una herramienta de información cívica a disposición de la ciudadanía. Aunque se mantiene en servicio, su funcionamiento y actualización semanal se concentraron en la campaña de 2018, a través de las seis secciones que se describen a continuación:

- • **Votómetro:** permitía responder 32 preguntas que la y los candidatos presidenciales habían contestado previamente. Al final se obtenía el grado de coincidencia con cada uno y un desglose de los temas en que había mayor afinidad.
- • **Electores:** se presentaban los perfiles de los votantes, con datos como su edad y distribución territorial, entre otros.
- • **Partidos políticos:** informaba sobre las características de las agrupaciones participantes, la conformación de sus dirigencias y su desempeño electoral histórico.
- • **Propuestas de gobierno:** se ofrecían análisis sobre cada uno de los partidos, con base en entrevistas a sus candidatos presidenciales y sus programas de gobierno, a medida que estos se iban publicando.
- • **Clima electoral:** se divulgaban datos de opinión pública obtenidos mediante

un "estudio de panel" que midió las preferencias del electorado a lo largo de la campaña.

Redes sociales: se reseñaban análisis sobre la participación de las personas en los perfiles oficiales de Facebook de los candidatos.

En este contexto, por su novedad y por la aceptación que tuvo, merece especial mención el "Votómetro", una aplicación conceptualizada y realizada por el PEN con la ayuda del Laboratorio de Investigación e Innovación Tecnológica de la UNED (LIIT-UNED), que se encargó del desarrollo informático. Se inspiró en la idea original del "Wahl-O-Mat" que utiliza la Agencia Federal para la Educación Cívica de Alemania cada vez que hay elecciones en ese país.

Con esta herramienta se pretendió dar a conocer a todos los aspirantes presidenciales de un modo sencillo, e incentivar un voto más informado en las elecciones de febrero y en la segunda ronda de abril de 2018 . El cuestionario fue el resultado de un proceso que duró más de seis meses. Consistió en la revisión de literatura sobre posiciones ideológicas de los partidos en Costa Rica y el mundo, y sesiones de trabajo para definir las preguntas y temas de interés.

Se formularon interrogantes cuya respuesta debía ser "a favor" o "en contra", porque se tenía el objetivo de medir actitudes concretas sobre temas de discusión e interés nacional. Por ejemplo, ante la consulta de si está a favor o en contra de legalizar el matrimonio civil entre personas del mismo sexo, los candidatos que respondieron "a favor" mostraron una posición progresista, y quienes se manifestaron "en contra" reflejaron una posición conservadora.

A cada aspirante se le hicieron 32 preguntas, ordenadas en seis áreas temáticas: i) convivencia social, ii) política, iii) democracia, iv) economía, v) ambiente, y vi) gestión pública. Con excepción del candidato del PUSC, todos los demás accedieron a contestar el "Votómetro". Las personas llenaron el mismo cuestionario y la aplicación calculó un porcentaje de coincidencia con cada postulante. Al final se incluyó una breve sección con preguntas sobre el perfil sociodemográfico de cada usuario, que permitió realizar análisis a profundidad sobre los valores y preferencias del electorado.

Se obtuvieron 289.971 registros para la versión del "Votómetro" en primera ronda, que estuvo disponible entre el 14 de noviembre de 2017 y el 4 de febrero de 2018 a las 6 de la tarde (fecha y hora en que cerraron las urnas electorales). Esta no es una muestra probabilística de la población nacional. No obstante, dada la alta respuesta de todos los grupos sociodemográficos (edad, educación, sexo, lugar de residencia y simpatía partidaria), constituye una fuente innovadora de análisis, con herramientas de big data o inteligencia de datos, no disponibles hasta ahora para el estudio de los procesos electorales.

Fuente: Elaboración propia con información de www.VotemosCR.com.

#### **Respuestas a los ítems del "Votómetro", según grado de acuerdo** (con base en 289.971 registros)

En contra A favor de la Antavor Destituir diputados por mala gestión entre electronic entre electronic entre electronic entre electronic entre Despedir a funcionarios públicos por mal servicio Fijar plazos para votación de leyes Destituir al Presidente por faltas muy graves Cierre o fusión de instituciones públicas ineficientes Prohibir bolsas plásticas por su impacto ambiental Eliminar construcciones o cultivos en zonas protegidas Mismas regulaciones para servicio de taxi Impedir difusión de noticias falsas Más impuestos a carros que más contaminan Salario mínimo en lo privado mayor al costo de vida Todos nos pensionemos con condiciones de la CCSS Presidente destituya jueces por mal trabajo Multas por no reciclar la basura Expulsar a migrantes indocumentados Convocar Asamblea Constituyente Reelección a diputados con buen desempeño Aborto en casos de violación Permitir actividades productivas en parques nacionales Eliminar la religión oficial Implantar pena de muerte por delitos graves Matrimonio igualitario Que el Presidente pueda derogar leyes Eliminar el seguro obligatorio−CCSS Multa a gente que no vota Cárcel por bloqueos de carreteras Explotar petróleo en el país Eliminar clases de educación sexual Que todos paguemos más impuestos Vender el ICE Sanción por criticar a las autoridades públicas Recortar presupuesto para educación pública 100% 67% 33% 0 33% 67% 100%

**Acuerdo Intermedio Polarizado** 

Fuente: Gómez Campos, 2018b, con información del "Votómetro".

"Votómetro". Estos se consideran de fuerte acuerdo entre los electores, debido a que más del 84% de las personas dio la misma respuesta. Se concentran en las áreas de política y gestión pública.

El ítem con mayor consenso es la idea de destituir a los diputados por mala gestión, con el 96% de respuestas a favor. Le siguen en importancia el despido de funcionarios públicos por mal servicio y la fijación de plazos para votar las leyes, con 93% y 95% de coincidencia respectivamente. Entre las respuestas en contra destaca el 92% que se opone a recortar el presupuesto para la educación pública. Acá se evidencia el apoyo a reformas sobre la eficiencia política en el país.

Hay un segundo grupo de once variables que obtuvieron respuestas promedio de entre 66% y 83% en el mismo sentido,

a favor o en contra. Estas se consideran variables de acuerdo intermedio y en ellas predominan temas de economía, democracia y ambiente. Sobresalen el 80% a favor de que se aumente el salario mínimo en el sector privado por encima del costo de vida, y el 74% que apoya la imposición de multas por no reciclar la basura.

Finalmente, hay un tercer grupo constituido por once preguntas que tuvieron un balance de respuestas, positivas o negativas, de entre 50% y 66%. Estos casos ilustran la fuerte polarización de criterios entre las personas que llenaron el "Votómetro" y se concentran en la convivencia social. Destacan la eliminación de la religión oficial del Estado (52% a favor y 48% en contra), la posibilidad de permitir actividades productivas en parques nacionales, la implantación de la pena de

muerte por delitos graves (ambas con 54% a favor y 46% en contra) y, finalmente, el matrimonio entre personas del mismo sexo (con 55% en contra y 45% a favor).

El gráfico 5.20 detalla los grados de acuerdo y desacuerdo para las 32 preguntas, ordenadas de mayor a menor. Las barras de gris oscuro corresponden a los ítems que reflejan polarización entre el electorado.

Esta exploración inicial sugiere que las respuestas a algunas preguntas tienden a parecerse. Para determinar estadísticamente si, en efecto, los ítems podían ser agrupados en temas más generales, se realizó un análisis factorial. Para ello se corrió una matriz de correlaciones, considerando dos criterios para asignar cada variable a un tema: i) cargas factoriales de cada ítem iguales o superiores a 0,5, y ii)

afinidad temática de las variables en un mismo grupo. Con este procedimiento fue posible distribuir trece de las preguntas del "Votómetro" en tres variables o ejes temáticos.

Dado que las respuestas son dicotómicas −a favor o en contra− también es posible identificar la polaridad de cada caso. En el eje 1, por ejemplo, respuestas a favor dotan de contenido la zona de reforma política. En el eje 2, respuestas a favor del matrimonio igualitario, el aborto y la eliminación de la religión oficial, pero en contra de eliminar las clases de educación sexual, definen la zona de progresismo. Y en el eje 3, respuestas en contra de todos los ítems conforman el estatismo. Las polaridades de cada eje, y los ítems que lo conforman se detallan en el cuadro 5.3.

Una vez configurados los tres ejes, se determinó la distribución de las respuestas de las personas en cada tema, con base en la totalidad de preguntas del "Votómetro". Ese análisis reveló que, en la primera ronda, el electorado era predominantemente estatista y existía un amplio consenso en apoyar reformas que mejoren la eficiencia política, pero también una clara polarización en torno a temas de convivencia social: conservadores versus progresistas.

El gráfico 5.21 muestra la distribución de los registros disponibles en los tres ejes temáticos. En detalle se obtiene que en el eje 1, sobre eficiencia en la gestión política, el 98% de las personas apoya reformas para mejorar ese desempeño. En el eje 3, referido al ámbito de acción del Estado, también hay una amplia mayoría: el 74% se ubica en la zona de estatismo, un 7% en la de liberalismo y un 19% en una posición neutra (se opone a algunos ítems, pero está a favor de otros y su balance neto no refleja una preferencia clara). Finalmente, el eje 2, que expresa los valores y preferencias sobre temas de convivencia social, muestra una sociedad dividida: un 46% de las personas se encuentra en el lado del progresismo, es decir, está a favor en ítems como el matrimonio igualitario, el aborto en casos de violación y en eliminar la religión católica como la oficial del Estado, o se oponen a suprimir las clases de educación sexual. Otro grupo, que representa un 34% de los registros, se identifica como conservador y el 20% restante se sitúa en una posición neutra.

Ahora bien: ¿existen diferencias por

sexo, edad, educación, lugar de residencia o afiliación política de los electores en estos tres ejes temáticos? La respuesta es que sí hay discrepancias relevantes en dos de ellos. La excepción se da en el eje 1: en todos los grupos, sin distingo de sus características, es mayoritaria la demanda por reformas que mejoren la eficiencia en la gestión política. Las personas están de acuerdo con la destitución de legisladores o el presidente de la República por mala gestión o faltas muy graves, la fijación de plazos para votar las leyes, el despido de funcionarios por mal servicio, e incluso el cierre de instituciones públicas que son ineficientes.

Este es un hallazgo sobre el que no existe mucha investigación en el país. El análisis de esta sección muestra que una alta proporción de la ciudadanía sigue apoyando al Estado de bienestar (no vender el ICE, no afectar a la CCSS, ni recortar el presupuesto para la educación pública), pero también está dispuesta a cerrar instituciones ineficientes. Futuros estudios deberán explorar las implicaciones de estas conexiones, entre el ámbito de acción del Estado y la disposición de las personas a reformarlo en aras de una mayor eficiencia.

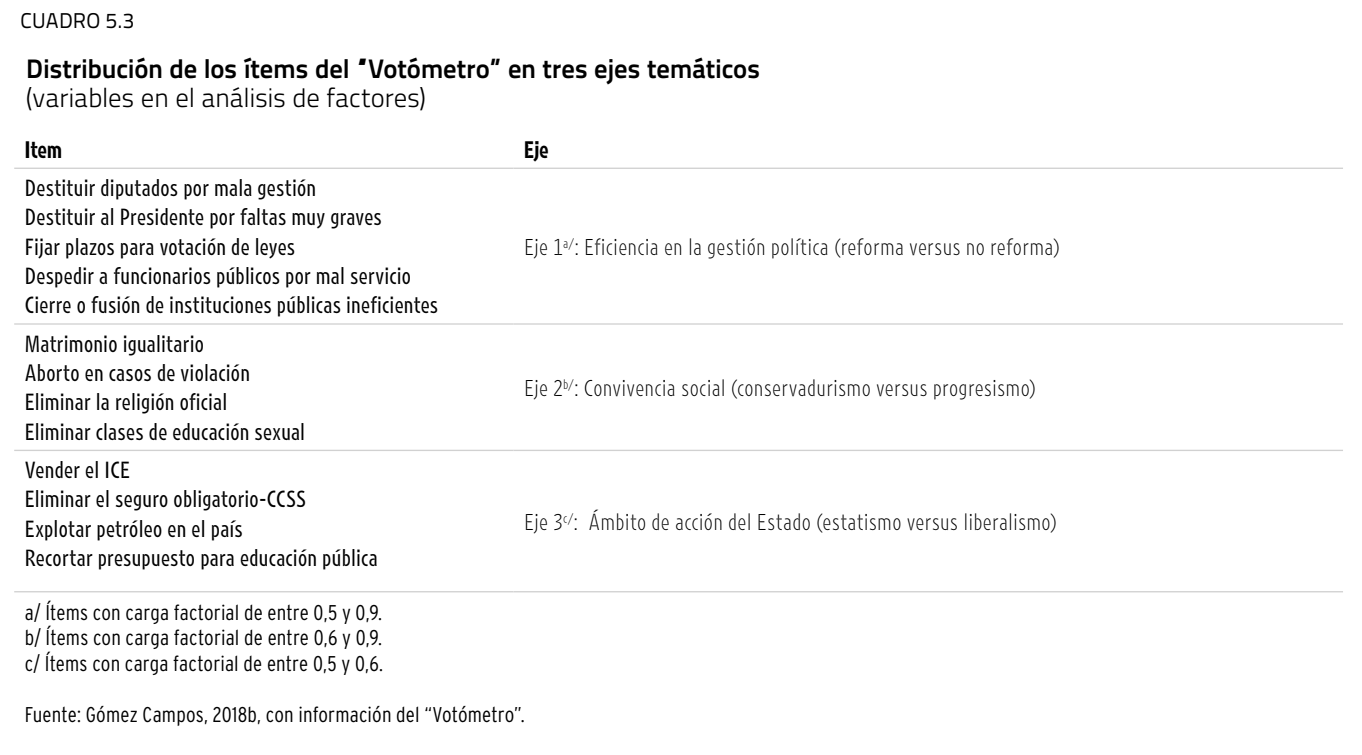

**Distribución de respuestas del "Votómetro" en tres ejes temáticos** (polaridades con base en el análisis de factores)

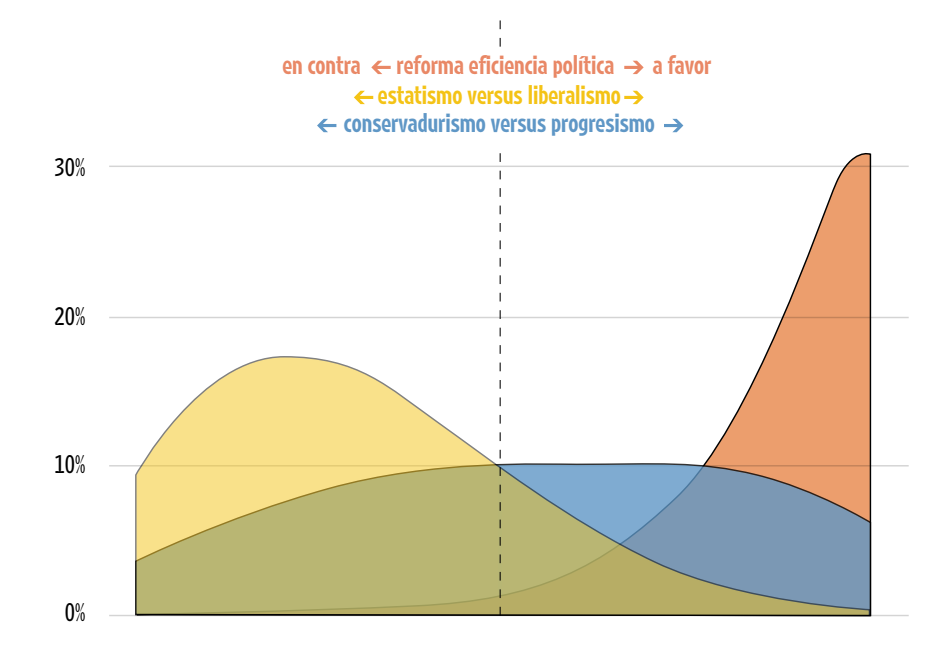

Fuente: Gómez Campos, 2018b, con información del "Votómetro".

Los otros dos ejes temáticos guardan relación con el marco teórico propuesto por Inglehart y Norris (2016), quienes identifican dos vertientes de pensamiento que explican, en buena medida, las preferencias electorales en las democracias occidentales más desarrolladas. La primera refiere al clásico "clivaje"5 económico-ideológico entre izquierda (socialista) y derecha (capitalista), que sigue siendo importante, pero insuficiente para predecir el apoyo político de la ciudadanía en sociedades donde han tomado fuerza nuevos valores y preferencias, de tipo posmoderno.

La segunda vertiente es un nuevo "clivaje" de índole cultural, y se distingue por un enfrentamiento entre los valores sociales de las personas que Inglehart y Norris llaman "nativistas" (posiciones conservadoras) y los de individuos más "cosmopolitas" (posiciones progresistas). Los primeros se oponen a la recepción de inmigrantes, el aborto y el matrimonio entre personas del mismo sexo, entre otros temas. Los segundos están a favor de esos mismos asuntos. El punto central de la tesis de los autores es que la capacidad de interpretación política sobre la sociedad actual −posmoderna− aumenta al considerar la interacción entre ambas vertientes de pensamiento.

Los ítems del "Votómetro" se conceptualizaron y diseñaron con base en lo planteado por Inglehart y Norris (2016), pero se adaptaron a la realidad nacional, con el objetivo de capturar información relevante para replicar el mismo tipo de estudio.

El análisis de factores confirmó que, en efecto, el "clivaje" ideológico de izquierda versus derecha, y el sociocultural de conservadores versus progresistas, también son importantes en la definición de valores y preferencias de la sociedad costarricense. El eje 3, sobre el ámbito de acción del Estado, corresponde al "clivaje" izquierda/ derecha (estatismo contra liberalismo), y el eje 2, sobre convivencia social, captura la dicotomía de nativismo versus cosmopolitismo, expresada en las polaridades de conservadurismo/progresismo.

Este marco analítico permitió agrupar a las personas en cinco categorías, según el puntaje obtenido en cada uno de los ejes temáticos:

- • Progresismo liberal: representa apenas un 3% de los participantes del "Votómetro". Una persona entra en este grupo cuando tiene posiciones progresistas y pro mercado (registra valores mayores a cero en los ejes de convivencia social y ámbito de acción del Estado).
- • Progresismo estatal: contiene al 35% de las personas y corresponde a los casos en que el puntaje revela posiciones progresistas (valores mayores a cero en convivencia social) y favorables al estatismo (valores menores a cero en el ámbito de acción del Estado).
- • Conservadurismo estatal: abarca al 25% de los participantes, quienes registraron puntajes menores a cero tanto en convivencia social (conservadores) como en el ámbito de acción del Estado (estatistas).
- • Conservadurismo liberal: agrupa el 2% de las respuestas, que arrojaron valores menores a cero en el eje de convivencia social (conservadores) y superiores a cero en ámbito de acción del Estado (pro mercado).
- • Neutro: incluye a las personas que no fue posible ubicar con precisión en las categorías anteriores, porque sus puntuaciones fueron iguales a cero en convivencia social, en el ámbito de acción del Estado, o en los dos ejes. De aquí surgen tres subcategorías: i) los que no tienen una posición clara en la agenda de convivencia social (16% de las respuestas), ii) los que no tienen una posición clara en el ámbito de acción del Estado (14%), y iii) los neutros en ambos ejes (5%).

El estudio por grupos, a partir de los valores promedio para cada eje temático, muestra que los jóvenes de entre 18 y 34 años, quienes tienen educación universitaria y quienes simpatizan con el FA, el Partido de los Trabajadores (PT) o el PAC, tienden a ser más progresistas y pro Estado.

Por el contrario, quienes simpatizan con RN, Renovación Costarricense (RC) o Alianza Democrática Cristiana

#### Clasificación<sup>a/</sup> de las respuestas del **"**Votómetro", por características sociodemográficas<sup>ь/</sup> de las personas **y afiliación partidariac/, según los ejes de convivencia social y ámbito del Estado**

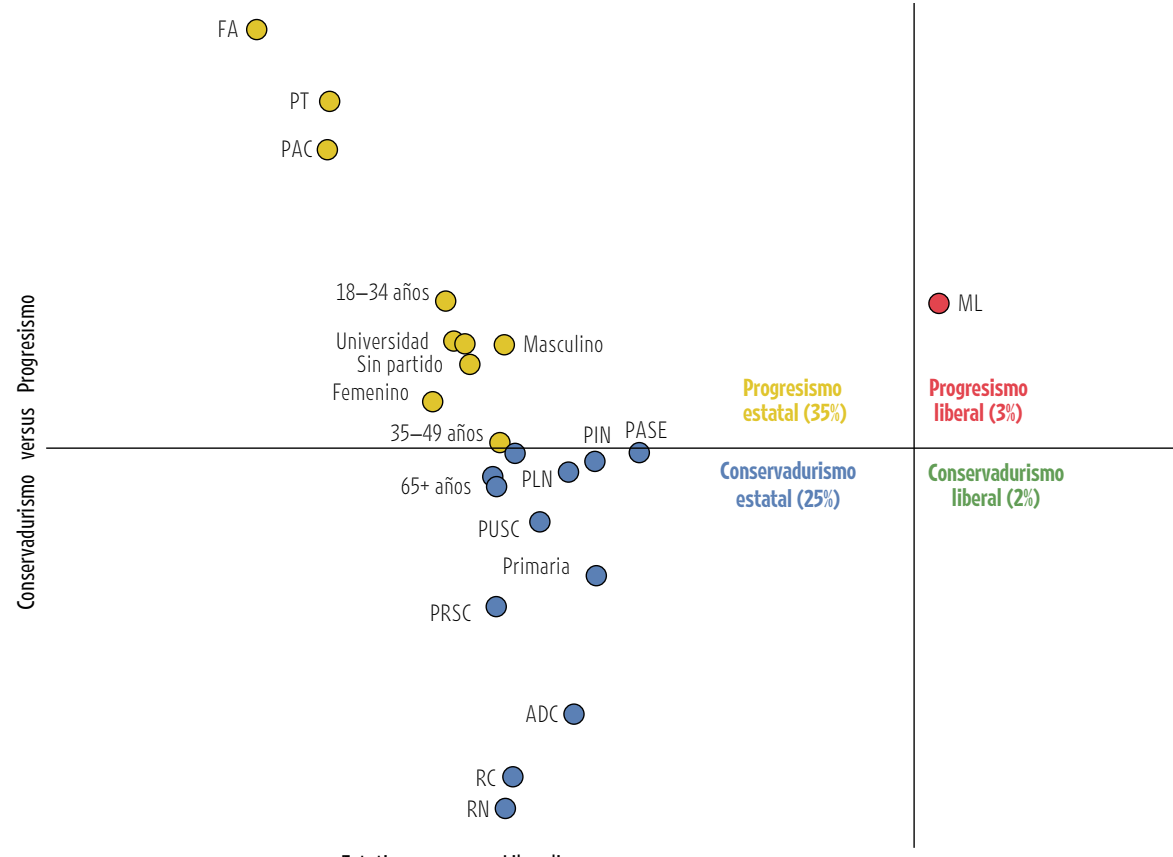

Estatismo versus Liberalismo

a/ Los cuadrantes no suman el 100% de respuestas al "Votómetro". Hay una quinta categoría, que representa el 35% de las respuestas, que no se ilustra en el gráfico, porque las posiciones de las personas fueron neutras.

b/ Al calcular los promedios de respuesta en cada uno de los ejes y agruparlos según características (edad, sexo, escolaridad y afiliación partidaria), no aparece ningún grupo dominante en la categoría de conservadurismo liberal.

c/ Los nombres completos de los partidos pueden consultarse en la sección "Siglas y acrónimos" de este Informe.

Fuente: Gómez Campos, 2018b, con información del "Votómetro".

(ADC), quienes solo tienen educación primaria y las personas en edades de entre 50 y 65 años, así como los mayores de 65, aunque también apoyan al Estado, adoptan posiciones conservadoras en materia de convivencia social.

Un caso singular lo constituyen los simpatizantes del ML, pues tienen preferencias de corte liberal en el eje de ámbito de acción del Estado y progresistas en el de convivencia social, en concordancia con la ideología libertaria que profesan. No hay un grupo dominante, considerando los promedios de respuesta, en la categoría de conservadurismo liberal (gráfico 5.22).

La otra variable de referencia para el análisis de estos dos ejes temáticos es el lugar de residencia, para lo cual el "Votómetro" aportó información de los 81 cantones del país. El resultado da cuenta de 59 localidades en las que predominan las personas con valores progresistas (colores amarillo y rojo en el mapa 5.3) versus 22 de perfil conservador (color azul en el mapa 5.3). La distribución territorial de la población con base en el eje de convivencia social coincide, en su gran mayoría, con los resultados de la segunda ronda electoral: el Valle Central y la provincia de Guanacaste fueron ganados por el PAC, y la provincia de Limón, algunos cantones de Puntarenas y la zona norte por RN. Más aun, en la segunda ronda el PAC logró recuperar 18 cantones que RN ganó

en la primera. La mayoría de ellos (10) exhibe una configuración progresista.

Finalmente, se examinó la coherencia ideológica entre la y los aspirantes presidenciales y sus simpatizantes, a partir de las respuestas que ambos segmentos dieron en el "Votómetro". Los hallazgos muestran, en general, poca afinidad. Se observan tres grupos. El primero lo conforman candidatos que registraron niveles superiores al 70% en los promedios de coincidencia ideológica con sus partidarios; en este sentido destaca el aspirante del FA, con el valor más alto (75%). El segundo grupo, de afinidad intermedia, es el más grande; lo componen siete candidatos con cifras cercanas al 60%; aquí

#### MAPA 5.3

**Clasificación de las respuestas del "Votómetro" por cantones, según los ejes de convivencia social y ámbito de acción del Estado**

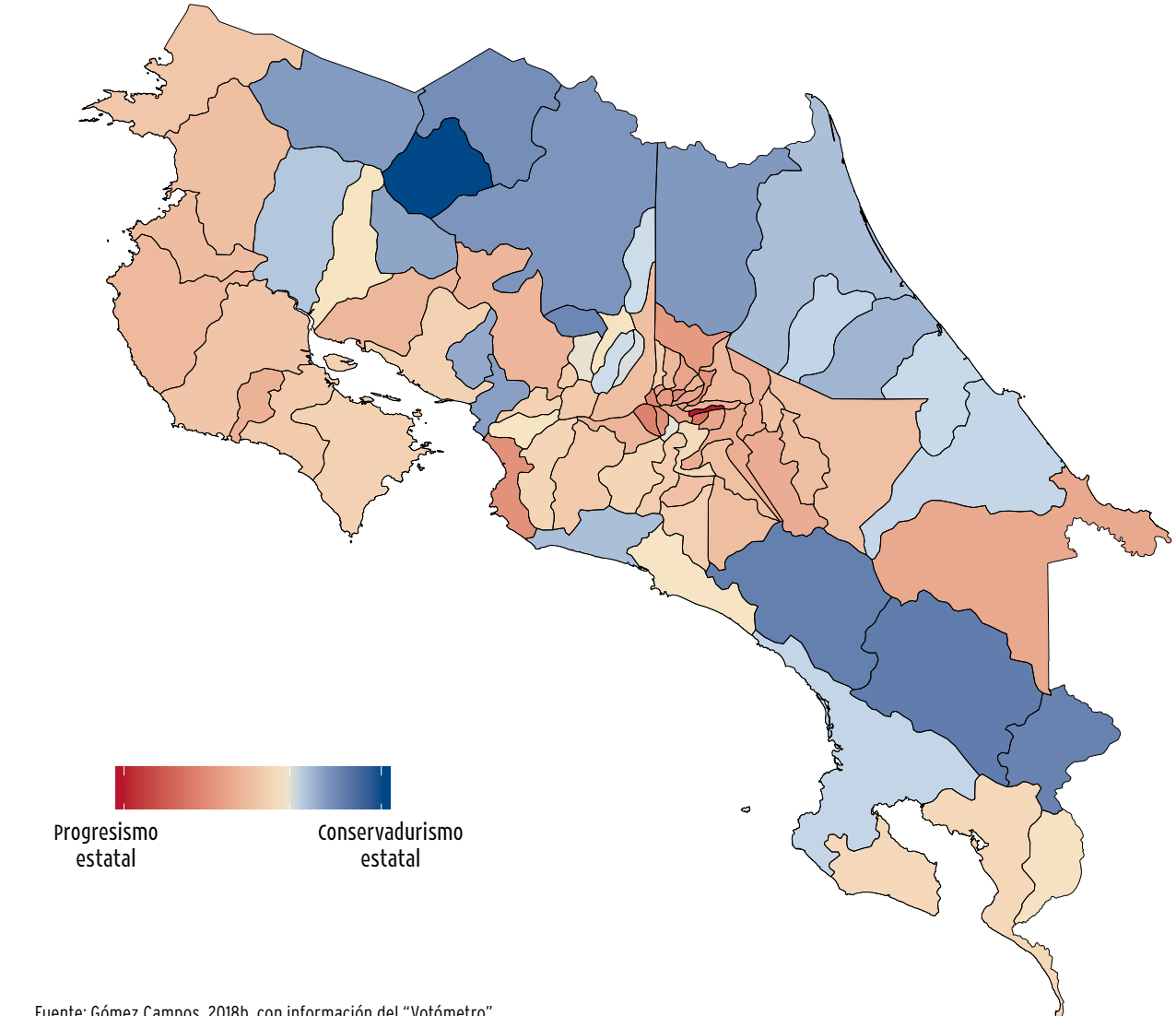

Fuente: Gómez Campos, 2018b, con información del "Votómetro".

se ubica el postulante del PAC. Y en el tercer grupo, con porcentajes más bajos, se encuentran el PLN, con 57% de afinidad y el ML, con 55% (gráfico 5.23).

#### Programas de gobierno: partidos se mueven hacia la izquierda, con poca concreción en sus propuestas

El PEN desarrolló un sistema de registro y análisis de los programas de gobierno presentados por las agrupaciones políticas para los comicios de 2018. La información sobre este componente también estuvo disponible para la ciudadanía, antes de la elección, en el sitio www.VotemosCR. com (recuadro 5.4).

Para complementar el análisis del "Votómetro", se efectuó una caracterización programática-ideológica de las agrupaciones políticas. Este es un insumo útil, dada la dificultad de realizar clasificaciones sobre la postura de los partidos. En buena medida ello se debe a que, en las encuestas de opinión, la mayor parte de la ciudadanía se autodefine en "el centro", tal como lo confirman las encuestas del CIEP-UCR, y los partidos, conocedores de esa realidad, se mueven hacia el espectro ideológico donde está la mayoría de los electores (Sartori, 2005). Pero además se debe considerar que, en general, las agrupaciones carecen de un ideario polí-

tico que se mantenga en el tiempo, y que permita hacer clasificaciones rigurosas. El análisis que aquí se presenta brinda una oportunidad de evaluar el enfoque ideológico de las propuestas partidarias de manera sistemática, cada vez que hay elecciones.

Los resultados muestran que, a excepción del ML, Nueva Generación (PNG) y RN, todos los partidos tienen una clara mayoría de propuestas que coinciden con el eje de izquierda ideológica. No obstante, también en los tres casos mencionados hay párrafos (unidad de análisis de este trabajo) que coinciden con un enfoque más socialista. De manera que, en las

#### **Promedio de coincidencia entre el candidatoa/ y sus simpatizantes en las preguntas del "Votómetro"**

(ancho de las barras en proporción a la cantidad de simpatizantes partidarios)

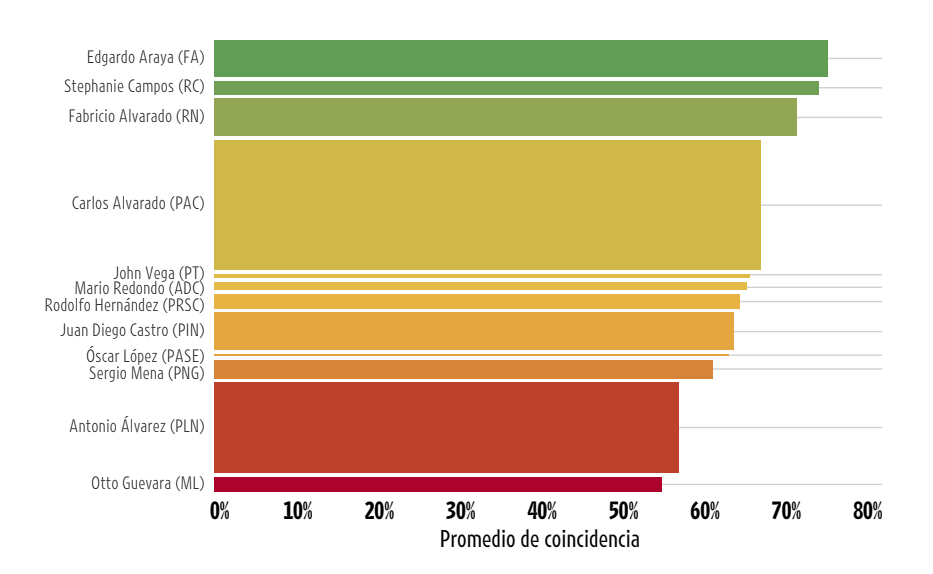

a/ Rodolfo Piza, candidato presidencial del PUSC, no figura en el gráfico porque declinó contestar el "Votómetro".

Fuente: Gómez Campos, 2018b, con información del "Votómetro".

elecciones 2018, no hubo partidos ideológicamente "puros" según su ideario político.

Para determinar la polaridad ideológica se utilizaron diez variables tomadas de la base de datos del Manifesto Project, una iniciativa del Social Science Research Center, de Berlín (véase el recuadro 5.4). Se consideran de derecha las propuestas a favor del libre mercado −y en contra del proteccionismo comercial−, la reducción de gasto, el apoyo al sistema financiero y el establecimiento de límites al tamaño del Estado de bienestar. Por el contrario, se consideran de izquierda las propuestas a favor de la planificación económica y el intervencionismo, la protección de los mercados con tarifas o subsidios, el aumento del gasto público para dinamizar la economía y la expansión del Estado de bienestar.

El gráfico 5.24 muestra que, en la distribución sobre el eje ideológico, el PT y el FA destacan como las dos agrupaciones más a la izquierda del espectro, lo cual coincide con el discurso de sus candidatos

#### RECUADRO 5.4

#### **Análisis y base de datos de programas de gobierno**

La base de datos de planes de gobierno consistió en una sistematización de los trece documentos programáticos que los partidos políticos presentaron durante la contienda electoral de 2017-2018. La metodología de registro tuvo cinco etapas: i) recolección de los programas en fuentes oficiales, ii) conversión a texto sin formato, iii) estandarización mediante técnicas de minería de texto en el programa R y separación en párrafos, que eran la unidad de análisis, iv) registro manual de 49 variables sobre cada uno de los párrafos en equipos de dos personas, y v) revisión de inconsistencias y consolidación de la base de datos.

La información está dividida en cuatro grandes áreas: i) 5 variables sobre caracterización de cada partido y los temas de sus propuestas, ii) 3 variables sobre el alcance de los planteamientos, en términos de metas cuantificables y políticas concretas, iii) 39 variables basadas en el Manifesto Project<sup>5</sup>, de

Berlín, que permiten realizar análisis comparados sobre temas como derechos humanos, descentralización, corrupción, economía, mercado, tecnología, bienestar social, cultura, educación y política exterior, entre otros, y iv) 2 variables sobre desafíos al desarrollo humano, mediante las cuales se buscó establecer la correspondencia entre las propuestas partidarias y dos instrumentos: los Objetivos de Desarrollo Sostenible (ODS) de las Naciones Unidas y el "Acuerdo Nacional, por la Costa Rica Bicentenaria", que consiste en una serie de propuestas de política pública, con carácter vinculante, suscritas por los nueve partidos representados en la Asamblea Legislativa del período 2014-2018.

En total se reunieron trece programas de gobierno, con una extensión de 1.687 páginas en formato PDF y 13.790 párrafos. La base de datos consta de 675.710 registros disponibles para análisis a profundidad. Este proyecto se realizó en dos meses, con la participación de 25 personas, entre

investigadores del equipo técnico del PEN y estudiantes avanzados de la Escuela de Ciencias Políticas de la UCR.

Esta información generó diversos análisis que alimentaron doce publicaciones en el sitio www.VotemosCR.com y cinco en las redes sociales del PEN. Juntos, ambos medios recibieron poco más de 400.000 visitas durante la campaña electoral. Además, se realizaron cuatro aportes específicos para este Informe: uno sobre las propuestas partidarias en el tema fiscal, que se presenta en el capítulo 3 y los otros tres, que aparecen en esta sección, corresponden al perfil ideológico de los partidos considerando las variables del Manifesto Project, los temas principales abordados en los programas de gobierno y el nivel de concreción de las propuestas.

Fuente: Elaboración propia con base en www.VotemosCR.com y las redes sociales del PEN.

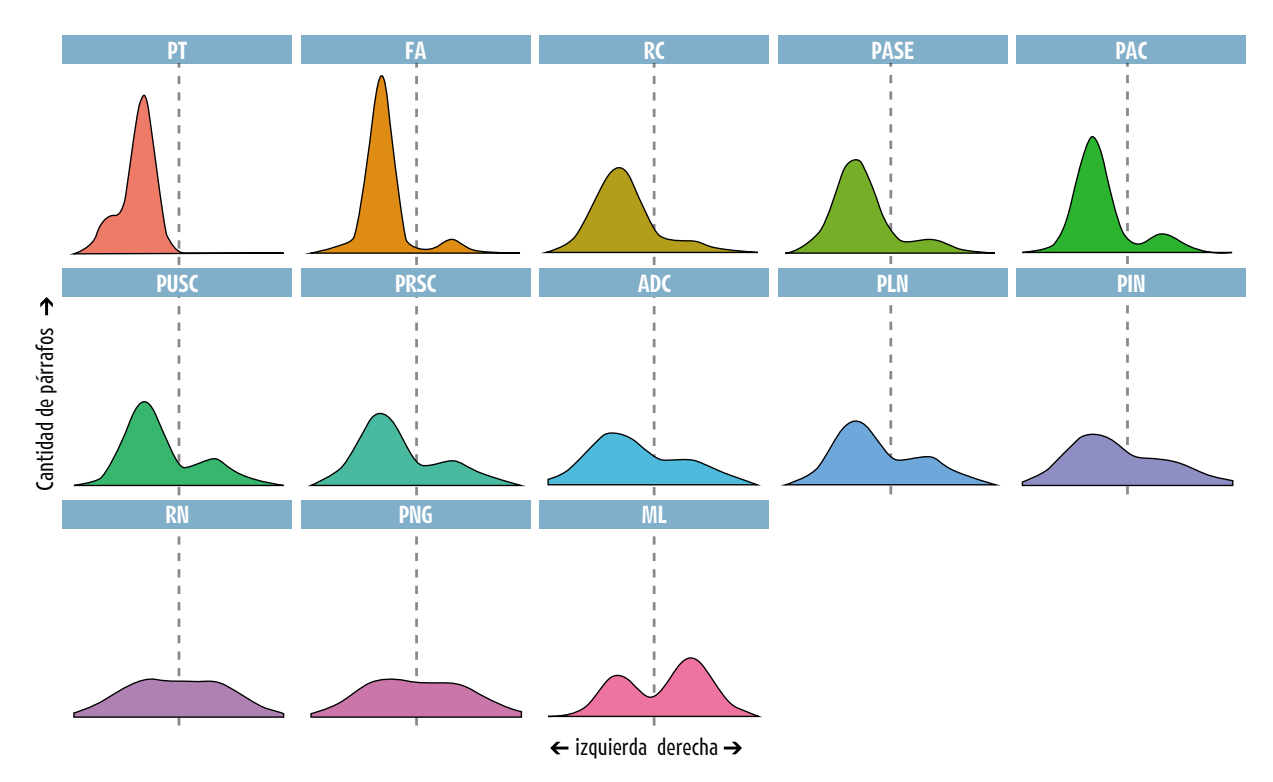

**Distribución de los párrafos de los programas de gobierno sobre el eje de izquierda-derecha ideológica, por partido políticoa/**

a/ Los nombres completos de los partidos pueden consultarse en la sección "Siglas y acrónimos" de este Informe.

Fuente: Gómez Campos y Chavarría Mora, 2018, con información de la base de datos de programas de gobierno del PEN.

durante la campaña electoral. En el extremo opuesto, solo el ML registra un balance significativo de propuestas de derecha.

Una vez conocido, de manera general, el enfoque de las propuestas, era relevante identificar cuáles fueron, en concreto, los temas abordados. Se presenta el detalle para los siete partidos políticos que lograron representación en el Congreso, en orden según el tamaño de sus fracciones legislativas, ya que tienen la posibilidad de impulsar sus agendas en los próximos cuatro años.

En el caso del PLN, el principal tema desarrollado fue el apoyo a grupos sociales específicos, con 168 referencias que incluyen políticas dirigidas a mujeres, población con discapacidad, adultos mayores y niños, niñas y jóvenes, entre otros. En este ámbito estacan acciones orientadas a "fortalecer el papel del Inamu para que pueda apoyar a la mujer en el empoderamiento personal y el desarrollo de más capacidades y habilidades". En materia fiscal se ofreció "promover emprendimientos femeninos mediante el otorgamiento de incentivos fiscales que premien la innovación".

Para RN los asuntos más importantes fueron los relacionados con la moral tradicional, con 46 referencias. Sobresalen declaraciones como "el partido Restauración Nacional se ha caracterizado por defender decididamente los valores cristianos más fundamentales, a los que se adscriben la inmensa mayoría de los costarricenses, como son la defensa de la vida, el matrimonio entre hombre y mujer, así como el resguardo integral de la familia".

El PAC puso énfasis en la atención de grupos sociales específicos, con 191 referencias. Sobresale la propuesta de "ampliar, en al menos 40 mil cupos nuevos, la cobertura de la red nacional de

cuido y desarrollo infantil de forma tal que sea extensiva a mujeres y familias de clase media que requieran de estos servicios para su desarrollo laboral y educativo".

También en el PUSC el tema principal fue el de grupos sociales específicos, con 220 referencias. Se presentaron propuestas sobre los pueblos indígenas, entre ellas "resolver en definitiva el derecho de los indígenas a acceder a la propiedad de las tierras en las reservas, con el objeto de propiciar que los miembros de los pueblos indígenas tengan derecho de propiedad con las ventajas y responsabilidades que eso implica".

Las prioridades del PIN se concentraron en la eficiencia del gobierno, con 87 referencias. El plan de gobierno indica que "se implementará el gobierno digital en un 100%" y con ello "se implementará un único sistema de compras públicas automatizado, eficiente y transparente en todo el aparato estatal para eliminar el desperdicio y utilizar los recursos públicos de manera óptima".

El Partido Republicano Social Cristiano (PRSC) hizo hincapié en aspectos de tecnología e infraestructura, con 325 referencias. Se ofreció "facilitar banda ancha para todo el sistema educativo en todo el país". En materia productiva "se reactivará la inversión pública y privada, se reducirán los trámites innecesarios y se realizarán importantes obras de infraestructura para aumentar la competitividad del sector productivo".

Por último, el FA se enfocó en el tema de la igualdad, con 370 referencias. Una propuesta en este sentido es la aprobación del "proyecto de ley presentado por el Frente Amplio para ampliar a seis meses la licencia por maternidad y fomentar la corresponsabilidad en el cuido de los niños y las niñas, mediante la consolidación de las licencias de paternidad y la posibilidad de que el padre y la madre intercambien parte del tiempo de la licencia de maternidad (expediente 18797)".

El cuadro 5.4 ilustra los tres principales asuntos abordados por los partidos políticos en sus programas de gobierno. No es casualidad que la mayoría de las agrupaciones esté ubicada en el eje ideológico de izquierda. Predominan las referencias a grupos sociales específicos como mujeres, niñez, adultos mayores y minorías étnicas, en muchos casos con propuestas que requieren el concurso de la institucionalidad pública, como garante de los derechos de estas poblaciones.

Finalmente, interesa conocer el alcance de las ofertas partidarias. Desde la elección de 2010, el PEN ha dado seguimiento al grado de concreción de las acciones que plantean las agrupaciones en período electoral. Este análisis se basa en una triple clasificación de cada párrafo del programa de gobierno: i) si plantea una propuesta, ii) si esa propuesta define metas cuantificables claras −por ejemplo, la reducción del desempleo en un 3%− y iii) si se identifica una política concreta para lograr el objetivo buscado.

¿Por qué es importante este indicador? De acuerdo con los estudios realizados en las últimas tres campañas, el desarrollo programático de los partidos es muy claro en el diagnóstico de la situación nacional. Identificar "qué es el problema" ya no es un desafío en Costa Rica. Gracias a los diversos institutos de investigación, universidades y centros de pensamiento −entre ellos el PEN−, se cuenta con un robusto acervo de información, evidencia y análisis sobre los grandes dilemas del país. Amplios sectores de la sociedad coinciden en que la pobreza, el desempleo, el déficit fiscal y la infraestructura, entre

#### CUADRO 5.4

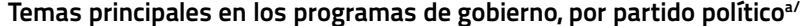

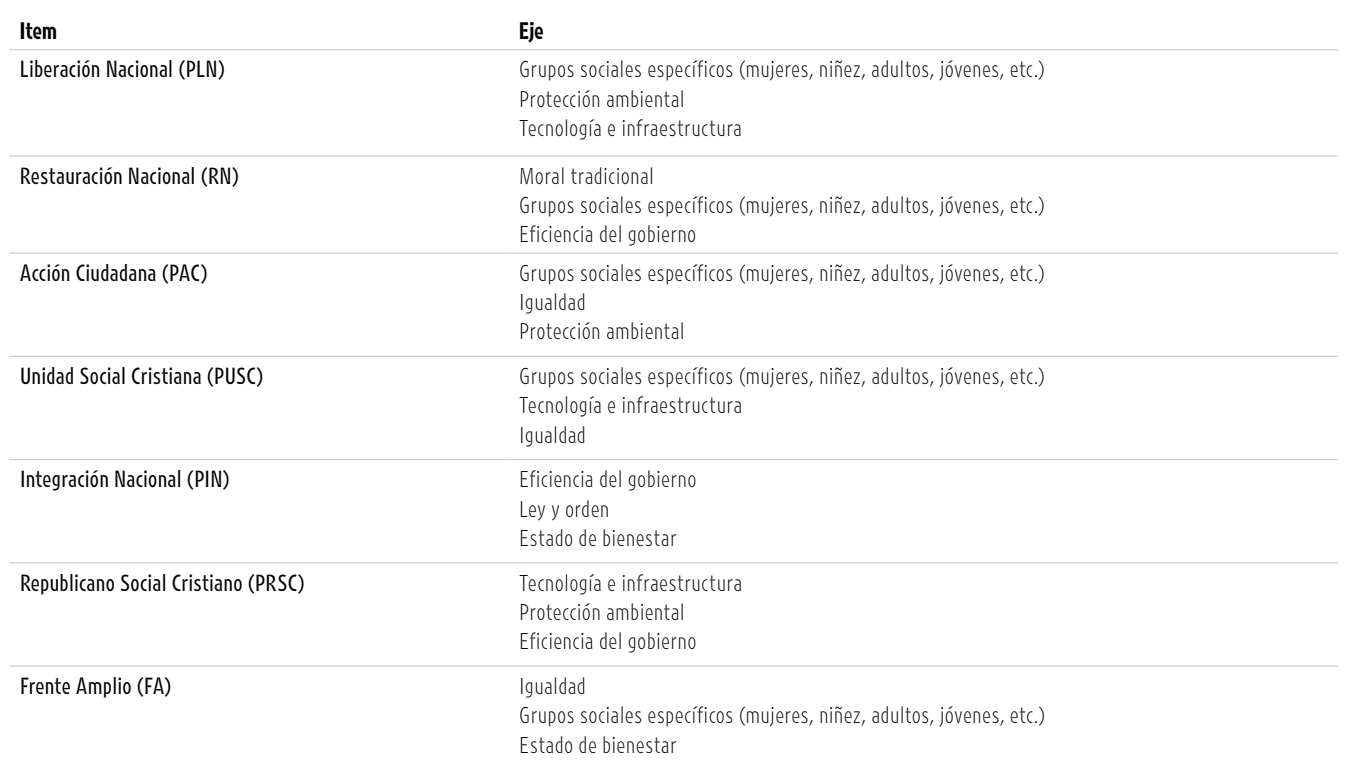

a/ Se incluyen los partidos que lograron representación en el Congreso, por la posibilidad que tienen de impulsar sus agendas. Se presentan en orden de acuerdo con el tamaño de sus fracciones legislativas.

Fuente: Gómez Campos y Chavarría Mora, 2018, con información de la base de datos de programas de gobierno del PEN.

otros, son asuntos prioritarios, y ello se expresa también en los programas partidarios. El reto actual consiste en determinar cómo resolver esos problemas.

Para identificar los cursos de acción que pueden conducir a las soluciones estructurales que se requieren, primero es necesario conocer las propuestas concretas de los partidos y evaluar las posibilidades de negociación política en torno a ellas.

La revisión comparada de los programas muestra que, en la campaña del 2010, solo un 7% de las acciones propuestas se asoció a una política concreta. Esa proporción subió al 20% en la elección de 2014, y en 2018 volvió a reducirse, al 13%.

Los partidos con mayor desarrollo de políticas concretas son el FA, el ML y el PAC, pero también son las agrupaciones que tienen una mayor cantidad de propuestas generales. Es decir, concretan más, pero tienen "inflada" su agenda de promesas. Los que menos políticas concretas proponen son el PT, RC y el PASE. El gráfico 5.25, muestra el detalle del alcance de las propuestas en los trece partidos que compitieron en la más reciente campaña electoral.

#### PARA MÁS INFORMACIÓN SOBRE **PROGRAMAS DE GOBIERNO**

Véase Gómez Campos y Chavarría, 2018, en www.estadonacion.or.cr

- 1

#### Redes sociales: nuevo laboratorio para estudiar los procesos electorales

El uso masivo de las redes sociales es una realidad incuestionable. De acuerdo con el *Reporte Global Digital 2018*, de las plataformas digitales We are Social y Hootsuite (2018), en el planeta hay más de 4.000 millones de usuarios de internet. Eso significa que en la actualidad más de la mitad de la población mundial está "conectada a la red" de alguna forma. La telefonía celular, específicamente, los *smartphones*, han facilitado el acceso de amplios sectores a las nuevas tecnologías. Más de 3.000 millones de personas interactúan en redes sociales y, entre estas, la plataforma más popular es Facebook, con más de 2.000 millones de usuarios.

Distintos estudios confirman que esta

#### GRÁFICO 5.25

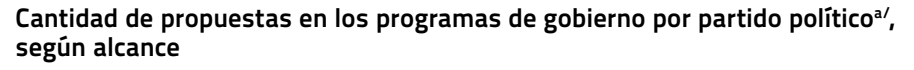

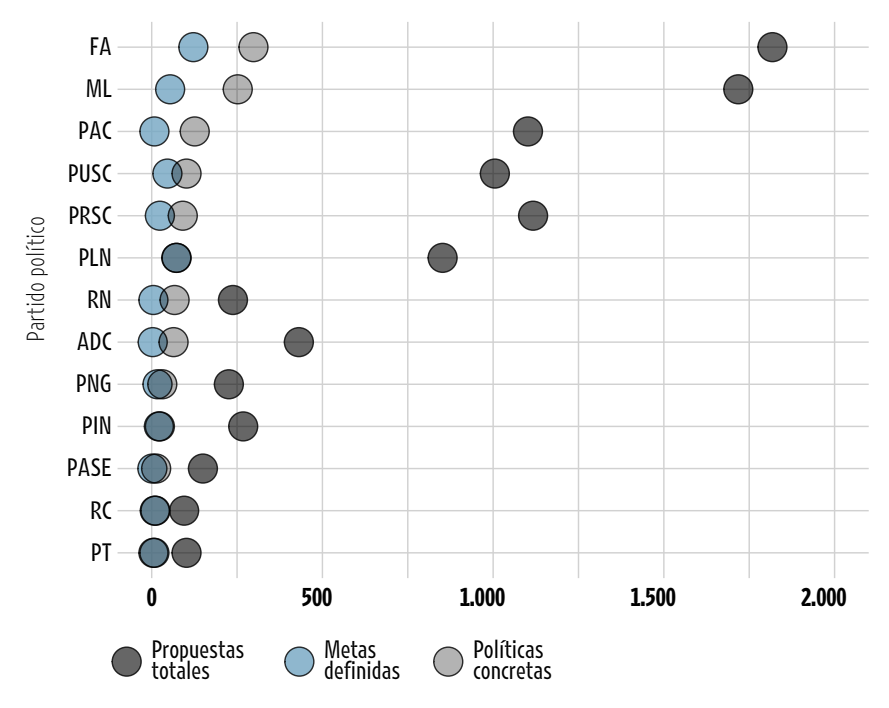

a/ Los nombres completos de los partidos pueden consultarse en la sección "Siglas y acrónimos" de este Informe.

Fuente: Gómez Campos y Chavarría Mora, 2018, con información de la base de datos de programas de gobierno del PEN.

práctica también es masiva en Costa Rica. De acuerdo con datos de la agencia de publicidad paraguaya Latamclick, en 2015 la cantidad de usuarios de Facebook en el país ascendía a 2,6 millones de personas. En 2016, una investigación realizada por el Instituto para la Integración de América Latina (Intal) y la Corporación Latinobarómetro para el diario *El País* de España7 , indicó que Costa Rica era la segunda nación con más uso de redes sociales en la región, solo superada por Paraguay. Según esa fuente, el 78% de la población nacional emplea estas plataformas, lo que equivale a un aproximado de 3,5 millones de personas.

Entonces, ¿para qué sirven todas esas conexiones e intercambios de información digital? La respuesta más evidente es: para el comercio y la publicidad. Poco más de 1.800 millones de personas usan internet para hacer compras. Sin embargo, en los últimos años también ha crecido el uso de redes como herramientas de movilización social −en la Primavera Árabe, por ejemplo− y en la política. La profesionalización de las campañas electorales ha traído consigo el uso del *marketing* político como vía para posicionar partidos y candidaturas.

El acervo de investigación académica sobre el potencial de la internet y las redes en asuntos electorales y sociales también es amplio. Algunos estudios señalan que estas plataformas constituyen una nueva manera de entender la "esfera pública" descrita por Jürgen Habermas (1989), quien define este concepto como el espacio de la vida social en que se forma la opinión pública. Es el espacio discursivo que se encuentra entre la autoridad política y el ámbito privado, y tiene una función importante en la deliberación democrática. Varios autores han empleado este marco teórico para analizar el efecto de las redes sobre los procesos sociales y políticos (Dahlberg, 2001; Dahlgren, 2005; Bohman, 1996 y Robertson et al., 2010, entre otros).

En el país, el Programa Sociedad de la Información y el Conocimiento de la Universidad de Costa Rica (Prosic-UCR) es uno de los centros que han incursionado en la investigación sobre redes sociales y política, específicamente en las campañas electorales, tanto la de 2014 como la de 2018 (Cruz, 2017; Prosic-UCR, 2018). En este último caso, el Prosic concluye que la opinión consultiva de la Corte Interamericana de Derechos Humanos sobre el matrimonio igualitario marcó el inicio de la etapa más dinámica, convulsa y polarizada de la contienda, y también fue el evento que catapultó al candidato de RN a los primeros lugares de las encuestas (Prosic-UCR, 2018).

Dada la importancia de plataformas como Facebook y Twitter, y el efecto que pueden tener sobre el sistema democrático, el PEN incursionó por primera vez en el análisis de redes sociales como un nuevo laboratorio para estudiar y dar seguimiento a los procesos electorales. Algunos de los resultados fueron publicados, durante la campaña, en el sitio www.VotemosCR. com.

En esta primera aproximación se recopilaron los mensajes publicados por la y los aspirantes presidenciales en sus páginas oficiales de Facebook desde el inicio del proceso electoral, y los comentarios de las personas al respecto. A lo largo de la campaña se analizaron más de 500.000 publicaciones con técnicas de inteligencia de datos (big data) y minería de texto, con dos objetivos: describir el comportamiento de los apoyos a los candidatos en el tiempo, e identificar el aporte de las redes sociales a la evaluación de los valores y preferencias del electorado.

Los resultados preliminares permiten afirmar que el volumen de comentarios en las redes sociales fue un patrón de referencia importante en la evolución de los apoyos electorales, pero no suficiente para identificar al posible ganador. En este contexto, el PEN propone una hipótesis alternativa (recuadro 5.5).

De acuerdo con la metodología descrita en el recuadro 5.5, en la última campaña tres aspirantes presidenciales destacaron por el número de comentarios con cargas positivas y negativas: Juan Diego Castro del PIN, Fabricio Alvarado de RN y Carlos Alvarado del PAC, en ese orden (gráfico 5.26). El primero registró, entre octubre de 2017 y enero de 2018, más de 50.000 mensajes con polaridades claras, pero eso no le bastó para ganar la elección.

El otro hallazgo de este ejercicio se relaciona con el balance en el tono de los comentarios y su distribución durante la contienda. Se observan al menos dos factores importantes. El primero denota que los candidatos ganadores, tanto en primera como en segunda ronda, tuvieron una característica común: lograron saldos netos positivos superiores al resto de los aspirantes. El segundo es la construcción de esa imagen positiva a lo largo de la campaña. Al examinar los eventos diarios para cada candidato se identificaron ciertas publicaciones en sus páginas de Facebook que los afectaron. Se determinó que errores estratégicos en la comunicación política pueden perjudicar significativamente la imagen y, con ello, las posibilidades de éxito, aunque el balance agregado de comentarios sea favorable. Es decir, no basta con tener más comentarios positivos que negativos en el total. Los candidatos deben construir una buena imagen ante los electores en su actividad en Facebook. Todos los días.

El detalle de los eventos más reveladores permite ilustrar ambos factores. Con respecto a los balances netos positivos, los casos de Fabricio Alvarado (RN) y Carlos Alvarado (PAC), previo a la elección del 4 de febrero, son evidentes. Ambos tuvieron una exposición apropiada en redes sociales: alta cantidad de comentarios, siempre con un balance positivo que les permitió posicionarse estratégicamente, como una opción atractiva ante el elector, hacia el final de la contienda en primera ronda.

En el caso de Fabricio Alvarado, sobresalen tres momentos de su actividad antes de la primera vuelta: el 9 de enero, al oponerse al fallo de la CIDH sobre el matrimonio entre personas del mismo sexo; el 13 de enero, cuando hizo una manifestación ante las instalaciones de las televisoras Repretel y Teletica, para que se le invitara a los debates programados, porque no estaba entre los convocados, y el 1 de febrero −tres días antes de la elección− en el debate de Repretel. En esas tres ocasiones logró una alta exposición positiva en Facebook.

Carlos Alvarado tuvo dos eventos que generaron efectos positivos, aunque menos intensos que los del candidato de

#### RECUADRO 5.5

#### **Hipótesis para la minería de texto sobre campañas electorales en las redes sociales**

Para los asesores y personas expertas en campañas electorales, uno de los objetivos primordiales para alcanzar el triunfo es dar a conocer al candidato o candidata. Algunos incluso le restan importancia al hecho de que se hable bien o mal del postulante, pues lo esencial es posicionarlo ante el electorado. Sin embargo, los datos recopilados por el PEN hasta el momento no respaldan ese criterio.

Existe evidencia que permite plantear una hipótesis alternativa, bajo la cual se realizaron los análisis que se presentan en este capítulo: en la actualidad, el principal desafío de los candidatos es construir una imagen positiva durante toda la campaña. En caso contrario, se reducen los incentivos para que el electorado mantenga su apoyo, pues el contexto de alta interconexión digital facilita el acceso a la información y favorece el desalineamiento partidario, así como la volatilidad en las preferencias de la ciudadanía.

Pero ¿qué es una imagen positiva? La evaluación se basa en una aproximación semántica de "lo bueno" y "lo malo", algo que los análisis de discurso y de contenido han explorado desde hace varias décadas, y ahora se aplica en la minería de texto con métodos computarizados. Se trata de identificar las polaridades de los mensajes –positivo, negativo o incluso neutro- dirigidos a los candidatos. Esto también se conoce como análisis de opinión o de sentimientos. Su aplicación en este capítulo incluyó la creación de diccionarios de términos con cargas semánticas positivas y negativas y la contabilización de esas palabras en cada uno de los comentarios de los usuarios de Facebook. El balance neto define el tono de un comentario. Si no hay una mayoría clara hacia alguna de las dos polaridades, el comentario tiene un tono neutro. Esta es una metodología sencilla, pero bastante útil para aproximar el tono de las respuestas del electorado a los mensajes de los aspirantes presidenciales.

**Balance neto de los comentarios positivos y negativos en las páginas de**  Facebook de los candidatos a la Presidencia<sup>a</sup>. Octubre de 2017 a enero de **2018**

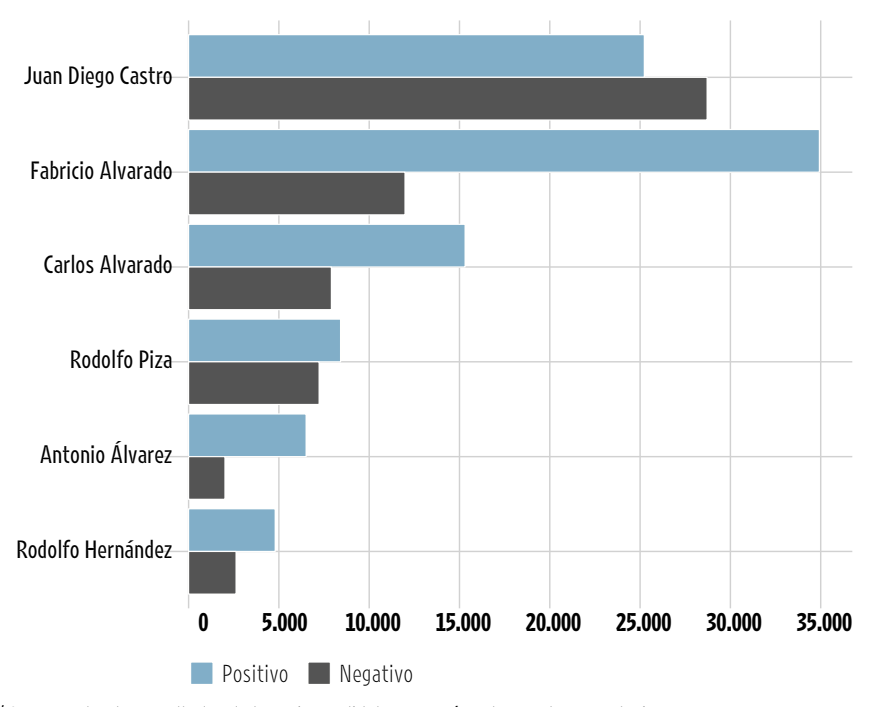

a/ Se presentan los resultados de los seis candidatos con más volumen de comentarios.

Fuente: Gómez Campos y Durán, 2018, con información de la base de datos de redes sociales del PEN.

RN; el 25 de enero, con un conversatorio que realizó mediante transmisión en vivo por Facebook, debido a que no fue invitado al debate organizado por la empresa periodística Grupo Extra ese mismo día, y el 30 de enero, en el debate presidencial convocado por Teletica.

Con respecto a los errores en la construcción de la imagen pública del candidato hay dos ejemplos concretos. El primero y más claro es el de Juan Diego Castro (PIN). El segundo es el de Fabricio Alvarado en la campaña para la segunda ronda.

El candidato del PIN polarizó la discusión política, y esa estrategia le funcionó hasta finales de diciembre, cuando aún tenía un balance neto positivo. No obstante, el 9 de enero canceló a última hora una entrevista con Repretel, aduciendo disconformidad con el periodista asignado para conducirla. Esto produjo múltiples críticas en su página de Facebook, que invirtieron sus números positivos. Se requieren análisis a fondo para precisar las causas de lo ocurrido, pero resulta interesante el castigo público que aplicó la ciudadanía. Este candidato construyó su imagen en torno a la denuncia contra la corrupción, la inseguridad ciudadana y su fuerte carácter para enfrentar personas y situaciones públicamente. Su negativa a participar en la entrevista parece haber tocado una fibra sensible de los valores democráticos en la sociedad costarricense: la relacionada con la libertad de prensa y el escrutinio público, al que todos los aspirantes a un puesto de elección popular deben exponerse.

El caso de Fabricio Alvarado en segunda ronda también es interesante. Aunque llegó a la elección de abril con más comentarios que Carlos Alvarado −ambos con balance positivo− enfrentó situaciones que le produjeron fuertes críticas. El 25 de febrero, en un programa radial, su candidato a la Vicepresidencia hizo afirmaciones que algunos sectores interpretaron como discriminatorias hacia la población homosexual. Ese día el balance en su página de Facebook fue mayoritariamente negativo. El 27 de febrero Alvarado

publicó una carta, escrita a mano, en la que pedía perdón por las declaraciones de su compañero de nómina; ese día también culminó con un balance mayoritario negativo. Y finalmente, su punto más desfavorable se dio el 2 de marzo, luego de la cancelación del conversatorio organizado por el PEN y su negativa a participar en el debate del Instituto Tecnológico de Costa Rica. Ese día el candidato grabó un vídeo de explicación sobre su ausencia en diversos debates, pero la mayoría de los comentarios que recibió fueron negativos.

El gráfico 5.27 presenta una línea de tiempo que ilustra el seguimiento a los comentarios publicados en las páginas de Facebook de los seis candidatos con más actividad durante la campaña. La línea punteada vertical marca la fecha de los comicios de febrero, en primera ronda. Posterior a ello, solo los aspirantes de RN y el PAC registran movimiento. Es evidente que en la línea de color azul, de mensajes positivos, Fabricio Alvarado predominó hasta febrero, y luego obtuvo algunos balances negativos (línea de color negra). En cambio, Carlos Alvarado muestra un saldo positivo, no tan intenso, pero constante. Estos datos indican que ganó el candidato que logró crear una imagen favorable y sostenida a lo largo de toda la campaña.

#### **Asimetrías en la normativa que tutela a los funcionarios públicos dificultan el control de la corrupción**

Una de las aspiraciones de este capítulo es generar información que ayude a mejorar la capacidad de las instituciones para ampliar los espacios de rendición de cuentas y, en particular, configurar un marco legal y administrativo que garantice la máxima transparencia de la gestión pública, así como la efectiva protección de los derechos y libertades civiles y políticos de la población.

Este apartado se presenta en una coyuntura de aumento en la percepción de la corrupción como un tema crítico. Hacia el final de la administración Chinchilla, casi el 20% de la ciudadanía la señaló como el principal problema del país. La proporción se redujo de modo significativo durante los primeros dos años y medio del gobierno Solís. No obstante, el indicador volvió a crecer a partir de

#### **Comentarios positivos y negativos en las páginas de Facebook de los candidatos a la Presidenciaa/, por día. Octubre de 2017 a abril de 2018**

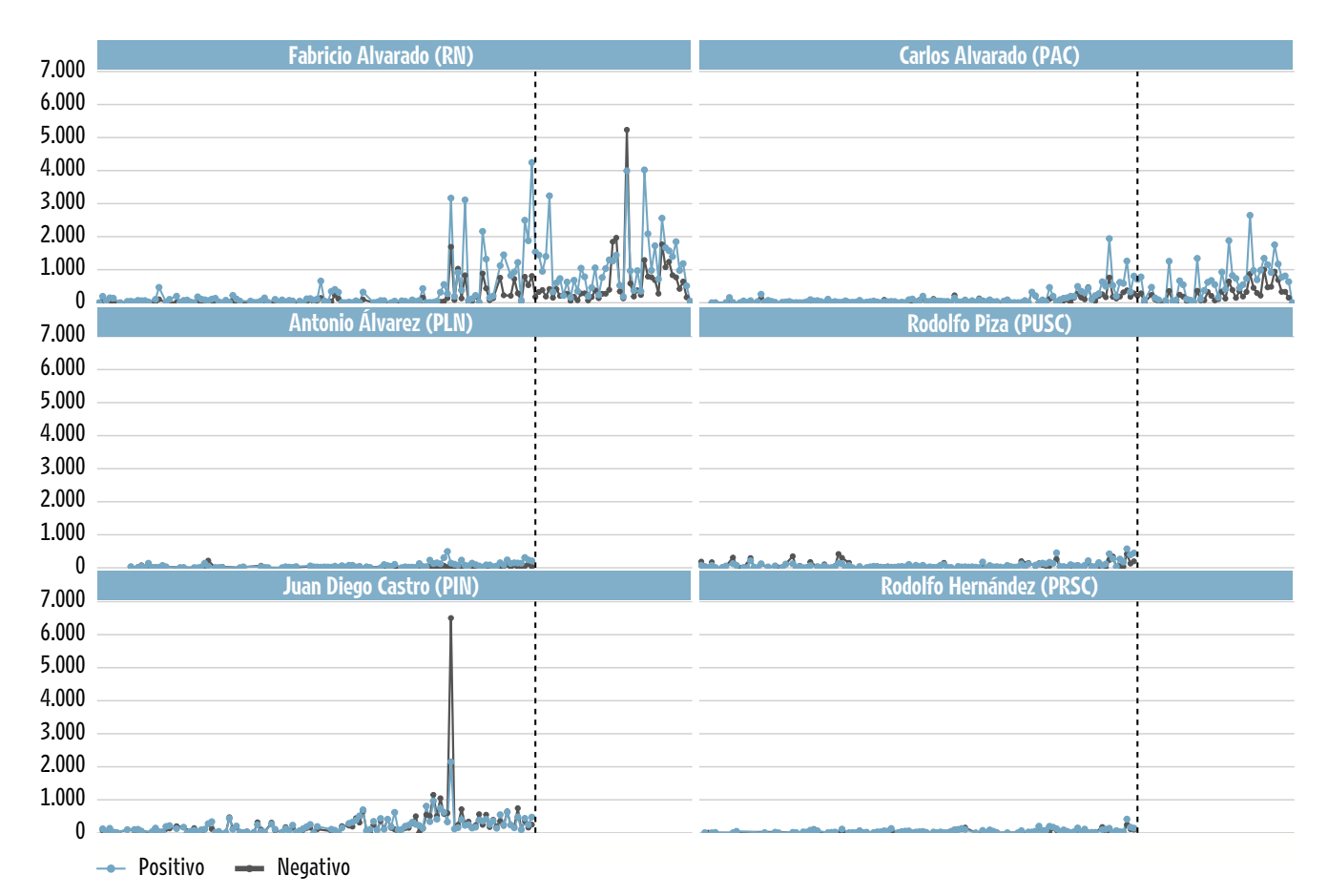

a/ Se presentan los resultados de los seis candidatos con más volumen de comentarios. La línea punteada denota la fecha de la elección en primera ronda, celebrada el 4 de febrero de 2018. **--** Positivo **--** Negativo<br>a/ Se presentan los resultados de los seis candidatos con más volumen de comentarios. La línea pr<br>febrero de 2018.<br>Fuente: Gómez Campos y Durán, 2018, con información de la base de datos de rede

octubre de 2017, en medio de la campaña electoral, por las denuncias contra el Gobierno y diputados de varias fracciones, por presuntas irregularidades en la asignación de préstamos para la importación de cemento desde China, caso conocido popularmente como "El cementazo". El período del presidente Alvarado inició con una disminución de ese sentimiento (CIEP-UCR; gráfico 5.28).

Este capítulo no analiza la coyuntura antes mencionada, debido a que involucra procesos que aún están en investigación política o en sede judicial. Más bien se ofrece un primer estudio sobre la consistencia de la normativa que tutela las conductas de los funcionarios públicos y las

mejoras que pueden hacerse para reducir la incidencia de la corrupción. En última instancia, se trata de acercarse a la aspiración de mayor transparencia pública.

El análisis parte de una premisa central: el control administrativo es el primer nivel para establecer un marco jurídico consistente de prevención de la corrupción. Este es un fenómeno complejo, que involucra una combinación de actores públicos y privados y que, a la postre, menoscaba los recursos del Estado. Dado que, en la mayoría de los casos, para generar un caso de corrupción se requiere el concurso de un funcionario o autoridad, se debe garantizar que las conductas en la Administración Pública cumplan con los

estándares más altos de probidad. El estudio siguió tres pasos metodológicos:

- • Identificación de las conductas punibles que están vigentes en las principales leyes que tutelan el quehacer de los funcionarios públicos (Ley contra la corrupción y el enriquecimiento ilícito en la función pública, Ley de la administración financiera de la República y presupuestos públicos, Ley de Control Interno y Código Penal).
- • Identificación de conductas punibles vigentes en la normativa interna de una muestra de 24 instituciones que, por el tamaño de su presupuesto y el

alcance de sus acciones, son significativas en el quehacer del Estado. En total se revisaron 45 leyes y reglamentos de aplicación específica para cada entidad.

• Comparación de las normas indicadas en los dos puntos anteriores, con las conductas tipificadas en el proyecto de ley 18348, denominado "Reforma parcial y adición a la ley contra la corrupción y el enriquecimiento ilícito en la función pública, ley nº 8422, de 6 de octubre de 2004". Esta iniciativa surgió de la Comisión Interinstitucional conformada por la Contraloría General de la República, el Instituto Costarricense sobre Drogas, el Ministerio Público y la Procuraduría General de la República.

Toda esta información permitió construir una base de datos con 49 normas. Se registraron 156 artículos que tutelan el comportamiento de los funcionarios públicos y 25 conductas punibles tipificadas.

Dos hallazgos sobresalen del análisis realizado a partir de esos insumos. El primero se relaciona con la base de conductas punibles de la normativa actual, versus los estándares planteados en el proyecto de la Comisión Interinstitucional. Al comparar ambos instrumentos se identifican comportamientos catalogados como inadecuados por la Comisión, que no están tutelados por el marco jurídico vigente, o solo lo están a nivel reglamentario en algunas entidades. Por consiguiente, hay amplios sectores de la Administración Pública que no están cubiertos por los mismos criterios de probidad.

Se determinó que no hay sanciones para conductas como la práctica laboral desleal, la negligencia, la desviación de poder<sup>8</sup>y el deber de abstención, que sí están normados en algunos reglamentos o leyes, pero no en todas las instituciones.

El gráfico 5.29 ilustra los vacíos. La ausencia de datos en la normativa de alcance general da muestras de conductas no tipificadas en la legislación que se aplica a todos los funcionarios públicos. Si, además, no son cubiertas por regulaciones específicas de cada institución −reglamentos, por ejemplo− pueden quedar impunes. Estos son casos en los que no se aplicarían

#### GRÁFICO 5.28

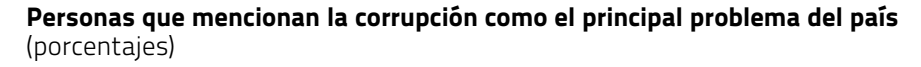

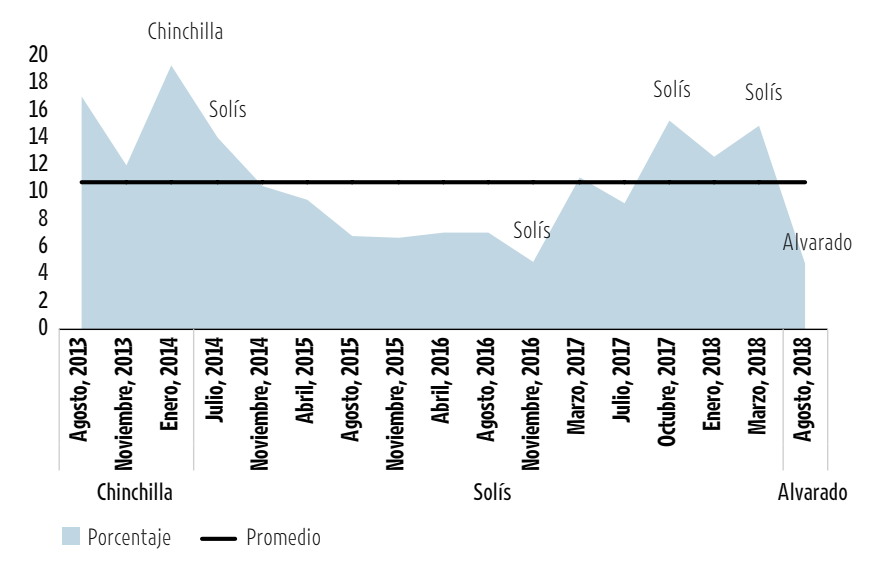

Fuente: Elaboración propia con información del CIEP-UCR. 2018.

#### GRÁFICO 5.29

#### **Cantidad de normas que identifican conductas punibles en la Administración Pública, según tipo de normativa**

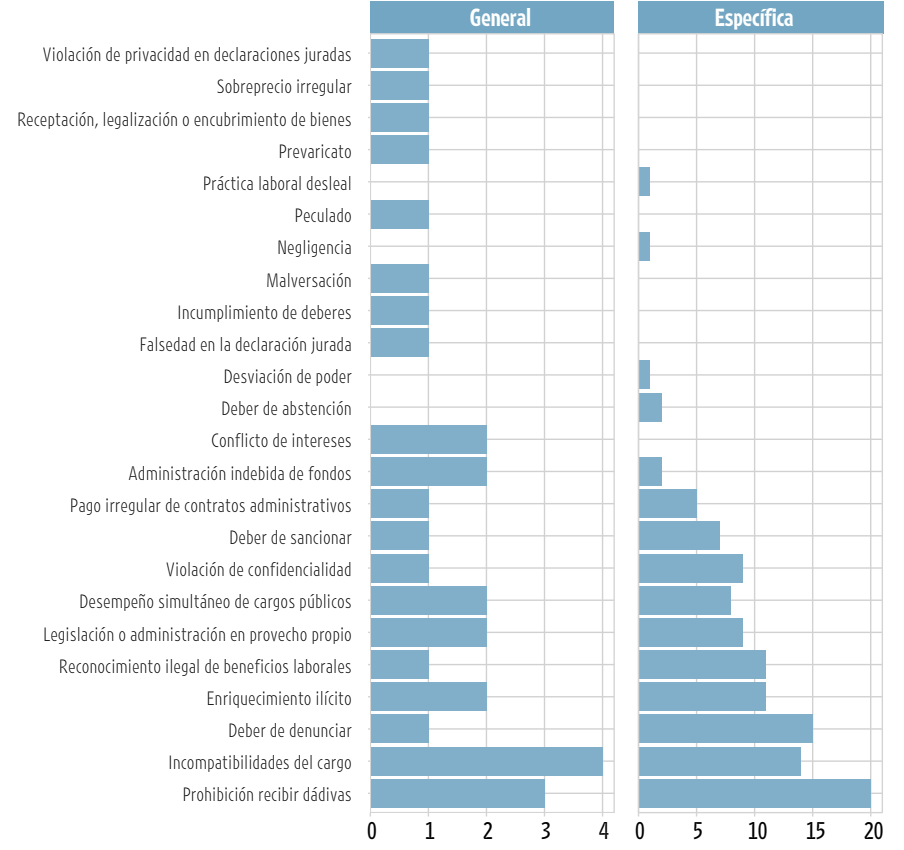

Fuente: Elaboración propia con información de Achoy et al., 2018 y la base de datos de conductas indebidas en la Administración Pública, del PEN.

controles por un vacío reglamentario (a nivel institucional), pero también legal (a nivel nacional). Por ejemplo, entre las 24 instituciones estudiadas, la negligencia solo aparece en los reglamentos de la UCR, la práctica laboral desleal únicamente en el Ministerio de Hacienda, y la desviación de poder en el Ministerio de Seguridad Pública.

El segundo hallazgo se refiere al alcance y uniformidad de las sanciones. Hay diferencias sustanciales con respecto a las sanciones aplicables ante una conducta activa u omisión; abarcan desde una amonestación escrita hasta el despido. Sin embargo, la normativa interna carece de señalamientos concretos sobre el nivel de gravedad de las faltas (leve, grave y muy grave). Esto abre amplios espacios para que entre en juego la discrecionalidad de los órganos sancionatorios internos.

Además se constató que, en el ejercicio de sus atribuciones y facultades de autogobierno, las entidades públicas otorgan niveles de gravedad distintos a una misma conducta. Así, un funcionario puede cometer la misma falta en diferentes instituciones, y la sanción dependerá de lo dispuesto en el régimen disciplinario respectivo.

También los procedimientos para la emisión de normativa disciplinaria varían entre instituciones, de manera que algunos reglamentos han sido emitidos unilateralmente, otros han involucrado la participación sindical y otros han requerido la aprobación de órganos colegiados internos. Todo ello genera tensiones y negociaciones que pueden influir en la configuración de las conductas punibles, e incluso en el procedimiento para aplicar las sanciones.

El proyecto 18348 uniforma muchos de estos aspectos y amplía los alcances de las sanciones. Al incluir ciertas conductas con el objetivo de convertirlas en ley, pasaría de cubrir a unas cuantas instituciones, por vía reglamentaria, a todos los empleados de la Administración Pública, por vía legal. También se disminuye el grado de flexibilidad en cuanto a la modificación o derogatoria de las medidas y se expande su ámbito de aplicación.

Como se aprecia en el gráfico 5.30, la mayoría de las sanciones vigentes se aplica en sede administrativa (cuadros de color

#### GRÁFICO 5.30

#### **Tipo de sanciones sobre la administración pública en la legislación actuala/ y en la propuesta de reformab/**

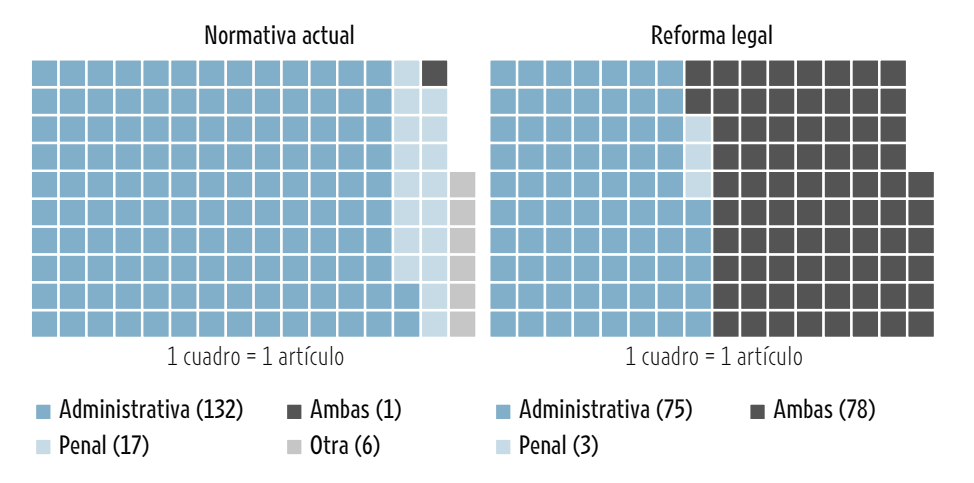

a/ Con base en 156 artículos contenidos en la normativa analizada.

b/ Reforma propuesta en el proyecto de ley 18348, denominado "Reforma parcial y adición a la ley contra la corrupción y el enriquecimiento ilícito en la función pública, ley nº 8422, de 6 de octubre de 2004".

Fuente: Elaboración propia con información de Achoy et al., 2018, y la base de datos de conductas indebidas en la Administración Pública, del PEN.

celestes), muy pocas en sede penal (cuadros celeste claro) y menos aun en los dos ámbitos (cuadros negros). Con la reforma esto cambiaría significativamente, y la mayoría de conductas sería objeto de sanción tanto administrativa como penal.

La propuesta además contiene regulaciones sobre el derecho de petición, el acceso a los expedientes administrativos, la cooperación institucional y las facultades de investigación de la Contraloría General de la República. Todo ello no solo garantizaría el derecho ciudadano a una Administración Pública transparente, sino que ampliaría las oportunidades de participación de la ciudadanía en los asuntos públicos. Además, se honrarían algunos de los compromisos internacionales adquiridos por el país en materia de corrupción. En este sentido, en la exposición de motivos de este instrumento se señala:

*...las reformas contenidas en este proyecto de ley, coinciden con obligaciones adquiridas por Costa Rica en el marco de la Convención de las Naciones Unidas contra la Corrupción y la Convención Interamericana Contra la Corrupción, y otros instrumentos internacionales en* 

*esta materia. Además, persigue el cumplimiento de recomendaciones emitidas por el Mecanismo de Seguimiento de la Implementación de la Convención Interamericana contra la Corrupción (MESISIC), como resultado de las tres evaluaciones efectuadas a nuestro país*  (Asamblea Legislativa de Costa Rica, 2012).

Una reflexión final. El tema aquí desarrollado no escapa a la discusión sobre el grado de especificidad que debería tener la redacción de las conductas punibles, sea por rango legal o reglamentario, para adecuarla a acciones concretas. La disyuntiva nace porque el artículo 3 de la "Ley contra la corrupción y el enriquecimiento ilícito", tutela en términos amplios el deber de probidad. En él se plantea, entre otros elementos, que todo funcionario está obligado a orientar su gestión a la satisfacción del interés público. Esto se contrapone a la idea de la seguridad jurídica, según la cual es necesario enlistar de manera taxativa las causales de responsabilidad administrativa, lo que implicaría no dejar a interpretación del juez o jueza la aplicación del artículo citado.

Este capítulo no pretende dar una respuesta concluyente sobre ese debate, pero sí advertir que el proceso de reforma legal pasa por tensiones entre operadores jurídicos e institucionales, y que se requiere una discusión franca, abierta y muy pragmática, para asegurar la uniformidad y consistencia en el régimen disciplinario de la Administración Pública.

#### ₩-

PARA MÁS INFORMACIÓN SOBRE **CONTROLES LEGALES SOBRE LA ADMINISTRACIÓN PÚBLICA** Véase Achoy et al., 2018, en www.estadonacion.or.cr

**La coordinación del capítulo** estuvo a cargo de Steffan Gómez Campos, quien contó con el apoyo de Elías Chavarría como asistente de investigación.

**Se elaboraron los siguientes insumos:** Estado actual de los controles legales <sup>a</sup> las conductas indebidas en la Administración Pública de José Mario Achoy, María Fernanda Zumbado, Elías Chavarría y Steffan Gómez Campos; Caracterización de la protesta social 2017-2018, de Melisa Cerdas; Análisis de los programas de gobierno 2018, de Steffan Gómez Campos y Elías Chavarría; Análisis del desempeño legislativo 1986-2018, de Steffan Gómez Campos y Mario Herrera; Si no se comunica, no existe: análisis de política exterior de Costa Rica en la administración Solís Rivera <sup>a</sup> la luz de lo comunicado, de Jesús Guzmán, y Uso del decreto ejecutivo, de Alonso Ramírez.

**Se recibieron las siguientes contribuciones especiales**: Análisis de resultados electorales <sup>y</sup> el panel electoral 2018, de Ronald Alfaro Redondo; Matriz de editoriales 2017-2018, de Daniel Castillo; Seguimiento de la política exterior 2014-2018, de Karen Chacón; Análisis de serie de tiempo de las acciones colectivas en Costa Rica 1992-2018 y Análisis electoral con el Votómetro, de Steffan Gómez Campos; El proceso electoral en las redes sociales, de Steffan Gómez Campos y Esteban Durán; Procesamientos del sistema de seguimiento de sentencias de la Sala Constitucional, de Rafael Segura, y Cronología de eventos en el Poder Judicial 2017-2018, de Evelyn Villarreal.

**Se actualizaron las siguientes bases de datos del PEN:** Cúpulas partidarias 1982-2018, por Daniel Castillo; Comunicados del Ministerio de Relaciones Exteriores y Culto 2014-2017, por Hillary Soto; Comisiones legislativas 1986- 2018, por María Estelí Jarquín; Rotación del Gabinete 1978-2018, por María Estelí Jarquín; Acciones colectivas 1992-2018, por Melisa Cerdas; Decretos ejecutivos y convocatorias a sesiones extraordinarias en el Congreso 1990- 2018, por Daniela Bolaños, Karlissa Calderón, Andrea Soleibe y María Fernanda Zumbado; Control constitucional 1990-2018, por Hillary Soto; Legislación aprobada 1986-2018, por Departamento de Servicios Parlamentarios de la Asamblea Legislativa, Daniel Castillo y Mario Herrera; Programas de gobierno 2018 (nueva), por José Pablo Badilla, Sofía Beeche, Daniela Bolaños, Karlissa Calderón, Daniel Castillo, Elías Chavarría, Marcelo Chinchilla, Abraham Cisneros, Gabriel Durán, Fernanda Durán, Steffan Gómez Campos, Steffany Gómez, Ludwig Hall, María Estelí Jarquín, Irene Josephy, Bolívar López, Andrés Palma, Sebastián Peña, Juan Pablo Saénz, Andrea Soleibe y Laura Vargas.

**Colaboraron en el análisis y soporte técnico del sitio VotemosCR.com:** Ronald Alfaro, Katherine Barquero, Daniel Castillo, Karen Chacón, Elías Chavarría, Esteban Durán, Steffan Gómez Campos, Mario Herrera, María Estelí Jarquín, Jennyfer León, Leonardo Merino, Natalia Morales, Rafael Segura, Ariel Solórzano y Jorge Vargas Cullell (PEN); Mónica Chávez, Andrés Garita y Andrés Segura (LIIT-UNED); Luis Moralegui (diseñador) y Ana Yancy Lépiz (Centauro Solutions).

**Se agradece especialmente** a Hugo Picado y a Constantino Urcuyo, por los comentarios y la revisión del borrador del capítulo.

**Se agradecen los comentarios y aportes de información de:** Ileana Aguilar, Diego Brenes y Hugo Picado (IFED-TSE); Ricardo Agüero, Martha Mora y Marcela Rojas (Departamento de Servicios Parlamentarios de la Asamblea Legislativa); Gerardo Hernández y Ciska Raventós (UCR); Fabián Barboza y Kattia Salas (Sala Constitucional); Luis Diego Ramírez (Contraloría General de la República); Tatiana Gutiérrez (Procuraduría de la Ética Pública); Ronald Alfaro, Vera Brenes, Esteban Durán, Vladimir González, Marisol Guzmán, Mario Herrera, Leonardo Merino, Evelyn Villarreal y Jorge Vargas Cullell (PEN).

**La edición técnica** fue realizada por Steffan Gómez Campos, con el apoyo de Ronald Alfaro Redondo, Leonardo Merino y Jorge Vargas Cullell.

**La revisión de cifras** la efectuó Ariel Solórzano.

**Los talleres de consulta** se realizaron los días 9 de julio y 9 de agosto de 2018, con la participación de Ileana Aguilar, Gilberth Alfaro, Jason Alfaro, Jennifer Arroyo, Karlizza Benavides, Margarita Bolaños, Diego Brenes, María Laura Brenes, Christian Campos, Hazel Díaz, Miguel Gutiérrez, Tatiana Gutiérrez, Gerardo Hernández, Rafael León, Fabio Masis, Hugo Picado, Luis Diego Ramírez, Ciska Raventós, María José Salas, Juan Carlos Sebiani, Vera Solís y Bianca Vitola.

#### **NOTAS**

1 El listado completo de la normativa estudiada para realizar la categorización puede consultarse en Ramírez, 2017 y 2018.

2 Las sesiones extraordinarias del Congreso se celebran durante todo el mes de agosto y los meses de diciembre a abril.

3 Se trata de la "Opinión consultiva OC-24/17 de 24 de noviembre de 2017 solicitada por la República de Costa Rica. Identidad de género, e igualdad y no discriminación a parejas del mismo sexo. Obligaciones estatales en relación con el cambio de nombre, la identidad de género, y los derechos derivados de un vínculo entre parejas del mismo sexo (interpretación y alcance de los artículos 1.1, 3, 7, 11.2, 13, 17, 18 y 24, en relación con el artículo 1 de la Convención Americana sobre Derechos Humanos)".

4 En este capítulo se analizan los registros obtenidos para la primera ronda electoral, aunque también se cuenta con datos sobre la segunda que serán analizados posteriormente.

5 "Clivaje" (escisión o fisura), en Ciencia Política y Sociología, es un concepto utilizado para el análisis de las tendencias de voto; se refiere a la división de los votantes en diferentes bloques separados por "escisiones" o "clivajes" (del inglés cleavage). Tomado de https://es.wikipedia.org.

6 El Manifesto Project es un programa de investigación sobre propuestas partidarias en el mundo, desarrollado por el Social Science Research Center de Berlín (WZB, por su sigla en alemán). Posee una base de datos sobre preferencias políticas en más de mil partidos desde 1945, para más de cincuenta países en los cinco continentes. La información se actualiza cada dos años, y da acceso inmediato a manifiestos partidarios y datos para el análisis de contenido que es posible visualizar o leer. Está disponible en la dirección https://manifesto-project. wzb.eu

7 Para más detalles consultar: https://elpais.com/internacional/2016/12/30/actualidad/1483055106\_448456.html

8 En la normativa de diversas instituciones, la desviación de poder se define como "…el hecho de un agente de la Administración que, realizando enteramente un acto de su competencia y conforme a las formas prescritas por la legislación, usa su poder discrecional para casos y motivos distintos a aquellos para los cuales se le ha atribuido dicho poder" (Chonkan, 1986).